# **pytfa Documentation**

*Release 0.9.2*

**pytfa Team**

**Jun 27, 2022**

## **CONTENTS:**

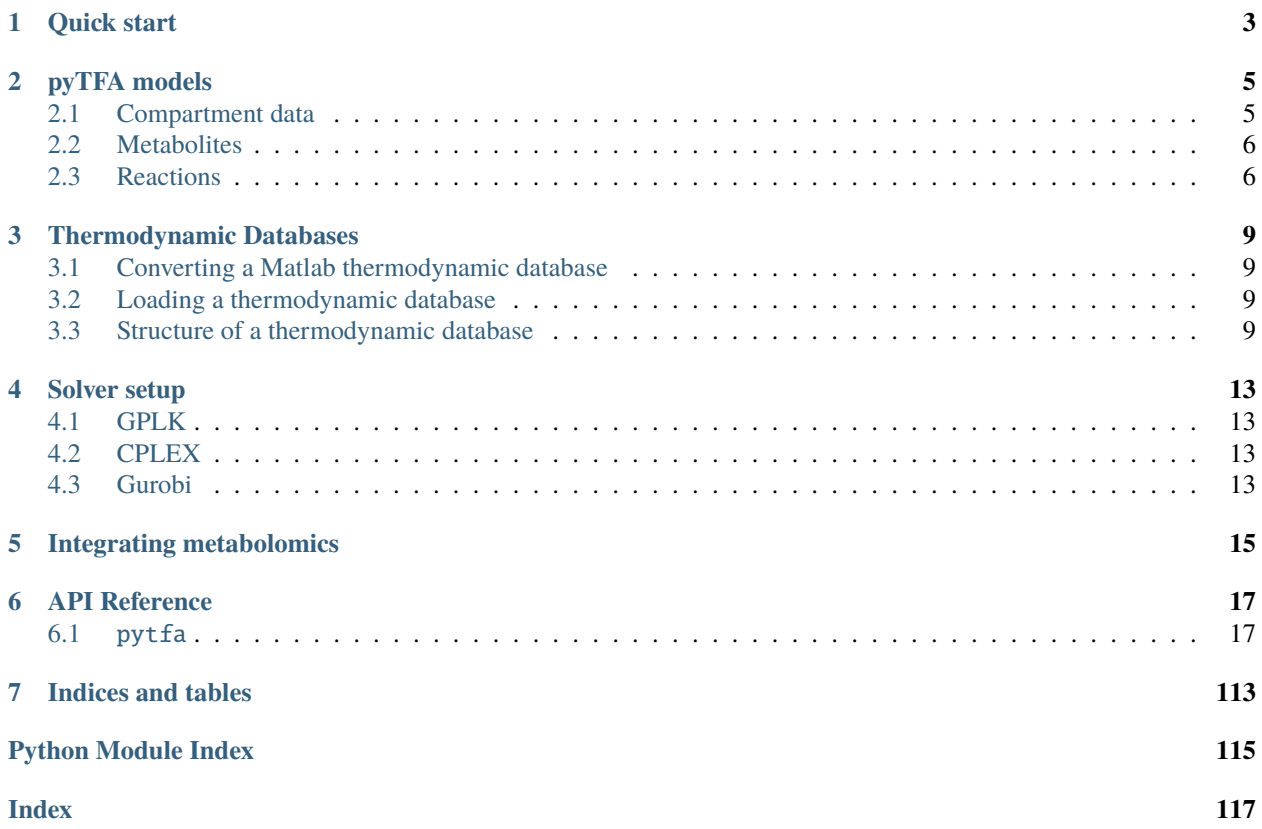

TFA is a method that builds on FBA to improve its solution space. Specifically, it includes thermodynamics and explicit formulation of Gibbs energies and metabolite concentrations, which enables straightforward integration of metabolite concentration measurements.

If you use our work, please cite  $us<sup>1</sup>$  $us<sup>1</sup>$  $us<sup>1</sup>$ !

<span id="page-4-0"></span><sup>1</sup> Salvy, P., Fengos, G., Ataman, M., Pathier, T., Soh, K. C., & Hatzimanikatis, V. (2018). pyTFA and matTFA: a Python package and a Matlab toolbox for Thermodynamics-based Flux Analysis. Bioinformatics, 35(1), 167-169.

## **ONE**

## **QUICK START**

<span id="page-6-0"></span>Three tutorial files detail thoroughly normal usages of the pytfa package. They can be found at:

pytfa tutorials figure\_paper.py tutorial\_basics.py tutorial\_sampling.py

*figure\_paper.py* details how to get the figure from our paper<sup>[1](#page-6-1)</sup>, a simple use case for TFA on a reduced *Escherichia coli*. We show that adding thermodyamics constraints and simple concentration data allow to substantially reduce the flux space.

*tutorial\_basics.py* shows a more realistic case with two models (reduced or full genome-scale) of *Escherichia coli*. It also cycles through several solvers (if more are installed), to show how simple it is to change your solver (thanks to [optlang\)](https://github.com/biosustain/optlang).

*tutorial\_sampling.py* shows how to sample a variable, for example thermodynamic displacement, and generate plots to visualize the results.

## **If you plan to run the tutorials with full genome-scale models, we recommend you to get a commercial solver, as it has been seen that GLPK's lack of parallelism significantly increases solving time**

The next sections give more details on how the thermodynamic model is structured, and how data is managed.

Cheers,

The py.TFA team

<span id="page-6-1"></span><sup>&</sup>lt;sup>1</sup> Salvy, P., Fengos, G., Ataman, M., Pathier, T., Soh, K. C., & Hatzimanikatis, V. (2018). pyTFA and matTFA: a Python package and a Matlab toolbox for Thermodynamics-based Flux Analysis. Bioinformatics, 35(1), 167-169.

**TWO**

## **PYTFA MODELS**

<span id="page-8-0"></span>pyTFA models are based on COBRApy models, with additional values.

## <span id="page-8-1"></span>**2.1 Compartment data**

This is the compartments attribute of the model. It is a [dict](#page-37-0) where each key is the symbol of a compartment, and the value is another  $dict$  with the following keys :

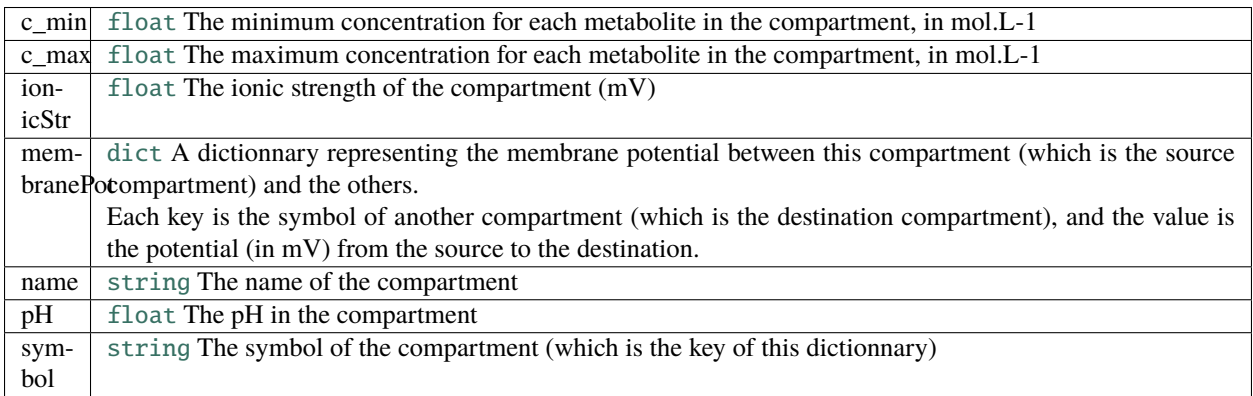

Here is an example:

```
cobra_model.compartments['c'] = {
  'c_max': 0.01,
  'c_min': 9.9999999999999995e-08,
  'ionicStr': 0.25,
  'membranePot': {
    'c': 0,
    'e': 60,
    'g': 0,
    'm': -180,
    'n': 0,
    'p': 0,
    'r': 0,
    't': 0,
    'v': 0,
    'x': 0
 },
```
(continues on next page)

(continued from previous page)

```
'name': 'Cytosol',
'pH': 7.0,
'symbol': 'c'
```
}

## <span id="page-9-0"></span>**2.2 Metabolites**

Each metabolite must be annotated with its SeedID, which will be used to get the thermodynamic values from the *[Thermodynamic Databases](#page-12-0)*. In order to do this, use the annotation attribute of each metabolite. Here is an example:

```
cobra_model.metabolites[0].annotation = {
  'SeedID': 'cpd00018'
}
```
pyTFA will also define a thermo a thermo attribute for each metabolite, which is a [pytfa.thermo.](#page-111-0) [MetaboliteThermo](#page-111-0).

## <span id="page-9-1"></span>**2.3 Reactions**

pyTFA will define a thermo attribute for each reaction. It is a [dict](https://docs.python.org/3.4/library/stdtypes.html#dict) with the following attributes:

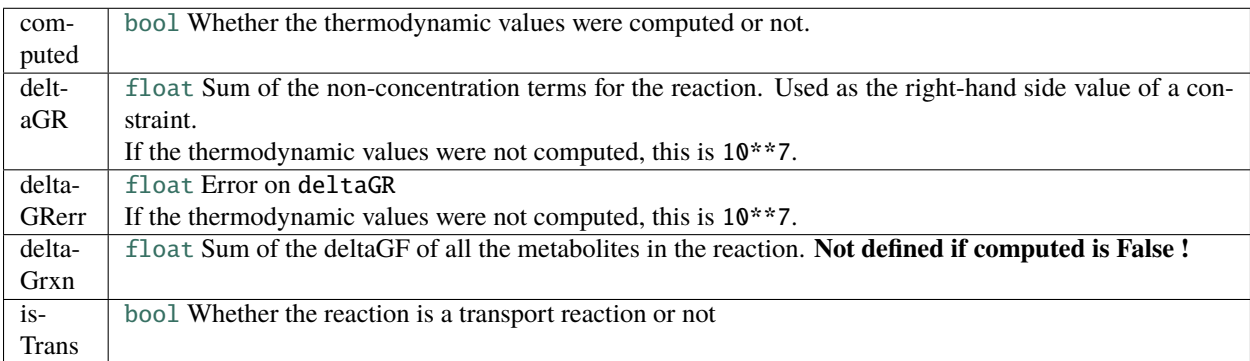

Here are some examples:

```
color_0 cobra_model.reactions[0].thermo = {
  'computed': False,
  'deltaGR': 10000000,
  'deltaGRerr': 10000000,
  'isTrans': False
}
cobra_model.reactions[99].thermo = \{'computed': True,
  'deltaGR': 1.161097833014658,
  'deltaGRerr': 2,
  'deltaGrxn': 0,
```
(continues on next page)

(continued from previous page)

'isTrans': True,

}

**THREE**

## **THERMODYNAMIC DATABASES**

## <span id="page-12-1"></span><span id="page-12-0"></span>**3.1 Converting a Matlab thermodynamic database**

If you have a Matlab thermodynamic database, you can easily convert it to a Python database thanks to the script thermoDBconverter.py:

python thermoDBconverter.py database.mat converted\_database.thermodb

## <span id="page-12-2"></span>**3.2 Loading a thermodynamic database**

Thermodynamic databases are compressed through [zlib](https://docs.python.org/3.4/library/zlib.html#module-zlib) and binary-encoded with [pickle](https://docs.python.org/3.4/library/pickle.html#module-pickle). In order to load them, you need first to uncompress them with [zlib.decompress](https://docs.python.org/3.4/library/zlib.html#zlib.decompress) then load the result into memory with [pickle.loads](https://docs.python.org/3.4/library/pickle.html#pickle.loads):

```
import pickle
import zlib
with open('thermoDatabases/DB_AlbertyUpdate.thermodb', 'rb') as file:
   ReactionDB = pickle.loads(zlib.decompress(file.read()))
```
**Warning:** Since the file is compressed, you **MUST** load it as a binary file by calling [open](https://docs.python.org/3.4/library/functions.html#open) with the b flag, otherwise Python will try to decode it as unicode and raise an exception !

## <span id="page-12-3"></span>**3.3 Structure of a thermodynamic database**

A thermodynamic database is a [dict](#page-37-0) with the following fields:

- name : [string](https://docs.python.org/3.4/library/string.html#module-string) The name of the database
- units : [string](https://docs.python.org/3.4/library/string.html#module-string) The unit of the energies in the database. Can be kcal/mol or kJ/mol.
- metabolites : [dict](https://docs.python.org/3.4/library/stdtypes.html#dict) A dictionnary containing the metabolites' thermodynamic data. See *[Metabolites](#page-13-0)* for more information.
- cues : [dict](https://docs.python.org/3.4/library/stdtypes.html#dict) A dictionnary containing the cues' thermodynamic data. See *[Cues](#page-14-0)* for more information.

## <span id="page-13-0"></span>**3.3.1 Metabolites**

This is a dictionnary storing various thermodynamic data about metabolites. It is stored as a [dict](https://docs.python.org/3.4/library/stdtypes.html#dict) where each key is a SeedID. The values are others [dict](https://docs.python.org/3.4/library/stdtypes.html#dict) with the following keys.

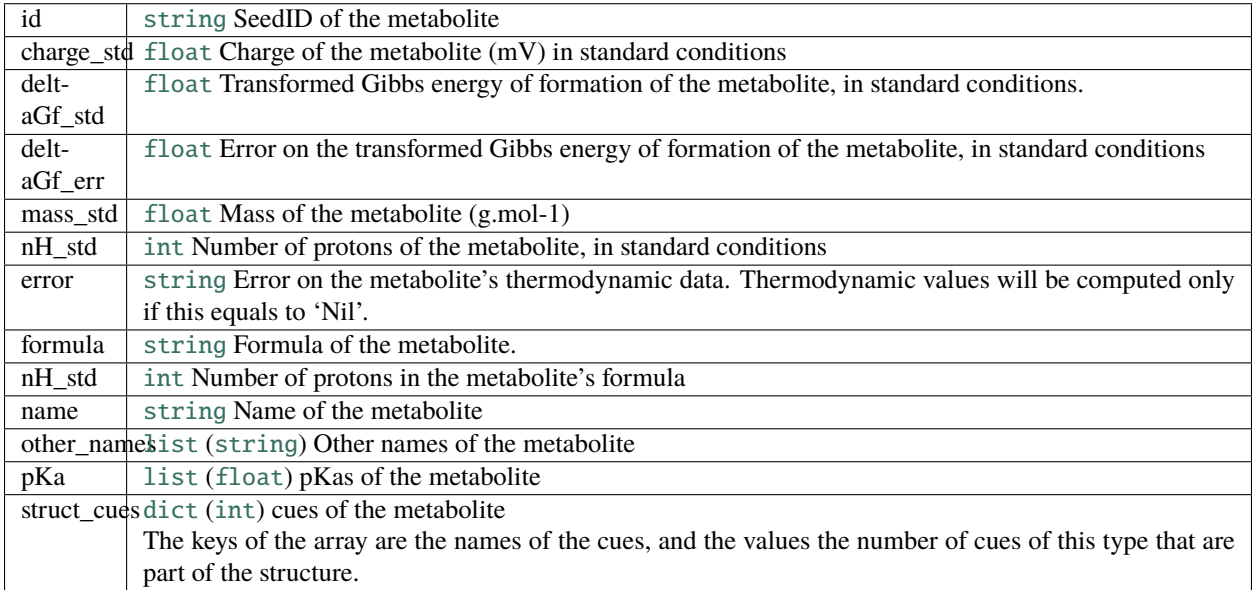

Here is an example:

```
ReactionDB['metabolites']['cpd00001'] = {
  'charge_std': 0,
  'deltaGf_err': 0.5,
  'deltaGf_std': -56.686999999999998,
  'error': 'Nil',
  'formula': 'H2O',
  'id': 'cpd00001',
  'mass_std': 18.0,
  'nH_std': 2,
  'name': 'H2O',
  'other_names': ['H2O', 'Water', 'HO-', 'OH-', 'h2o'],
  'pKa': [15.7],
  'struct_cues': {'H2O': 1}
}
```
## <span id="page-14-0"></span>**3.3.2 Cues**

This is a dictionnary storing various thermodynamic data about cues. It is stored as a [dict](https://docs.python.org/3.4/library/stdtypes.html#dict) where each key is the cue ID, as referrenced in the struct\_cues attribute of *[Metabolites](#page-13-0)*. The values are others [dict](https://docs.python.org/3.4/library/stdtypes.html#dict) with the following keys.

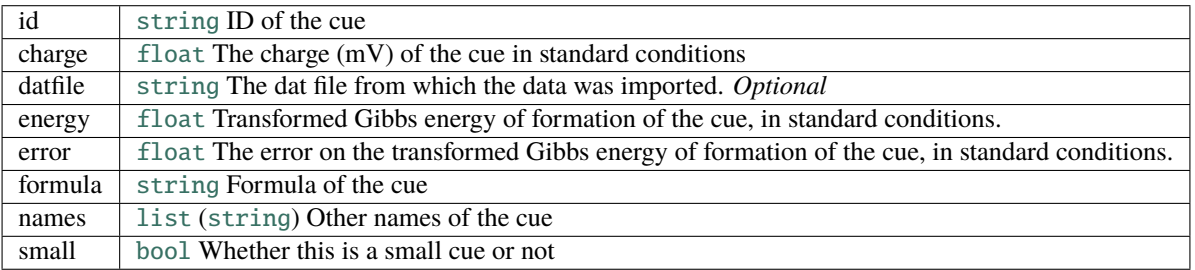

Here is an example:

```
ReactionDB['cues']['H2O'] = {
  'charge': 0,
  'datfile': 'H2O.gds',
  'energy': -56.686999999999998,
  'error': 0.5,
  'formula': 'H2O',
  'id': 'H2O',
  'names': ['H2O', 'OH-', 'HO-'],
  'small': True
}
```
**FOUR**

## **SOLVER SETUP**

<span id="page-16-0"></span>This document is written assuming a Docker container installation. However, you can easily adapt the content to other types of Linux-based installations.

## <span id="page-16-1"></span>**4.1 GPLK**

GLPK should be directly available from the requirements.

## <span id="page-16-2"></span>**4.2 CPLEX**

You will need to first install CPLEX on a Linux machine.

Place in *etfl/docker/solvers/* the folder */ibm* that is installed by CPLEX (usually in */opt*). You actually only need the following substructure (makes the container lighter):

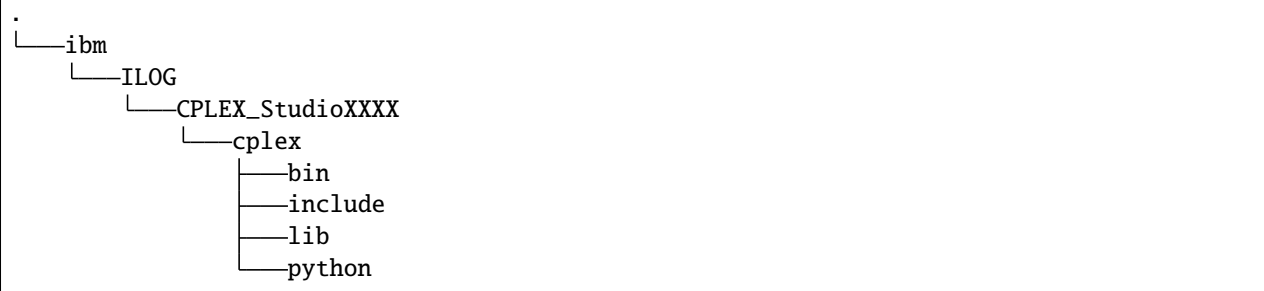

## <span id="page-16-3"></span>**4.3 Gurobi**

Place in *etfl/docker/solvers/* the tarball you downloaded from the website, and modify accordingly the files:

```
../utils/install_gurobi.sh
../utils/activate_gurobi.sh
```
Make sure you change the paths and filenames to reflect the actual version of Gurobi you are running.

Gurobi needs a floating license for Docker instances, (see [http://www.gurobi.com/documentation/7.5/quickstart\\_](http://www.gurobi.com/documentation/7.5/quickstart_windows/setting_up_and_using_a_flo.html#subsection:tokenserver) [windows/setting\\_up\\_and\\_using\\_a\\_flo.html#subsection:tokenserver\)](http://www.gurobi.com/documentation/7.5/quickstart_windows/setting_up_and_using_a_flo.html#subsection:tokenserver) Once your system administrator set it up, you will need to add your gurobi license server to ../utils/gurobi.lic.template, and rename it to gurobi.lic

## **INTEGRATING METABOLOMICS**

<span id="page-18-0"></span>In this short example we will go through a simple case of integration of absolute metabolite concentrations.

Let us imagine we got absolute concentration values for cytosolic ATP:

 $5.10^{-3}$   $mol.L^{-1} \leq [X] \leq 3.10^{-2}$   $mol.L^{-1}$ 

Then you can tell the model that your (log) concentration is limited in range:

from math import log mymodel.log\_concentration.atp\_c.variable.lb =  $log(5e-3)$ mymodel.log\_concentration.atp\_c.variable.ub = log(3e-2)

This will constrain the dG according to your concentration measurements for cytosolic ATP. As a reminder, the dG (not the dGo) takes activity (here, concentrations) into account for its calculation. You can find a more detailed explanation in those papers:

- Henry, Christopher S., Linda J. Broadbelt, and Vassily Hatzimanikatis. "Thermodynamics-based metabolic flux analysis." Biophysical journal 92.5 (2007): 1792-1805.
- Soh, Keng Cher, Ljubisa Miskovic, and Vassily Hatzimanikatis. "From network models to network responses: integration of thermodynamic and kinetic properties of yeast genome-scale metabolic networks." FEMS yeast research 12.2 (2012): 129-143.

## **SIX**

## **API REFERENCE**

<span id="page-20-0"></span>This page contains auto-generated API reference documentation $<sup>1</sup>$  $<sup>1</sup>$  $<sup>1</sup>$ .</sup>

## <span id="page-20-1"></span>**6.1** pytfa

Thermodynamic analysis for Flux-Based Analysis

## **6.1.1 Subpackages**

pytfa.analysis

**Submodules**

pytfa.analysis.chebyshev

Variability analysis

**Module Contents**

**Classes**

ChebyshevRadius Variable representing a Chebyshev radius

<span id="page-20-2"></span><sup>1</sup> Created with [sphinx-autoapi](https://github.com/readthedocs/sphinx-autoapi)

## **Functions**

is\_inequality(constraint)

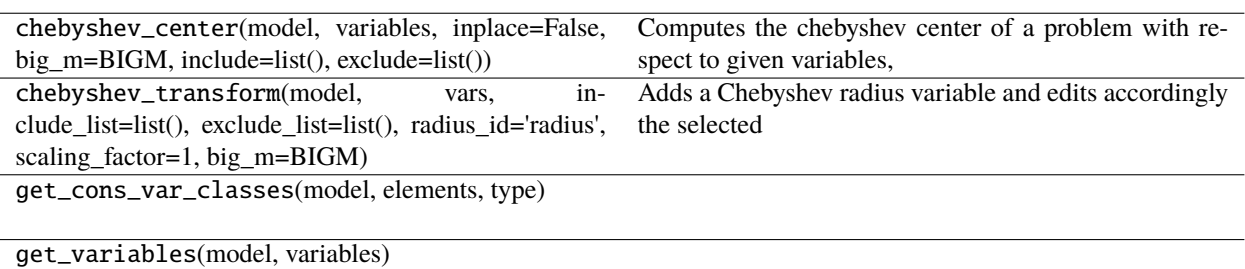

## **Attributes**

**BIGM** 

## $pytfa.BIGM = 1000$

class pytfa.ChebyshevRadius(*model*, *id\_*, *\*\*kwargs*)

Bases: pytfa.optim.variables.ModelVariable

Variable representing a Chebyshev radius

## $prefix = CR$

## pytfa.is\_inequality(*constraint*)

pytfa.chebyshev\_center(*model*, *variables*, *inplace=False*, *big\_m=BIGM*, *include=list()*, *exclude=list()*)

Computes the chebyshev center of a problem with respect to given variables, including **`**include' constraints and excluding **`**exclude' constraints. *Warning: Only works with pyTFA variables so far*

## **Parameters**

- model –
- variables –
- inplace –
- big\_m  $-$

**Returns**

pytfa.chebyshev\_transform(*model*, *vars*, *include\_list=list()*, *exclude\_list=list()*, *radius\_id='radius'*, *scaling\_factor=1*, *big\_m=BIGM*)

Adds a Chebyshev radius variable and edits accordingly the selected constraints

## **Parameters**

- model –
- vars variables with respect to which to perform the Chebyshev centering. If none is supplied, all of the variables in the equation will be considered
- include\_list –
- exclude\_list –
- radius\_id –
- big\_m –

## **Returns**

pytfa.get\_cons\_var\_classes(*model*, *elements*, *type*)

pytfa.get\_variables(*model*, *variables*)

## pytfa.analysis.manipulation

## **Module Contents**

## **Functions**

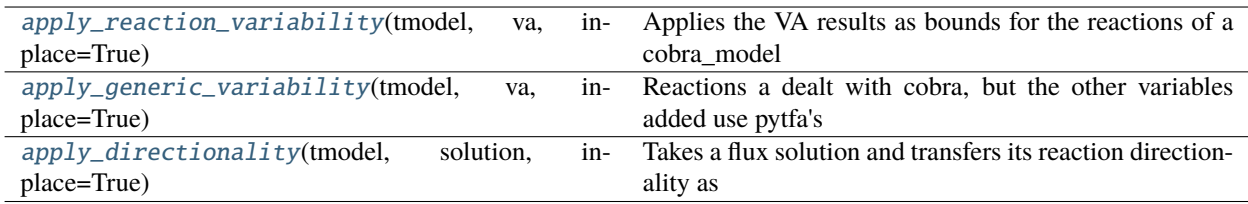

## <span id="page-22-0"></span>pytfa.analysis.manipulation.apply\_reaction\_variability(*tmodel*, *va*, *inplace=True*)

Applies the VA results as bounds for the reactions of a cobra\_model :param inplace: :param tmodel: :param va: :return:

## <span id="page-22-1"></span>pytfa.analysis.manipulation.apply\_generic\_variability(*tmodel*, *va*, *inplace=True*)

Reactions a dealt with cobra, but the other variables added use pytfa's interface: the class GenericVariable. We use a different method to apply variability directly in the solver

## **Parameters**

- tmodel –
- va –
- inplace –

## **Returns**

<span id="page-22-2"></span>pytfa.analysis.manipulation.apply\_directionality(*tmodel*, *solution*, *inplace=True*)

Takes a flux solution and transfers its reaction directionality as constraints for the cobra\_model

## **Parameters**

- inplace –
- tmodel –
- solution –

## **Returns**

## pytfa.analysis.sampling

Sampling wrappers for pytfa models

## **Module Contents**

## **Classes**

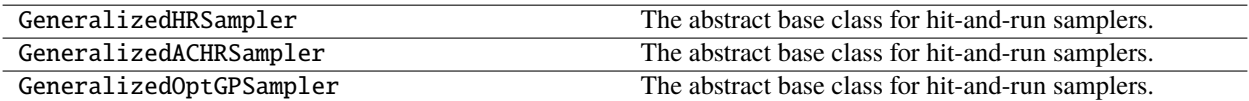

## **Functions**

sample(model, n, method='optgp', thinning=100, processes=1, seed=None) Sample valid flux distributions from a thermo cobra\_model.

## <span id="page-23-0"></span>class pytfa.GeneralizedHRSampler(*model*, *thinning*, *nproj=None*, *seed=None*)

Bases: cobra.sampling.HRSampler

The abstract base class for hit-and-run samplers.

New samplers should derive from this class where possible to provide a uniform interface.

## **model**

[cobra.Model] The cobra model from which to generate samples.

### **thinning**

[int] The thinning factor of the generated sampling chain. A thinning of 10 means samples are returned every 10 steps.

#### **nproj**

[int > 0, optional] How often to reproject the sampling point into the feasibility space. Avoids numerical issues at the cost of lower sampling. If you observe many equality constraint violations with *sampler.validate* you should lower this number (default None).

## **seed**

[int > 0, optional] Sets the random number seed. Initialized to the current time stamp if None (default None).

## **feasibility\_tol: float**

The tolerance used for checking equalities feasibility.

### **bounds\_tol: float**

The tolerance used for checking bounds feasibility.

## **n\_samples**

[int] The total number of samples that have been generated by this sampler instance.

#### **retries**

[int] The overall of sampling retries the sampler has observed. Larger values indicate numerical instabilities.

#### **problem**

[Problem] A NamedTuple whose attributes define the entire sampling problem in matrix form.

## **warmup**

[numpy.matrix] A numpy matrix with as many columns as reactions in the model and more than 3 rows containing a warmup sample in each row. None if no warmup points have been generated yet.

#### **fwd\_idx**

[numpy.array] A numpy array having one entry for each reaction in the model, containing the index of the respective forward variable.

#### **rev\_idx**

[numpy.array] A numpy array having one entry for each reaction in the model, containing the index of the respective reverse variable.

#### generate\_fva\_warmup(*self* )

Generate the warmup points for the sampler.

Generates warmup points by setting each flux as the sole objective and minimizing/maximizing it. Also caches the projection of the warmup points into the nullspace for non-homogeneous problems (only if necessary).

### class pytfa.GeneralizedACHRSampler(*model*, *thinning=100*, *seed=None*)

Bases: [GeneralizedHRSampler](#page-23-0), cobra.sampling.ACHRSampler

The abstract base class for hit-and-run samplers.

New samplers should derive from this class where possible to provide a uniform interface.

#### **model**

[cobra.Model] The cobra model from which to generate samples.

### **thinning**

[int] The thinning factor of the generated sampling chain. A thinning of 10 means samples are returned every 10 steps.

### **nproj**

[int > 0, optional] How often to reproject the sampling point into the feasibility space. Avoids numerical issues at the cost of lower sampling. If you observe many equality constraint violations with *sampler.validate* you should lower this number (default None).

#### **seed**

[int > 0, optional] Sets the random number seed. Initialized to the current time stamp if None (default None).

#### **feasibility\_tol: float**

The tolerance used for checking equalities feasibility.

## **bounds\_tol: float**

The tolerance used for checking bounds feasibility.

## **n\_samples**

[int] The total number of samples that have been generated by this sampler instance.

## **retries**

[int] The overall of sampling retries the sampler has observed. Larger values indicate numerical instabilities.

#### **problem**

[Problem] A NamedTuple whose attributes define the entire sampling problem in matrix form.

#### **warmup**

[numpy.matrix] A numpy matrix with as many columns as reactions in the model and more than 3 rows containing a warmup sample in each row. None if no warmup points have been generated yet.

## **fwd\_idx**

[numpy.array] A numpy array having one entry for each reaction in the model, containing the index of the respective forward variable.

## **rev\_idx**

[numpy.array] A numpy array having one entry for each reaction in the model, containing the index of the respective reverse variable.

## class pytfa.GeneralizedOptGPSampler(*model*, *processes*, *thinning=100*, *seed=None*)

Bases: [GeneralizedHRSampler](#page-23-0), cobra.sampling.OptGPSampler

The abstract base class for hit-and-run samplers.

New samplers should derive from this class where possible to provide a uniform interface.

## **model**

[cobra.Model] The cobra model from which to generate samples.

## **thinning**

[int] The thinning factor of the generated sampling chain. A thinning of 10 means samples are returned every 10 steps.

## **nproj**

[int > 0, optional] How often to reproject the sampling point into the feasibility space. Avoids numerical issues at the cost of lower sampling. If you observe many equality constraint violations with *sampler.validate* you should lower this number (default None).

### **seed**

[int > 0, optional] Sets the random number seed. Initialized to the current time stamp if None (default None).

### **feasibility\_tol: float**

The tolerance used for checking equalities feasibility.

### **bounds\_tol: float**

The tolerance used for checking bounds feasibility.

## **n\_samples**

[int] The total number of samples that have been generated by this sampler instance.

### **retries**

[int] The overall of sampling retries the sampler has observed. Larger values indicate numerical instabilities.

### **problem**

[Problem] A NamedTuple whose attributes define the entire sampling problem in matrix form.

### **warmup**

[numpy.matrix] A numpy matrix with as many columns as reactions in the model and more than 3 rows containing a warmup sample in each row. None if no warmup points have been generated yet.

### **fwd\_idx**

[numpy.array] A numpy array having one entry for each reaction in the model, containing the index of the respective forward variable.

### **rev\_idx**

[numpy.array] A numpy array having one entry for each reaction in the model, containing the index of the respective reverse variable.

pytfa.sample(*model*, *n*, *method='optgp'*, *thinning=100*, *processes=1*, *seed=None*)

Sample valid flux distributions from a thermo cobra\_model.

Function adapted from cobra.flux\_analysis.sample to display all solver variables

### **Documentation adapted from cobra.flux\_analysis.sample**

1. **'optgp' (default) which uses the OptGPSampler that supports parallel**

analysis<sup>[1](#page-26-0)</sup>. Requires large numbers of samples to be performant ( $n < 1000$ ). For smaller samples 'achr' might be better suited.

or

[2](#page-26-1). 'achr' which uses artificial centering hit-and-run. This is a single process method with good convergence<sup>2</sup>.

#### **model**

[pytfa.core.ThermoModel] The cobra\_model from which to sample variables.

**n**

[int] The number of samples to obtain. When using 'optgp' this must be a multiple of *processes*, otherwise a larger number of samples will be returned.

## **method**

[str, optional] The analysis algorithm to use.

#### **thinning**

[int, optional] The thinning factor of the generated analysis chain. A thinning of 10 means samples are returned every 10 steps. Defaults to 100 which in benchmarks gives approximately uncorrelated samples. If set to one will return all iterates.

#### **processes**

[int, optional] Only used for 'optgp'. The number of processes used to generate samples.

## **seed**

[positive integer, optional] The random number seed to be used. Initialized to current time stamp if None.

## **pandas.DataFrame**

The generated flux samples. Each row corresponds to a sample of the fluxes and the columns are the reactions.

The samplers have a correction method to ensure equality feasibility for long-running chains, however this will only work for homogeneous models, meaning models with no non-zero fixed variables or constraints ( right-hand side of the equalities are zero).

## pytfa.analysis.variability

Variability analysis

<span id="page-26-0"></span><sup>&</sup>lt;sup>1</sup> Megchelenbrink W, Huynen M, Marchiori E (2014) optGpSampler: An Improved Tool for Uniformly Sampling the Solution-Space of Genome-Scale Metabolic Networks. PLoS ONE 9(2): e86587.

<span id="page-26-1"></span><sup>2</sup> Direction Choice for Accelerated Convergence in Hit-and-Run Sampling David E. Kaufman Robert L. Smith Operations Research 199846:1 , 84-95

## **Module Contents**

## **Functions**

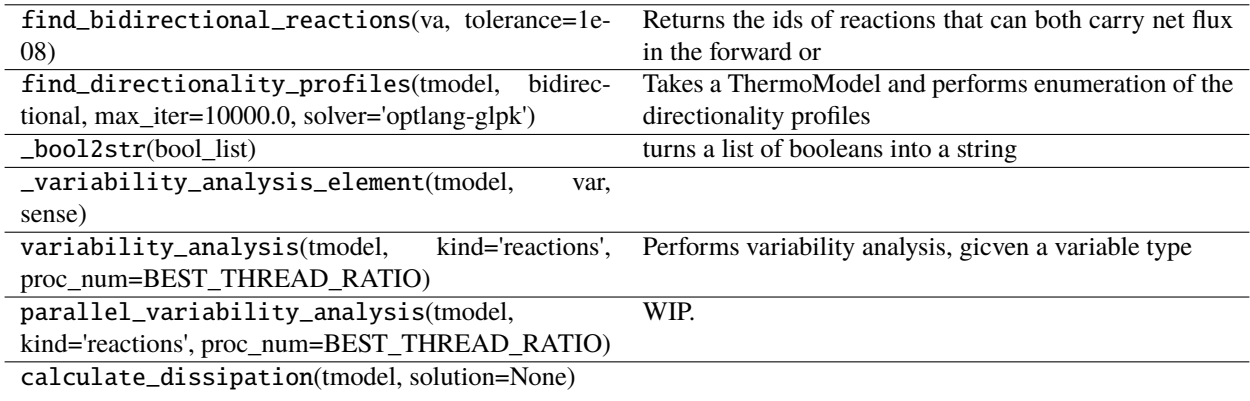

## **Attributes**

## CPU\_COUNT

## BEST\_THREAD\_RATIO

## pytfa.CPU\_COUNT

## pytfa.BEST\_THREAD\_RATIO

## pytfa.find\_bidirectional\_reactions(*va*, *tolerance=1e-08*)

Returns the ids of reactions that can both carry net flux in the forward or backward direction.

## **Parameters**

va –

## **A variability analysis, pandas Dataframe like so:**

maximum minimum

6PGLter -8.330667e-04 -8.330667e-04 ABUTt2r 0.000000e+00 0.000000e+00 ACALDt 0.000000e+00 0.000000e+00

## **Returns**

pytfa.find\_directionality\_profiles(*tmodel*, *bidirectional*, *max\_iter=10000.0*, *solver='optlang-glpk'*) Takes a ThermoModel and performs enumeration of the directionality profiles

**Parameters**

- tmodel –
- max\_iter –

**Returns**

## pytfa.\_bool2str(*bool\_list*)

turns a list of booleans into a string

## **Parameters**

bool\_list – ex: '[False True False False True]'

**Returns**

'01001'

## pytfa.\_variability\_analysis\_element(*tmodel*, *var*, *sense*)

pytfa.variability\_analysis(*tmodel*, *kind='reactions'*, *proc\_num=BEST\_THREAD\_RATIO*)

Performs variability analysis, gicven a variable type

## **Parameters**

- tmodel –
- kind –
- proc\_num –

## **Returns**

pytfa.parallel\_variability\_analysis(*tmodel*, *kind='reactions'*, *proc\_num=BEST\_THREAD\_RATIO*) WIP.

**Parameters**

- tmodel –
- kind –
- proc\_num –

**Returns**

pytfa.calculate\_dissipation(*tmodel*, *solution=None*)

## **Package Contents**

## **Classes**

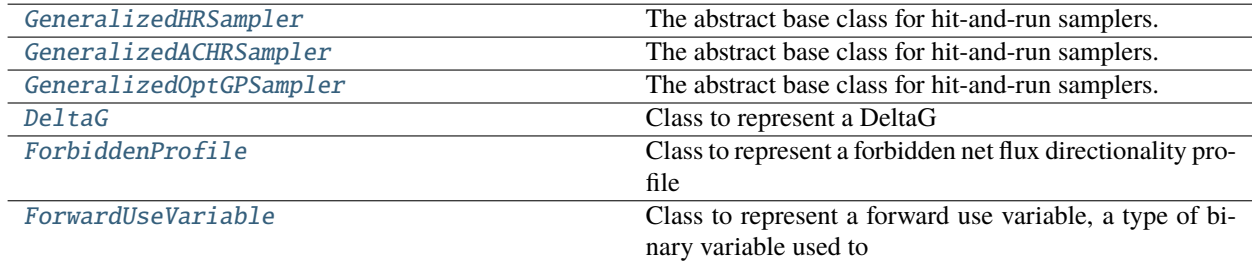

## **Functions**

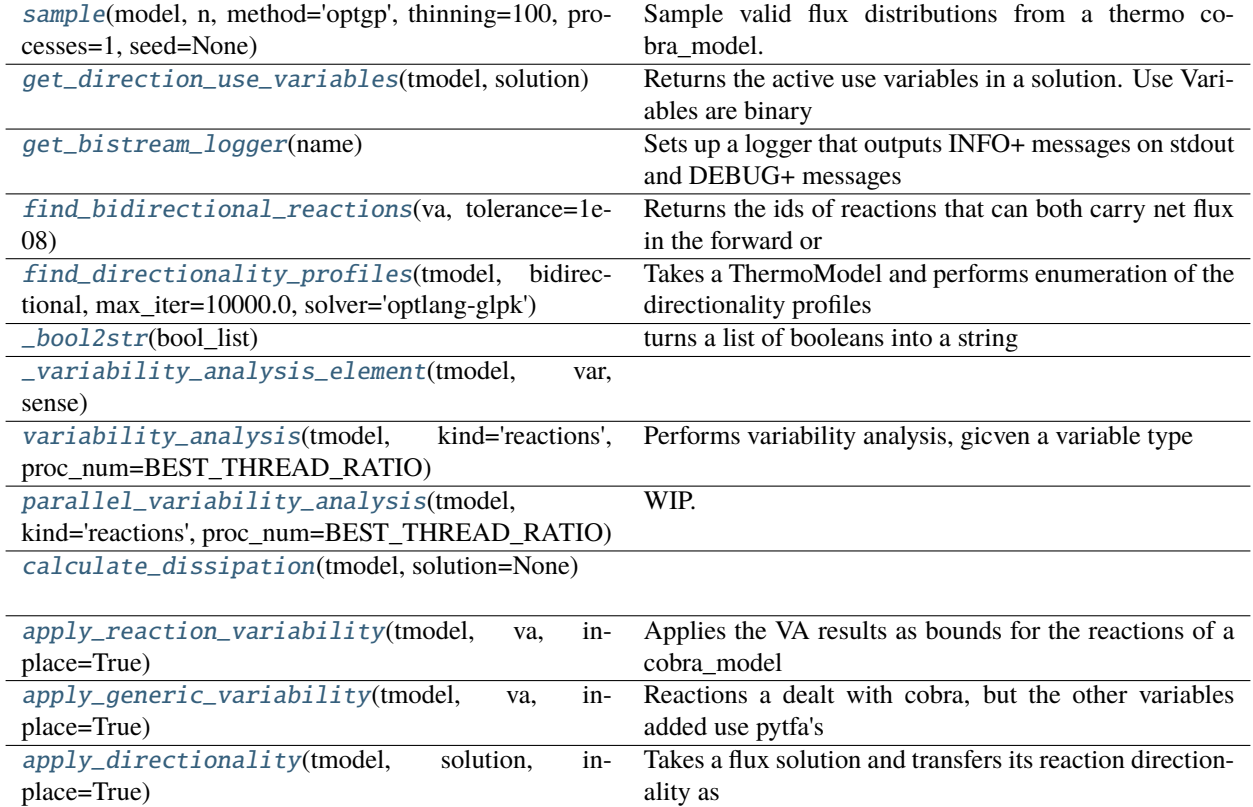

## **Attributes**

## [CPU\\_COUNT](#page-33-6)

BEST THREAD RATIO

## <span id="page-29-0"></span>class pytfa.analysis.GeneralizedHRSampler(*model*, *thinning*, *nproj=None*, *seed=None*)

Bases: cobra.sampling.HRSampler

The abstract base class for hit-and-run samplers.

New samplers should derive from this class where possible to provide a uniform interface.

### **model**

[cobra.Model] The cobra model from which to generate samples.

## **thinning**

[int] The thinning factor of the generated sampling chain. A thinning of 10 means samples are returned every 10 steps.

## **nproj**

[int > 0, optional] How often to reproject the sampling point into the feasibility space. Avoids numerical issues at the cost of lower sampling. If you observe many equality constraint violations with *sampler.validate* you should lower this number (default None).

### **seed**

[int > 0, optional] Sets the random number seed. Initialized to the current time stamp if None (default None).

## **feasibility\_tol: float**

The tolerance used for checking equalities feasibility.

## **bounds\_tol: float**

The tolerance used for checking bounds feasibility.

## **n\_samples**

[int] The total number of samples that have been generated by this sampler instance.

#### **retries**

[int] The overall of sampling retries the sampler has observed. Larger values indicate numerical instabilities.

#### **problem**

[Problem] A NamedTuple whose attributes define the entire sampling problem in matrix form.

## **warmup**

[numpy.matrix] A numpy matrix with as many columns as reactions in the model and more than 3 rows containing a warmup sample in each row. None if no warmup points have been generated yet.

## **fwd\_idx**

[numpy.array] A numpy array having one entry for each reaction in the model, containing the index of the respective forward variable.

#### **rev\_idx**

[numpy.array] A numpy array having one entry for each reaction in the model, containing the index of the respective reverse variable.

## generate\_fva\_warmup(*self* )

Generate the warmup points for the sampler.

Generates warmup points by setting each flux as the sole objective and minimizing/maximizing it. Also caches the projection of the warmup points into the nullspace for non-homogeneous problems (only if necessary).

#### <span id="page-30-0"></span>class pytfa.analysis.GeneralizedACHRSampler(*model*, *thinning=100*, *seed=None*)

Bases: [GeneralizedHRSampler](#page-29-0), cobra.sampling.ACHRSampler

The abstract base class for hit-and-run samplers.

New samplers should derive from this class where possible to provide a uniform interface.

#### **model**

[cobra.Model] The cobra model from which to generate samples.

#### **thinning**

[int] The thinning factor of the generated sampling chain. A thinning of 10 means samples are returned every 10 steps.

**nproj**

[int > 0, optional] How often to reproject the sampling point into the feasibility space. Avoids numerical issues at the cost of lower sampling. If you observe many equality constraint violations with *sampler.validate* you should lower this number (default None).

**seed**

[int > 0, optional] Sets the random number seed. Initialized to the current time stamp if None (default None).

## **feasibility\_tol: float**

The tolerance used for checking equalities feasibility.

## **bounds\_tol: float**

The tolerance used for checking bounds feasibility.

## **n\_samples**

[int] The total number of samples that have been generated by this sampler instance.

## **retries**

[int] The overall of sampling retries the sampler has observed. Larger values indicate numerical instabilities.

## **problem**

[Problem] A NamedTuple whose attributes define the entire sampling problem in matrix form.

### **warmup**

[numpy.matrix] A numpy matrix with as many columns as reactions in the model and more than 3 rows containing a warmup sample in each row. None if no warmup points have been generated yet.

## **fwd\_idx**

[numpy.array] A numpy array having one entry for each reaction in the model, containing the index of the respective forward variable.

## **rev\_idx**

[numpy.array] A numpy array having one entry for each reaction in the model, containing the index of the respective reverse variable.

## <span id="page-31-0"></span>class pytfa.analysis.GeneralizedOptGPSampler(*model*, *processes*, *thinning=100*, *seed=None*)

Bases: [GeneralizedHRSampler](#page-29-0), cobra.sampling.OptGPSampler

The abstract base class for hit-and-run samplers.

New samplers should derive from this class where possible to provide a uniform interface.

## **model**

[cobra.Model] The cobra model from which to generate samples.

### **thinning**

[int] The thinning factor of the generated sampling chain. A thinning of 10 means samples are returned every 10 steps.

### **nproj**

[int > 0, optional] How often to reproject the sampling point into the feasibility space. Avoids numerical issues at the cost of lower sampling. If you observe many equality constraint violations with *sampler.validate* you should lower this number (default None).

## **seed**

[int > 0, optional] Sets the random number seed. Initialized to the current time stamp if None (default None).

## **feasibility\_tol: float**

The tolerance used for checking equalities feasibility.

## **bounds\_tol: float**

The tolerance used for checking bounds feasibility.

### **n\_samples**

[int] The total number of samples that have been generated by this sampler instance.

### **retries**

[int] The overall of sampling retries the sampler has observed. Larger values indicate numerical instabilities.

## **problem**

[Problem] A NamedTuple whose attributes define the entire sampling problem in matrix form.

## **warmup**

[numpy.matrix] A numpy matrix with as many columns as reactions in the model and more than 3 rows containing a warmup sample in each row. None if no warmup points have been generated yet.

## **fwd\_idx**

[numpy.array] A numpy array having one entry for each reaction in the model, containing the index of the respective forward variable.

## **rev\_idx**

[numpy.array] A numpy array having one entry for each reaction in the model, containing the index of the respective reverse variable.

## <span id="page-32-0"></span>pytfa.analysis.sample(*model*, *n*, *method='optgp'*, *thinning=100*, *processes=1*, *seed=None*)

Sample valid flux distributions from a thermo cobra\_model.

Function adapted from cobra.flux\_analysis.sample to display all solver variables

## **Documentation adapted from cobra.flux\_analysis.sample**

## 1. **'optgp' (default) which uses the OptGPSampler that supports parallel**

analysis<sup>[1](#page-32-1)</sup>. Requires large numbers of samples to be performant ( $n < 1000$ ). For smaller samples 'achr' might be better suited.

## or

[2](#page-32-2). 'achr' which uses artificial centering hit-and-run. This is a single process method with good convergence<sup>2</sup>.

### **model**

[pytfa.core.ThermoModel] The cobra\_model from which to sample variables.

### **n**

[int] The number of samples to obtain. When using 'optgp' this must be a multiple of *processes*, otherwise a larger number of samples will be returned.

### **method**

[str, optional] The analysis algorithm to use.

### **thinning**

[int, optional] The thinning factor of the generated analysis chain. A thinning of 10 means samples are returned every 10 steps. Defaults to 100 which in benchmarks gives approximately uncorrelated samples. If set to one will return all iterates.

### **processes**

[int, optional] Only used for 'optgp'. The number of processes used to generate samples.

### **seed**

[positive integer, optional] The random number seed to be used. Initialized to current time stamp if None.

### **pandas.DataFrame**

The generated flux samples. Each row corresponds to a sample of the fluxes and the columns are the reactions.

<span id="page-32-1"></span><sup>&</sup>lt;sup>1</sup> Megchelenbrink W, Huynen M, Marchiori E (2014) optGpSampler: An Improved Tool for Uniformly Sampling the Solution-Space of Genome-Scale Metabolic Networks. PLoS ONE 9(2): e86587.

<span id="page-32-2"></span><sup>2</sup> Direction Choice for Accelerated Convergence in Hit-and-Run Sampling David E. Kaufman Robert L. Smith Operations Research 199846:1 , 84-95

The samplers have a correction method to ensure equality feasibility for long-running chains, however this will only work for homogeneous models, meaning models with no non-zero fixed variables or constraints ( right-hand side of the equalities are zero).

<span id="page-33-0"></span>class pytfa.analysis.DeltaG(*reaction*, *\*\*kwargs*)

Bases: ReactionVariable

Class to represent a DeltaG

 $prefix = DG$ 

<span id="page-33-1"></span>class pytfa.analysis.ForbiddenProfile(*model*, *expr*, *id\_*, *\*\*kwargs*)

Bases: GenericConstraint

Class to represent a forbidden net flux directionality profile Looks like: FU\_rxn\_1 + BU\_rxn\_2 + ... + FU\_rxn\_n  $\leq$  -  $n-1$ 

## $prefix = FP$

## <span id="page-33-3"></span>pytfa.analysis.get\_direction\_use\_variables(*tmodel*, *solution*)

Returns the active use variables in a solution. Use Variables are binary variables that control the directionality of the reaction The difference with get\_active\_use\_variables is that variables with both UseVariables at 0 will return as going forwards. This is to ensure that the output size of the function is equal to the number of FDPs

ex: FU\_ACALDt BU\_PFK

## **Parameters**

- tmodel  $(pytfa.core.ThreadModel) -$
- solution –

## **Returns**

## <span id="page-33-2"></span>class pytfa.analysis.ForwardUseVariable(*reaction*, *\*\*kwargs*)

## Bases: ReactionVariable, BinaryVariable

Class to represent a forward use variable, a type of binary variable used to enforce forward directionality in reaction net fluxes

## $prefix = FU$

## <span id="page-33-4"></span>pytfa.analysis.get\_bistream\_logger(*name*)

Sets up a logger that outputs INFO+ messages on stdout and DEBUG+ messages in the log file

### **Parameters**

name – a class \_\_name\_\_ attribute

**Returns**

<span id="page-33-6"></span>pytfa.analysis.CPU\_COUNT

## <span id="page-33-7"></span>pytfa.analysis.BEST\_THREAD\_RATIO

### <span id="page-33-5"></span>pytfa.analysis.find\_bidirectional\_reactions(*va*, *tolerance=1e-08*)

Returns the ids of reactions that can both carry net flux in the forward or backward direction.

### **Parameters**

va –

**A variability analysis, pandas Dataframe like so:** maximum minimum

6PGLter -8.330667e-04 -8.330667e-04 ABUTt2r 0.000000e+00 0.000000e+00 ACALDt 0.000000e+00 0.000000e+00

## **Returns**

```
pytfa.analysis.find_directionality_profiles(tmodel, bidirectional, max_iter=10000.0,
```
*solver='optlang-glpk'*)

Takes a ThermoModel and performs enumeration of the directionality profiles

**Parameters**

- tmodel –
- max\_iter –

**Returns**

```
pytfa.analysis._bool2str(bool_list)
```
turns a list of booleans into a string

**Parameters** bool\_list – ex: '[False True False False True]'

**Returns**

'01001'

<span id="page-34-2"></span>pytfa.analysis.\_variability\_analysis\_element(*tmodel*, *var*, *sense*)

<span id="page-34-3"></span>pytfa.analysis.variability\_analysis(*tmodel*, *kind='reactions'*, *proc\_num=BEST\_THREAD\_RATIO*)

Performs variability analysis, gicven a variable type

## **Parameters**

- tmodel –
- kind  $-$
- proc\_num –

## **Returns**

<span id="page-34-4"></span>pytfa.analysis.parallel\_variability\_analysis(*tmodel*, *kind='reactions'*,

*proc\_num=BEST\_THREAD\_RATIO*)

WIP.

**Parameters**

- tmodel –
- kind –
- proc\_num –

**Returns**

<span id="page-34-5"></span>pytfa.analysis.calculate\_dissipation(*tmodel*, *solution=None*)

<span id="page-34-6"></span>pytfa.analysis.apply\_reaction\_variability(*tmodel*, *va*, *inplace=True*)

Applies the VA results as bounds for the reactions of a cobra\_model :param inplace: :param tmodel: :param va: :return:

## <span id="page-34-7"></span>pytfa.analysis.apply\_generic\_variability(*tmodel*, *va*, *inplace=True*)

Reactions a dealt with cobra, but the other variables added use pytfa's interface: the class GenericVariable. We use a different method to apply variability directly in the solver

## **Parameters**

- tmodel –
- $\cdot$  va –
- inplace –

## **Returns**

<span id="page-35-0"></span>pytfa.analysis.apply\_directionality(*tmodel*, *solution*, *inplace=True*)

Takes a flux solution and transfers its reaction directionality as constraints for the cobra\_model

## **Parameters**

- inplace –
- tmodel –
- solution –

**Returns**

## pytfa.core

## pytfa.io

## **Submodules**

## pytfa.io.base

Input/Output tools to import or export pytfa models

## **Module Contents**

## **Functions**

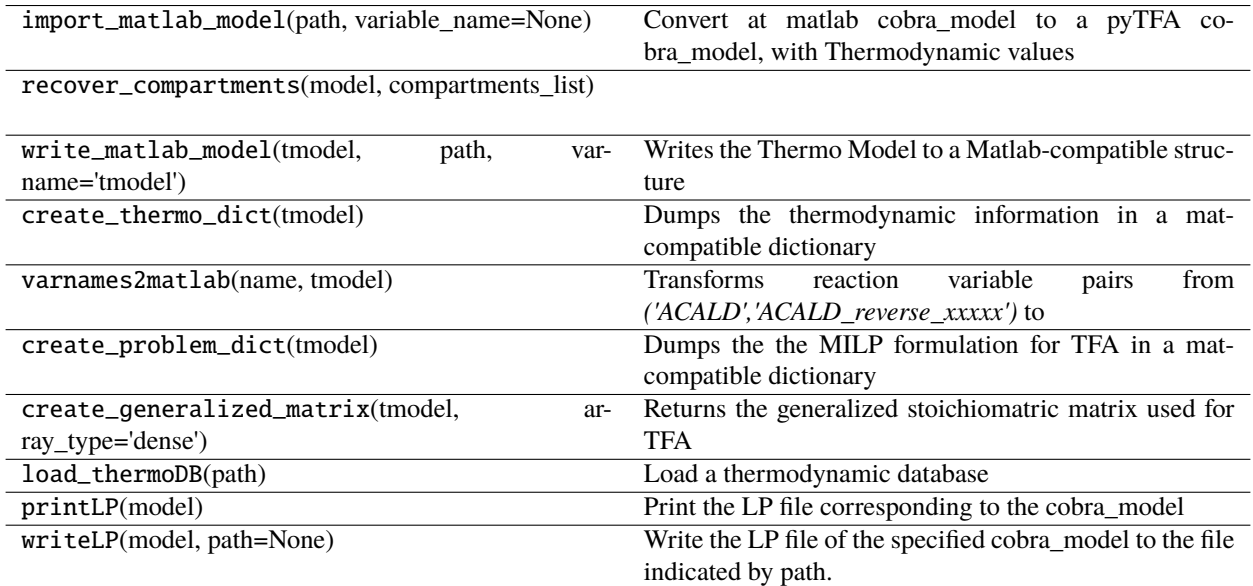
#### pytfa.import\_matlab\_model(*path*, *variable\_name=None*)

Convert at matlab cobra\_model to a pyTFA cobra\_model, with Thermodynamic values

#### **Parameters**

- variable name  $-$
- path  $(string)$  The path of the file to import

#### **Returns**

The converted cobra\_model

**Return type**

cobra.thermo.model.Model

# pytfa.recover\_compartments(*model*, *compartments\_list*)

#### pytfa.write\_matlab\_model(*tmodel*, *path*, *varname='tmodel'*)

Writes the Thermo Model to a Matlab-compatible structure

#### **Parameters**

- varname –
- tmodel –
- path  $-$

#### **Returns**

None

### pytfa.create\_thermo\_dict(*tmodel*)

Dumps the thermodynamic information in a mat-compatible dictionary (similar to the output of cobra.io.mat.create\_mat\_dict)

#### **Parameters**

tmodel – pytfa.thermo.tmodel.ThermoModel

**Returns**

dict object

#### pytfa.varnames2matlab(*name*, *tmodel*)

Transforms reaction variable pairs from *('ACALD','ACALD\_reverse\_xxxxx')* to *('F\_ACALD','B\_ACALD')* if it is a reaction, else leaves is as is

#### **Returns**

#### pytfa.create\_problem\_dict(*tmodel*)

Dumps the the MILP formulation for TFA in a mat-compatible dictionary (similar to the output of cobra.io.mat.create\_mat\_dict)

#### **Parameters**

tmodel – pytfa.thermo.tmodel.ThermoModel

:ret

#### pytfa.create\_generalized\_matrix(*tmodel*, *array\_type='dense'*)

Returns the generalized stoichiomatric matrix used for TFA

**Parameters**

- array\_type –
- tmodel pytfa.ThermoModel

# **Returns**

matrix.

### pytfa.load\_thermoDB(*path*)

Load a thermodynamic database

### **Parameters**

path (string) – The path of the file to load

#### **Returns**

The thermodynamic database

**Return type**

[dict](https://docs.python.org/3.4/library/stdtypes.html#dict)

### pytfa.printLP(*model*)

Print the LP file corresponding to the cobra\_model

# **Parameters**

model (cobra.thermo.model.Model) – The cobra\_model to output the LP file for

# **Returns**

The content of the LP file

#### **Return type**

[str](https://docs.python.org/3.4/library/stdtypes.html#str)

Usually, you pass the result of this function to file.write() to write it on disk. If you prefer, you can use [pytfa.io.writeLP\(\)](#page-48-0) to write the result directly to a file.

### pytfa.writeLP(*model*, *path=None*)

Write the LP file of the specified cobra\_model to the file indicated by path.

#### **Parameters**

- model (cobra.thermo.model.Model) The COBRApy cobra\_model to write the LP file for
- path (string) *Optional* The path of the file to be written. If not specified, the name of the COBRApy cobra\_model will be used.

# pytfa.io.dict

Make the model serializable

# **Module Contents**

# **Functions**

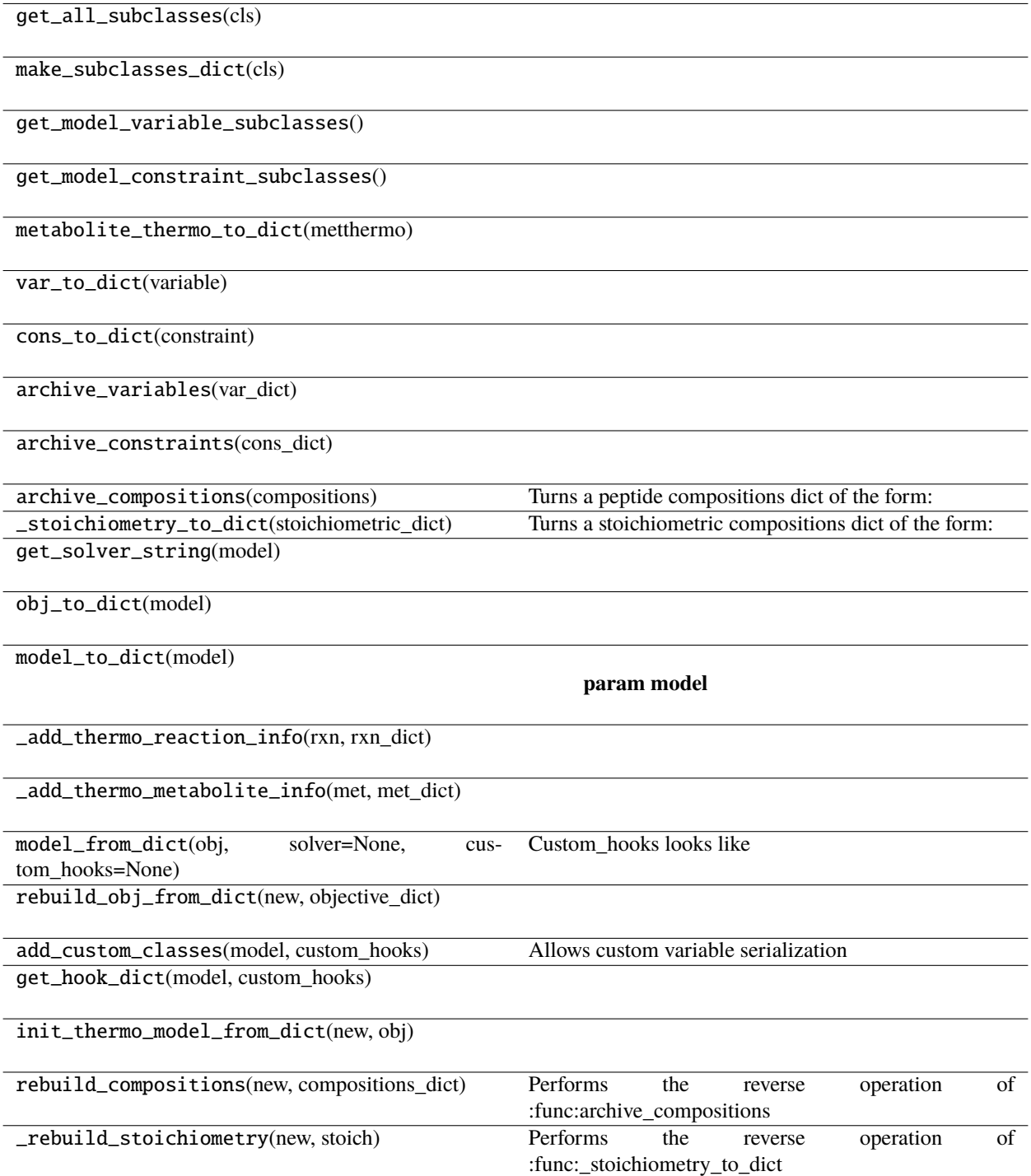

# **Attributes**

BASE\_NAME2HOOK

SOLVER DICT

pytfa.get\_all\_subclasses(*cls*)

pytfa.make\_subclasses\_dict(*cls*)

pytfa.get\_model\_variable\_subclasses()

pytfa.get\_model\_constraint\_subclasses()

pytfa.BASE\_NAME2HOOK

pytfa.SOLVER\_DICT

pytfa.metabolite\_thermo\_to\_dict(*metthermo*)

pytfa.var\_to\_dict(*variable*)

pytfa.cons\_to\_dict(*constraint*)

pytfa.archive\_variables(*var\_dict*)

pytfa.archive\_constraints(*cons\_dict*)

pytfa.archive\_compositions(*compositions*)

Turns a peptide compositions dict of the form: { 'b3991': defaultdict(int,

**{<Metabolite ala\_\_L\_c at 0x7f7d25504f28>: -42,**

```
<Metabolite arg__L_c at 0x7f7d2550bcf8>: -11, <Metabolite asn__L_c at 0x7f7d2550beb8>:
-6, \ldots}),
```
. . . }

to:

**{ 'b3991': defaultdict(int"**

```
{'ala__L_c': -42,
    'arg__L_c': -11, 'asn__L_c': -6,
         \ldots}),
```
. . . } :param compositions: :return:

pytfa.\_stoichiometry\_to\_dict(*stoichiometric\_dict*)

Turns a stoichiometric compositions dict of the form: 'b3991': defaultdict(int,

```
{<Metabolite ala__L_c at 0x7f7d25504f28>: -42,
    <Metabolite arg__L_c at 0x7f7d2550bcf8>: -11, <Metabolite asn__L_c at 0x7f7d2550beb8>:
```
 $-6, \ldots$ }

to:

'b3991': defaultdict(int,

**{'ala\_\_L\_c': -42,** ' $arg\_L_c$ ': -11, ' $asn\_L_c$ ': -6,

 $\ldots$ }

pytfa.get\_solver\_string(*model*)

pytfa.obj\_to\_dict(*model*)

pytfa.model\_to\_dict(*model*)

**Parameters** model –

**Returns**

pytfa.\_add\_thermo\_reaction\_info(*rxn*, *rxn\_dict*)

pytfa.\_add\_thermo\_metabolite\_info(*met*, *met\_dict*)

... }

pytfa.model\_from\_dict(*obj*, *solver=None*, *custom\_hooks=None*)

Custom\_hooks looks like

custom\_hooks = {<EnzymeVariable Class at 0xffffff> : 'enzymes',

#### **Parameters**

- obj –
- solver –
- custom\_hooks –

**Returns**

pytfa.rebuild\_obj\_from\_dict(*new*, *objective\_dict*)

pytfa.add\_custom\_classes(*model*, *custom\_hooks*)

Allows custom variable serialization

#### **Parameters**

- model –
- base\_classes –
- base\_hooks –
- custom\_hooks –

**Returns**

pytfa.get\_hook\_dict(*model*, *custom\_hooks*)

```
pytfa.init_thermo_model_from_dict(new, obj)
```
### pytfa.rebuild\_compositions(*new*, *compositions\_dict*)

Performs the reverse operation of :func:archive\_compositions

#### **Parameters**

• new  $-$ 

• compositions\_dict –

### **Returns**

### pytfa.\_rebuild\_stoichiometry(*new*, *stoich*)

Performs the reverse operation of :func:\_stoichiometry\_to\_dict

**Parameters**

- new –
- stoich –

**Returns**

# pytfa.io.enrichment

Tools to import or export enrichment to and from pytfa models

### **Module Contents**

# **Functions**

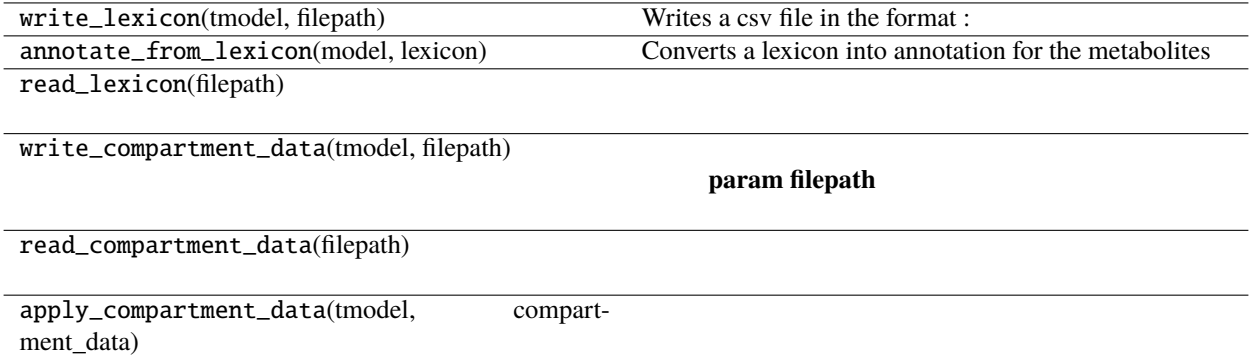

# pytfa.write\_lexicon(*tmodel*, *filepath*)

# **Writes a csv file in the format :**

seed\_id

13BDglcn\_c cpd11791 13dpg\_c cpd00203 2pg\_c cpd00482 3pg\_c cpd00169 4abut\_c cpd00281

Useful for exporting an annotation

### **Parameters**

- tmodel (pytfa.core.ThermoModel) -
- filepath –

**Returns**

### pytfa.annotate\_from\_lexicon(*model*, *lexicon*)

Converts a lexicon into annotation for the metabolites

#### **Parameters**

 $\bullet$  model  $(cobra.Model) -$ 

• lexicon –

**Returns**

pytfa.read\_lexicon(*filepath*)

pytfa.write\_compartment\_data(*tmodel*, *filepath*)

**Parameters**

- filepath –
- tmodel (pytfa.core.ThermoModel) -

**Returns**

pytfa.read\_compartment\_data(*filepath*)

pytfa.apply\_compartment\_data(*tmodel*, *compartment\_data*)

pytfa.io.json

JSON serialization

# **Module Contents**

# **Classes**

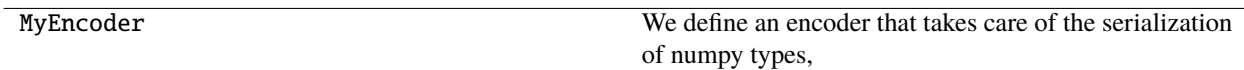

# **Functions**

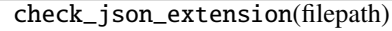

save\_json\_model(model, filepath)

load\_json\_model(filepath)

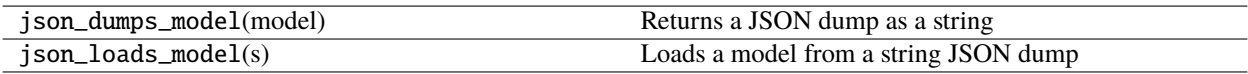

class pytfa.MyEncoder(*\**, *skipkeys=False*, *ensure\_ascii=True*, *check\_circular=True*, *allow\_nan=True*, *sort\_keys=False*, *indent=None*, *separators=None*, *default=None*)

Bases: [json.JSONEncoder](https://docs.python.org/3.4/library/json.html#json.JSONEncoder)

We define an encoder that takes care of the serialization of numpy types, which are not handled by json by default

### default(*self*, *obj*)

Implement this method in a subclass such that it returns a serializable object for o, or calls the base implementation (to raise a TypeError).

For example, to support arbitrary iterators, you could implement default like this:

```
def default(self, o):
   try:
        iterable = iter(o)except TypeError:
       pass
   else:
        return list(iterable)
   # Let the base class default method raise the TypeError
   return JSONEncoder.default(self, o)
```
pytfa.check\_json\_extension(*filepath*)

pytfa.save\_json\_model(*model*, *filepath*)

```
pytfa.load_json_model(filepath)
```
### pytfa.json\_dumps\_model(*model*)

Returns a JSON dump as a string

**Parameters** model –

**Returns**

```
pytfa.json_loads_model(s)
```
Loads a model from a string JSON dump

# **Parameters**

s – JSON string

**Returns**

# pytfa.io.plotting

Plotting results

# **Module Contents**

# **Functions**

plot\_fva\_tva\_comparison(fva, tva)

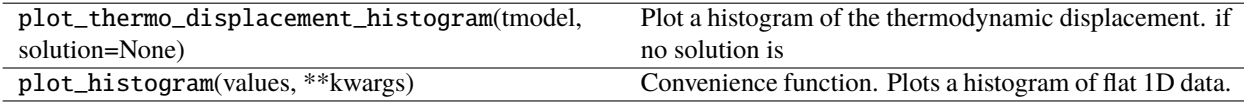

pytfa.plot\_fva\_tva\_comparison(*fva*, *tva*)

### pytfa.plot\_thermo\_displacement\_histogram(*tmodel*, *solution=None*)

Plot a histogram of the thermodynamic displacement. if no solution is provided, will look at the cobra\_model's own solution

**Parameters**

- tmodel –
- solution –

**Returns**

pytfa.plot\_histogram(*values*, *\*\*kwargs*)

Convenience function. Plots a histogram of flat 1D data.

**Parameters** values –

**Returns**

### pytfa.io.viz

Input/Output tools to vizualize results

# **Module Contents**

# **Functions**

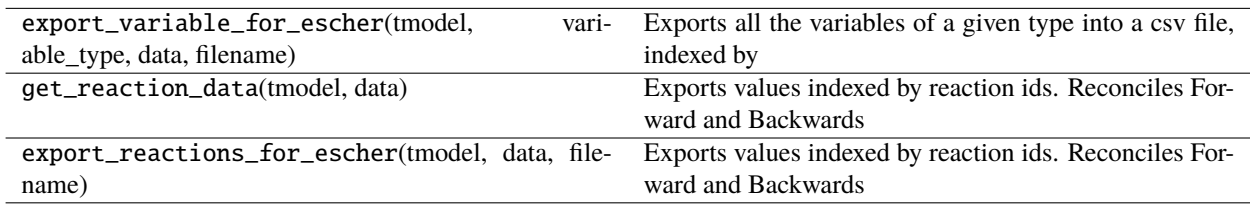

#### pytfa.export\_variable\_for\_escher(*tmodel*, *variable\_type*, *data*, *filename*)

Exports all the variables of a given type into a csv file, indexed by variable.id. This format is readable by escher if the variable\_type is a subclass of **:pytfa:`pytfa.optim.variables.ReactionVariable`** or **:pytfa:`pytfa.optim.variables.MetaboliteVariable`**

#### **Parameters**

- tmodel  $(pytfa.core.ThreadModel)$  –
- variable\_type ([ReactionVariable](#page-64-0)|[MetaboliteVariable](#page-64-1)) –
- data (pandas. Series) indexed by variable name
- filename  $(string)$  –

#### **Returns**

# pytfa.get\_reaction\_data(*tmodel*, *data*)

Exports values indexed by reaction ids. Reconciles Forward and Backwards variables.

# pytfa.export\_reactions\_for\_escher(*tmodel*, *data*, *filename*)

Exports values indexed by reaction ids. Reconciles Forward and Backwards variables. Writes it in a csv file. This format is readable by escher

### **Parameters**

- $t$ model  $(pytfa.core.ThreadModel) -$
- variable\_type ([ReactionVariable](#page-64-0)|[MetaboliteVariable](#page-64-1)) –
- data (pandas.Series) indexed by variable name
- filename (string) –

**Returns**

# **Package Contents**

### **Classes**

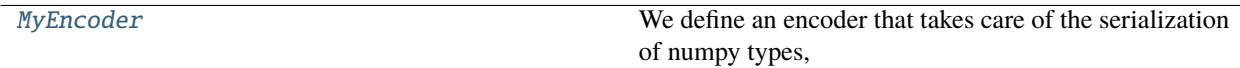

# **Functions**

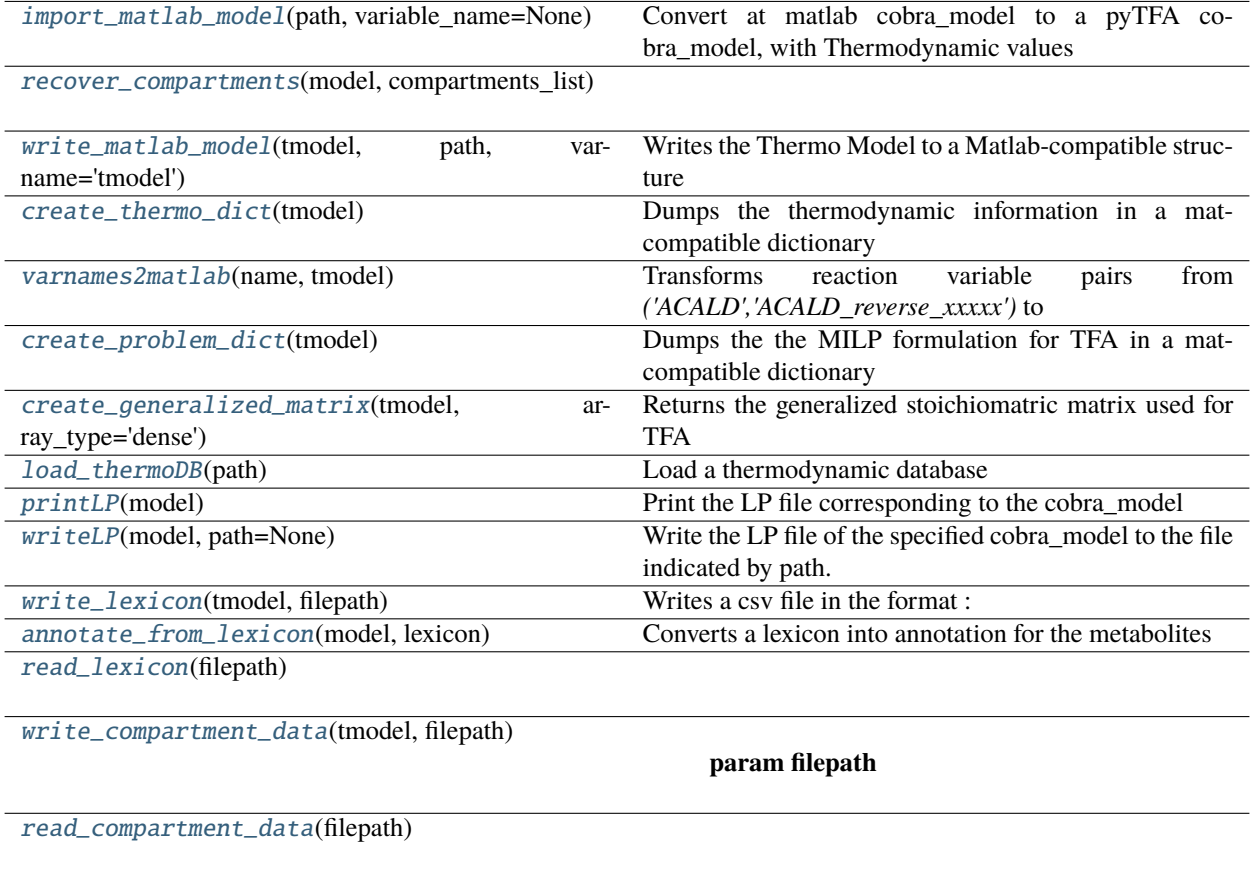

[apply\\_compartment\\_data](#page-49-4)(tmodel, compartment\_data)

# **Attributes**

[BIGM\\_DG](#page-46-2)

# <span id="page-46-2"></span>pytfa.io.BIGM\_DG = 1000.0

### <span id="page-46-0"></span>pytfa.io.import\_matlab\_model(*path*, *variable\_name=None*)

Convert at matlab cobra\_model to a pyTFA cobra\_model, with Thermodynamic values

### **Parameters**

- variable\_name –
- path (string) The path of the file to import

### **Returns**

The converted cobra\_model

# <span id="page-46-1"></span>**Return type**

cobra.thermo.model.Model

#### pytfa.io.recover\_compartments(*model*, *compartments\_list*)

#### <span id="page-47-0"></span>pytfa.io.write\_matlab\_model(*tmodel*, *path*, *varname='tmodel'*)

Writes the Thermo Model to a Matlab-compatible structure

#### **Parameters**

- varname –
- tmodel –
- path  $-$

#### **Returns**

None

# <span id="page-47-1"></span>pytfa.io.create\_thermo\_dict(*tmodel*)

Dumps the thermodynamic information in a mat-compatible dictionary (similar to the output of cobra.io.mat.create\_mat\_dict)

#### **Parameters**

tmodel – pytfa.thermo.tmodel.ThermoModel

#### **Returns**

dict object

# <span id="page-47-2"></span>pytfa.io.varnames2matlab(*name*, *tmodel*)

Transforms reaction variable pairs from *('ACALD','ACALD\_reverse\_xxxxx')* to *('F\_ACALD','B\_ACALD')* if it is a reaction, else leaves is as is

#### **Returns**

### <span id="page-47-3"></span>pytfa.io.create\_problem\_dict(*tmodel*)

Dumps the the MILP formulation for TFA in a mat-compatible dictionary (similar to the output of cobra.io.mat.create\_mat\_dict)

### **Parameters**

tmodel – pytfa.thermo.tmodel.ThermoModel

#### :ret

#### <span id="page-47-4"></span>pytfa.io.create\_generalized\_matrix(*tmodel*, *array\_type='dense'*)

Returns the generalized stoichiomatric matrix used for TFA

### **Parameters**

- array\_type –
- tmodel pytfa.ThermoModel

**Returns**

matrix.

### <span id="page-47-5"></span>pytfa.io.load\_thermoDB(*path*)

Load a thermodynamic database

### **Parameters**

 $path (string) - The path of the file to load$ 

#### **Returns**

The thermodynamic database

#### <span id="page-47-6"></span>**Return type**

[dict](https://docs.python.org/3.4/library/stdtypes.html#dict)

#### pytfa.io.printLP(*model*)

Print the LP file corresponding to the cobra\_model

#### **Parameters**

**model** (cobra. thermo.model.Model) – The cobra model to output the LP file for

#### **Returns**

The content of the LP file

#### **Return type**

[str](https://docs.python.org/3.4/library/stdtypes.html#str)

Usually, you pass the result of this function to file.write() to write it on disk. If you prefer, you can use [pytfa.io.writeLP\(\)](#page-48-0) to write the result directly to a file.

#### <span id="page-48-0"></span>pytfa.io.writeLP(*model*, *path=None*)

Write the LP file of the specified cobra\_model to the file indicated by path.

#### **Parameters**

- model (cobra.thermo.model.Model) The COBRApy cobra model to write the LP file for
- path (string) *Optional* The path of the file to be written. If not specified, the name of the COBRApy cobra\_model will be used.

<span id="page-48-1"></span>class pytfa.io.MyEncoder(*\**, *skipkeys=False*, *ensure\_ascii=True*, *check\_circular=True*, *allow\_nan=True*, *sort\_keys=False*, *indent=None*, *separators=None*, *default=None*)

Bases: [json.JSONEncoder](https://docs.python.org/3.4/library/json.html#json.JSONEncoder)

We define an encoder that takes care of the serialization of numpy types, which are not handled by json by default

### default(*self*, *obj*)

Implement this method in a subclass such that it returns a serializable object for o, or calls the base implementation (to raise a TypeError).

For example, to support arbitrary iterators, you could implement default like this:

```
def default(self, o):
   try:
        iterable = iter(o)except TypeError:
       pass
   else:
        return list(iterable)
    # Let the base class default method raise the TypeError
   return JSONEncoder.default(self, o)
```
### <span id="page-48-2"></span>pytfa.io.write\_lexicon(*tmodel*, *filepath*)

#### **Writes a csv file in the format :**

seed\_id

13BDglcn\_c cpd11791 13dpg\_c cpd00203 2pg\_c cpd00482 3pg\_c cpd00169 4abut\_c cpd00281

Useful for exporting an annotation

#### **Parameters**

• tmodel (pytfa.core.ThermoModel) -

```
• filepath –
```
### **Returns**

# <span id="page-49-0"></span>pytfa.io.annotate\_from\_lexicon(*model*, *lexicon*)

Converts a lexicon into annotation for the metabolites

**Parameters**

- $model (cobra.Model) -$
- lexicon –

**Returns**

<span id="page-49-1"></span>pytfa.io.read\_lexicon(*filepath*)

<span id="page-49-2"></span>pytfa.io.write\_compartment\_data(*tmodel*, *filepath*)

**Parameters**

- filepath –
- tmodel (pytfa.core.ThermoModel) -

**Returns**

<span id="page-49-3"></span>pytfa.io.read\_compartment\_data(*filepath*)

<span id="page-49-4"></span>pytfa.io.apply\_compartment\_data(*tmodel*, *compartment\_data*)

pytfa.optim

**Submodules**

pytfa.optim.config

Pre-tuned configurations for faster solving

**Module Contents**

**Functions**

dg\_relax\_config(model)

**param model**

pytfa.dg\_relax\_config(*model*)

**Parameters** model –

**Returns**

#### pytfa.optim.constraints

Constraints declarations

# **Module Contents**

#### **Classes**

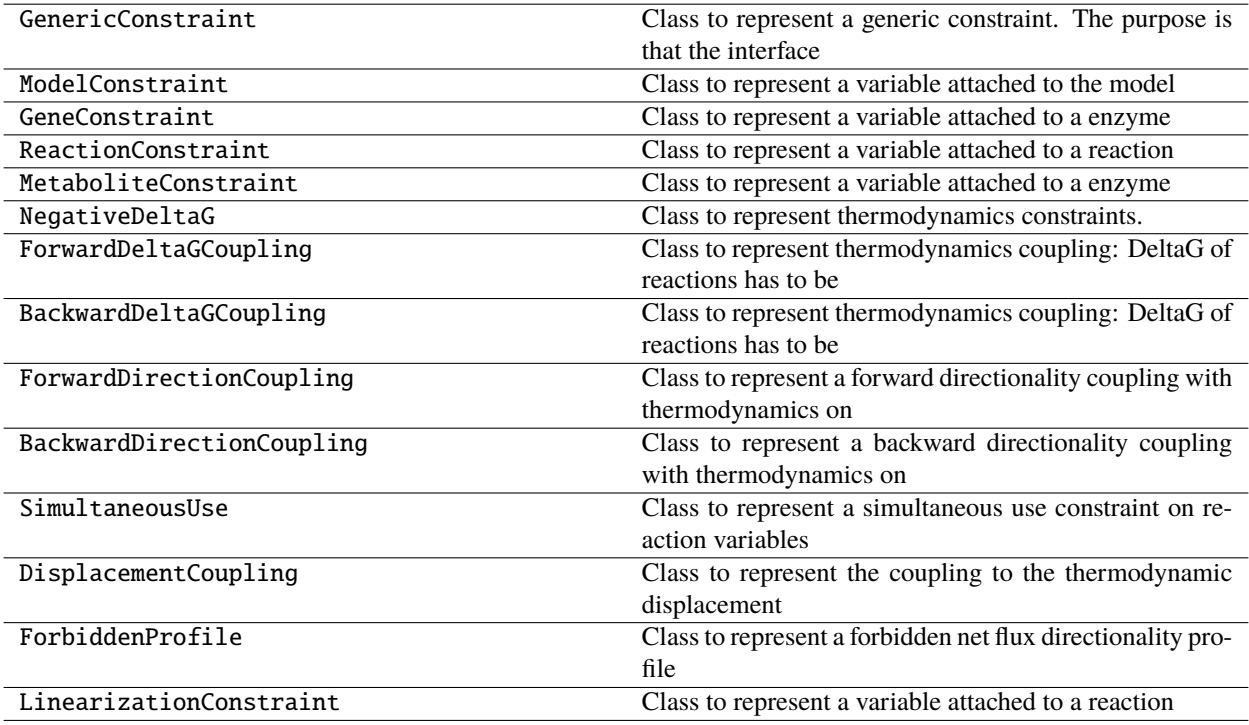

<span id="page-50-0"></span>class pytfa.GenericConstraint(*expr*, *id\_=''*, *model=None*, *hook=None*, *queue=False*, *\*\*kwargs*)

#### **Class to represent a generic constraint. The purpose is that the interface**

is instantiated on initialization, to follow the type of interface used by the problem, and avoid incompatibilities in optlang

Attributes:

**id**

Used for DictList comprehension. Usually points back at a

enzyme or reaction id for ease of linking. Should be unique given a constraint type. :name: Should be a concatenation of the id and a prefix that is specific to the variable type. will be used to address the constraint at the solver level, and hence should be unique in the whole cobra\_model :expr: the expression of the constraint (sympy.Expression subtype) :cobra\_model: the cobra\_model hook. :constraint: links directly to the cobra\_model representation of tbe constraint

### prefix

### property \_\_attrname\_\_(*self* )

Name the attribute the instances will have Example: GenericConstraint -> generic\_constraint :return:

### get\_interface(*self*, *expr*, *queue*)

Called upon completion of \_\_init\_\_, initializes the value of self.var, which is returned upon call, and stores the actual interfaced variable.

#### **Returns**

instance of Variable from the problem

# make\_name(*self* )

**Needs to be overridden by the subclass, concats the id with a** prefix

**Returns** None

change\_expr(*self*, *new\_expr*, *sloppy=False*)

property expr(*self* )

```
property name(self )
```
property id(*self* )

for cobra.thermo.DictList compatibility :return:

property constraint(*self* )

property model(*self* )

\_\_repr\_\_(*self* )

Return repr(self).

### <span id="page-51-1"></span>class pytfa.ModelConstraint(*model*, *expr*, *id\_*, *\*\*kwargs*)

Bases: [GenericConstraint](#page-50-0)

Class to represent a variable attached to the model

```
prefix = MODC_
```

```
class pytfa.GeneConstraint(gene, expr, **kwargs)
```
Bases: [GenericConstraint](#page-50-0)

Class to represent a variable attached to a enzyme

```
prefix = GC
```
property gene(*self* )

property id(*self* ) for cobra.thermo.DictList compatibility :return:

property model(*self* )

<span id="page-51-0"></span>class pytfa.ReactionConstraint(*reaction*, *expr*, *\*\*kwargs*)

Bases: [GenericConstraint](#page-50-0)

Class to represent a variable attached to a reaction

 $prefix = RC_$ 

```
property reaction(self )
```
property id(*self* )

for cobra.thermo.DictList compatibility :return:

property model(*self* )

class pytfa.MetaboliteConstraint(*metabolite*, *expr*, *\*\*kwargs*)

Bases: [GenericConstraint](#page-50-0)

Class to represent a variable attached to a enzyme

 $prefix = MC$ 

```
property metabolite(self )
```

```
property id(self )
```
for cobra.thermo.DictList compatibility :return:

property model(*self* )

class pytfa.NegativeDeltaG(*reaction*, *expr*, *\*\*kwargs*)

Bases: [ReactionConstraint](#page-51-0)

Class to represent thermodynamics constraints.

### **G: - DGR\_rxn + DGoRerr\_Rxn + RT \* StoichCoefProd1 \* LC\_prod1**

- RT \* StoichCoefProd2 \* LC\_prod2
- RT \* StoichCoefSub1 \* LC\_subs1
- RT \* StoichCoefSub2 \* LC\_subs2
- $\bullet$  ...

 $= 0$ 

```
prefix = G
```
class pytfa.ForwardDeltaGCoupling(*reaction*, *expr*, *\*\*kwargs*)

Bases: [ReactionConstraint](#page-51-0)

Class to represent thermodynamics coupling: DeltaG of reactions has to be DGR < 0 for the reaction to proceed forwards Looks like: FU\_rxn: 1000 FU\_rxn + DGR\_rxn < 1000

### $prefix = FU$

class pytfa.BackwardDeltaGCoupling(*reaction*, *expr*, *\*\*kwargs*)

Bases: [ReactionConstraint](#page-51-0)

Class to represent thermodynamics coupling: DeltaG of reactions has to be DGR > 0 for the reaction to proceed backwards Looks like: BU\_rxn: 1000 BU\_rxn - DGR\_rxn < 1000

#### $prefix = BU$

class pytfa.ForwardDirectionCoupling(*reaction*, *expr*, *\*\*kwargs*)

Bases: [ReactionConstraint](#page-51-0)

Class to represent a forward directionality coupling with thermodynamics on reaction variables Looks like : UF\_rxn: F\_rxn - M FU\_rxn < 0

 $prefix = UF$ 

#### class pytfa.BackwardDirectionCoupling(*reaction*, *expr*, *\*\*kwargs*)

Bases: [ReactionConstraint](#page-51-0)

Class to represent a backward directionality coupling with thermodynamics on reaction variables Looks like : UR\_rxn:  $R_rxn - M RU_rxn < 0$ 

 $prefix = UR$ 

class pytfa.SimultaneousUse(*reaction*, *expr*, *\*\*kwargs*)

Bases: [ReactionConstraint](#page-51-0)

Class to represent a simultaneous use constraint on reaction variables Looks like: SU\_rxn: FU\_rxn + BU\_rxn  $\leq$  1

prefix = SU\_

class pytfa.DisplacementCoupling(*reaction*, *expr*, *\*\*kwargs*)

Bases: [ReactionConstraint](#page-51-0)

Class to represent the coupling to the thermodynamic displacement Looks like: Ln(Gamma) - (1/RT)\*DGR\_rxn  $= 0$ 

 $prefix = DC$ 

class pytfa.ForbiddenProfile(*model*, *expr*, *id\_*, *\*\*kwargs*)

Bases: [GenericConstraint](#page-50-0)

Class to represent a forbidden net flux directionality profile Looks like:  $FU\_rxn_1 + BU\_rxn_2 + ... + FU\_rxn_n$  $\leq$  n-1

 $prefix = FP$ 

class pytfa.LinearizationConstraint(*model*, *expr*, *id\_*, *\*\*kwargs*)

Bases: [ModelConstraint](#page-51-1)

Class to represent a variable attached to a reaction

 $prefix = LC$ 

static from\_constraints(*cons*, *model*)

### pytfa.optim.debugging

Debugging of models

### **Module Contents**

### **Functions**

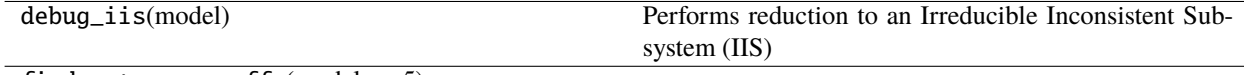

find\_extreme\_coeffs(model, n=5)

find\_maxed\_vars(model, ub=1000, epsilon=0.01)

# pytfa.debug\_iis(*model*)

Performs reduction to an Irreducible Inconsistent Subsystem (IIS)

**Parameters** model –

**Returns**

pytfa.find\_extreme\_coeffs(*model*, *n=5*)

pytfa.find\_maxed\_vars(*model*, *ub=1000*, *epsilon=0.01*)

# pytfa.optim.meta

Metaclass declarations to force the definition of prefixes in GenericVariable and GeneriConstraint subclasses

Based on SethMMorton's answer on StackOverflow [https://stackoverflow.com/questions/45248243/](https://stackoverflow.com/questions/45248243/most-pythonic-way-to-declare-an-abstract-class-property) [most-pythonic-way-to-declare-an-abstract-class-property](https://stackoverflow.com/questions/45248243/most-pythonic-way-to-declare-an-abstract-class-property) <https://stackoverflow.com/a/45250114>

# **Module Contents**

#### **Classes**

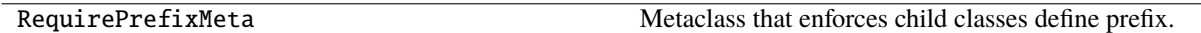

#### **Attributes**

ABCRequirePrefixMeta

# class pytfa.RequirePrefixMeta(*cls*, *name*, *bases*, *attrs*)

Bases: [type](https://docs.python.org/3.4/library/functions.html#type)

Metaclass that enforces child classes define prefix.

#### pytfa.ABCRequirePrefixMeta

# pytfa.optim.reformulation

MILP-fu to reformulate problems

# **Module Contents**

# **Functions**

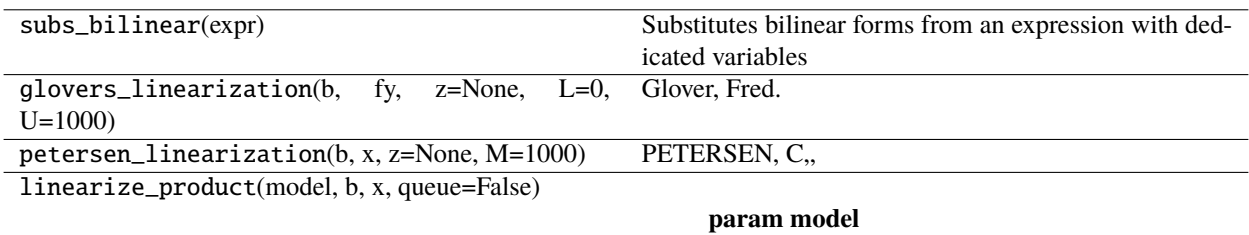

### **Attributes**

ConstraintTuple

OPTLANG\_BINARY

#### pytfa.ConstraintTuple

#### pytfa.OPTLANG\_BINARY = binary

#### pytfa.subs\_bilinear(*expr*)

Substitutes bilinear forms from an expression with dedicated variables :param expr: :return:

# pytfa.glovers\_linearization(*b*, *fy*, *z=None*, *L=0*, *U=1000*)

Glover, Fred. "Improved linear integer programming formulations of nonlinear integer problems." Management Science 22.4 (1975): 455-460.

Performs Glovers Linearization of a product  $z = b*f(y) \iff z - b*f(y) = 0 \iff \{ L*b \iff z = y + b \}$  { f(y) - $U^*(1-b) \le z \le f(y) - L^*(1-b)$ 

where : \* b is a binary variable \* f a linear combination of continuous or integer variables y

### **Parameters**

- **b** Must be a binary optlang variable
- $z$  Must be an optlang variable. Will be mapped to the product so that  $z = b*f(y)$
- **fy** Must be an expression or variable
- $L$  minimal value for fy
- $U$  maximal value for fy

#### **Returns**

### pytfa.petersen\_linearization(*b*, *x*, *z=None*, *M=1000*)

PETERSEN, C., "A Note on Transforming the Product of Variables to Linear Form in Linear CLIFFORD Programs," Working Paper, Purdue University, 1971.

Performs Petersen Linearization of a product  $z = b*x \lt = z - b*x = 0 \lt = z \{ x + M*b - M \lt = z \lt = M*b \}$   $z \lt = x$ 

where : \* b is a binary variable \* f a linear combination of continuous or integer variables y

# **Parameters**

- $x$  Must be an expression or variable
- **b** Must be a binary optlang variable
- $z -$  Must be an optlang variable. Will be mapped to the product so that  $z = b*f(y)$
- $M big-M$  constraint

# **Returns**

```
pytfa.linearize_product(model, b, x, queue=False)
```
#### **Parameters**

- model –
- $\bullet$  **b** the binary variable
- $\mathbf{x}$  the continuous variable
- queue whether to queue the variables and constraints made

# **Returns**

### pytfa.optim.relaxation

Relaxation of models with constraint too tight

# **Module Contents**

# **Functions**

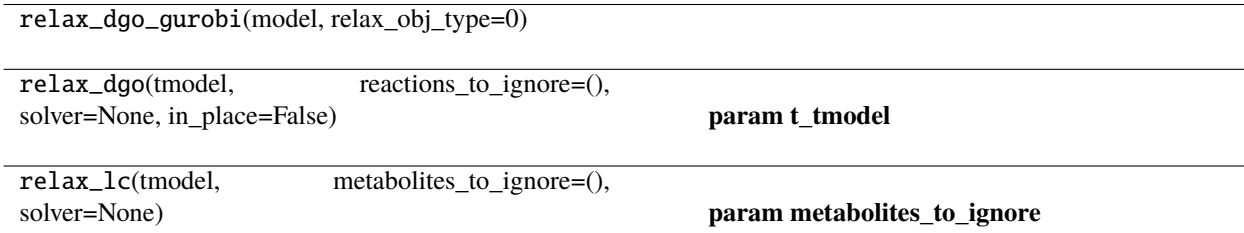

### **Attributes**

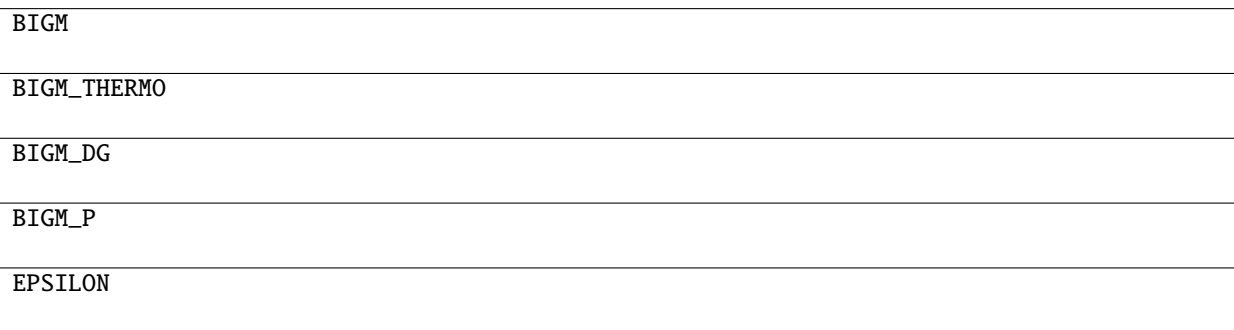

pytfa.BIGM

pytfa.BIGM\_THERMO

pytfa.BIGM\_DG

pytfa.BIGM\_P

pytfa.EPSILON

```
pytfa.relax_dgo_gurobi(model, relax_obj_type=0)
```
pytfa.relax\_dgo(*tmodel*, *reactions\_to\_ignore=()*, *solver=None*, *in\_place=False*)

**Parameters**

- $t_t$  thermo. ThermoModel:  $) -$
- reactions\_to\_ignore Iterable of reactions that should not be relaxed
- solver solver to use (e.g. 'optlang-glpk', 'optlang-cplex', 'optlang-gurobi'

# **Returns**

a cobra\_model with relaxed bounds on standard Gibbs free energy

pytfa.relax\_lc(*tmodel*, *metabolites\_to\_ignore=()*, *solver=None*)

### **Parameters**

- metabolites\_to\_ignore –
- $in\_tmodel$  (pytfa.thermo.ThermoModel:) –
- min\_objective\_value –

# **Returns**

# pytfa.optim.utils

Relaxation of models with constraint too tight

# **Module Contents**

# **Functions**

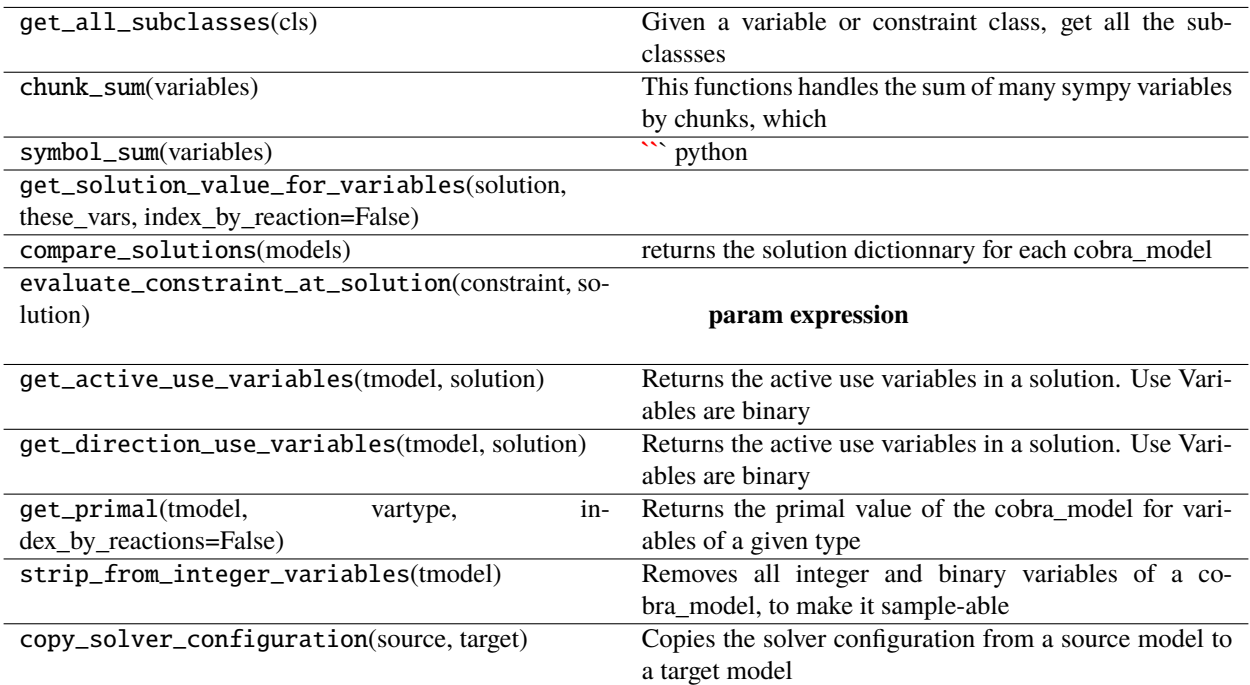

### **Attributes**

### SYMPY\_ADD\_CHUNKSIZE

INTEGER\_VARIABLE\_TYPES

### pytfa.SYMPY\_ADD\_CHUNKSIZE = 100

#### pytfa.INTEGER\_VARIABLE\_TYPES = ['binary', 'integer']

#### pytfa.get\_all\_subclasses(*cls*)

Given a variable or constraint class, get all the subclassses that inherit from it

# **Parameters**

cls –

# **Returns**

### pytfa.chunk\_sum(*variables*)

This functions handles the sum of many sympy variables by chunks, which somehow increases the speed of the computation

You can test it in IPython: ```python a = sympy.symbols('a0:100') %timeit (sum(a)) # >>> 198 µs  $\pm$  11.4 µs per loop (mean  $\pm$  std. dev. of 7 runs, 1 loop each)

b = sympy.symbols('b0:1000') % time it (sum(b))  $\# \gg$  > 1.85 ms  $\pm$  356 us per loop (mean  $\pm$  std. dev. of 7 runs, 1 loop each)

c = sympy.symbols('c0:3000') % time it (sum(c))  $\# \gg$  5 5min 7s  $\pm$  2.57 s per loop (mean  $\pm$  std. dev. of 7 runs, 1 loop each) **```**

See the [github thread](https://github.com/sympy/sympy/issues/13945)

### **Parameters**

variables –

### **Returns**

pytfa.symbol\_sum(*variables*)

 $\sum$ <sup>\*</sup> python a = symbols('a0:100')

%timeit Add(**\***a) # >>> 10000 loops, best of 3: 34.1 µs per loop

 $b =$ symbols('b0:1000')

%timeit Add(**\***b) # >>> 1000 loops, best of 3: 343 µs per loop

 $c =$ symbols('c0:3000')

%timeit Add( $*$ c) # >>> 1 loops, best of 3: 1.03 ms per loop  $\cdots$ 

See the [github thread](https://github.com/sympy/sympy/issues/13945) :param variables: :return:

pytfa.get\_solution\_value\_for\_variables(*solution*, *these\_vars*, *index\_by\_reaction=False*)

#### pytfa.compare\_solutions(*models*)

returns the solution dictionnary for each cobra\_model :param (iterable (pytfa.thermo.ThermoModel)) models: :return:

#### pytfa.evaluate\_constraint\_at\_solution(*constraint*, *solution*)

**Parameters**

### • expression –

• solution – pandas. Data Frame, with index as variable names

#### **Returns**

#### pytfa.get\_active\_use\_variables(*tmodel*, *solution*)

Returns the active use variables in a solution. Use Variables are binary variables that control the directionality of the reaction

ex: FU\_ACALDt BU\_PFK

#### **Parameters**

- tmodel (pytfa.core.ThermoModel) -
- solution –

# **Returns**

### pytfa.get\_direction\_use\_variables(*tmodel*, *solution*)

Returns the active use variables in a solution. Use Variables are binary variables that control the directionality of the reaction The difference with get\_active\_use\_variables is that variables with both UseVariables at 0 will return as going forwards. This is to ensure that the output size of the function is equal to the number of FDPs

ex: FU\_ACALDt BU\_PFK

#### **Parameters**

• tmodel  $(pytfa.core.ThreadNode1) -$ 

# • solution –

### **Returns**

### pytfa.get\_primal(*tmodel*, *vartype*, *index\_by\_reactions=False*)

Returns the primal value of the cobra\_model for variables of a given type :param tmodel: :param vartype: Class of variable. Ex: pytfa.optim.variables.ThermoDisplacement :param index\_by\_reactions: Set to true to get reaction names as index instead of

variables. Useful for Escher export

**Returns**

# pytfa.strip\_from\_integer\_variables(*tmodel*)

Removes all integer and binary variables of a cobra\_model, to make it sample-able :param tmodel: :return:

# pytfa.copy\_solver\_configuration(*source*, *target*)

Copies the solver configuration from a source model to a target model :param source: :param target: :return:

# pytfa.optim.variables

Variable declarations

**Module Contents**

# **Classes**

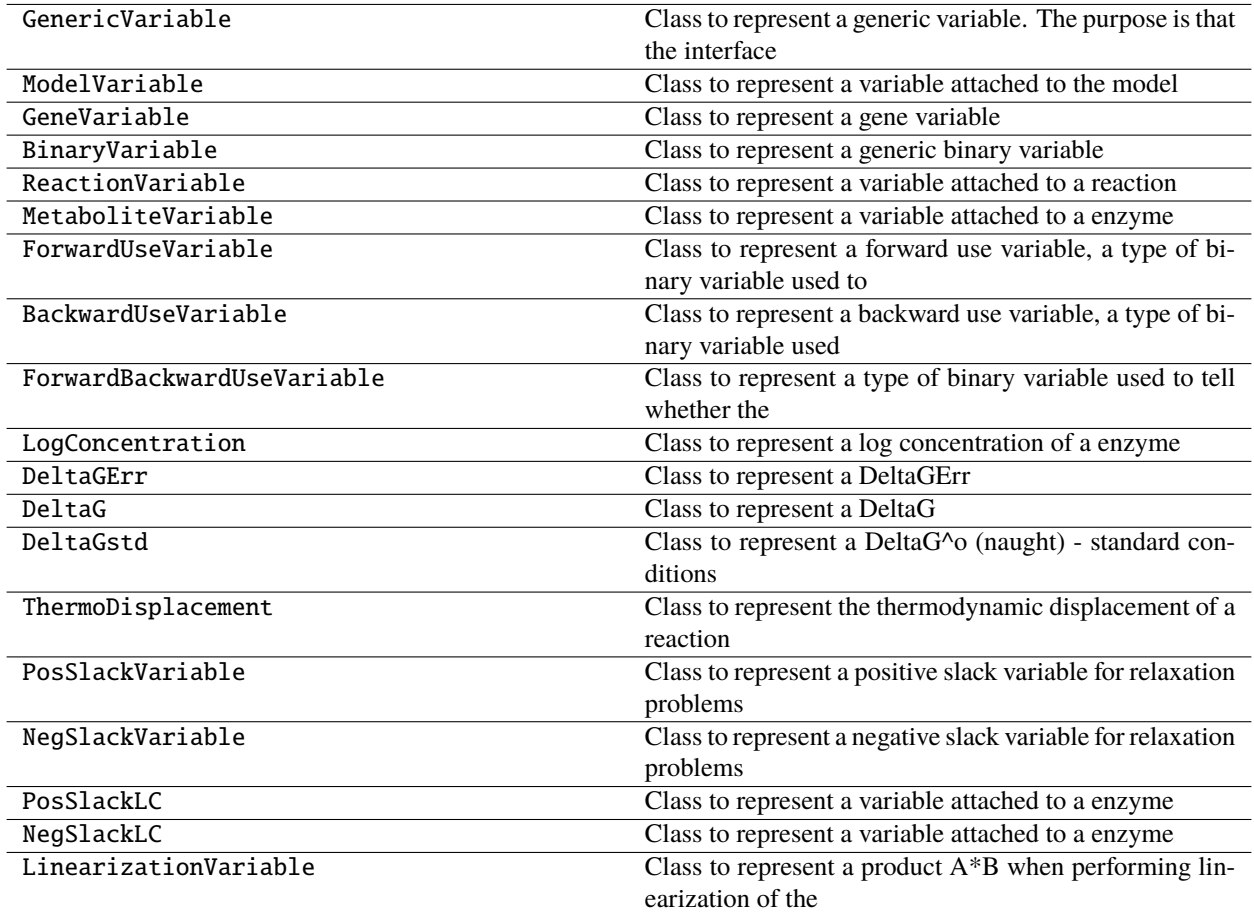

# **Functions**

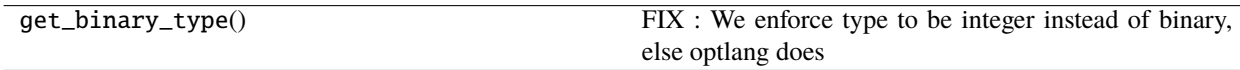

# **Attributes**

op\_replace\_dict

# pytfa.op\_replace\_dict

<span id="page-61-0"></span>class pytfa.GenericVariable(*id\_=''*, *model=None*, *hook=None*, *queue=False*, *scaling\_factor=1*, *\*\*kwargs*)

Class to represent a generic variable. The purpose is that the interface is instantiated on initialization, to follow the type of interface used by the problem, and avoid incompatibilities in optlang

Attributes:

**id**

Used for DictList comprehension. Usually points back at a

enzyme or reaction id for ease of linking. Should be unique given a variable type. :name: Should be a concatenation of the id and a prefix that is specific to the variable type. will be used to address the variable at the solver level, and hence should be unique in the whole cobra\_model :cobra\_model: the cobra\_model hook. :variable: links directly to the cobra\_model representation of tbe variable

### prefix

#### property \_\_attrname\_\_(*self* )

Name the attribute the instances will have Example: GenericVariable -> generic\_variable :return:

#### get\_interface(*self*, *queue*)

Called upon completion of \_\_init\_\_, initializes the value of self.var, which is returned upon call, and stores the actual interfaced variable.

#### **Returns**

instance of Variable from the problem

### make\_name(*self* )

**Needs to be overridden by the subclass, concats the id with a** prefix

**Returns** None

#### property name(*self* )

#### property id(*self* )

for cobra.thermo.DictList compatibility :return:

```
property variable(self )
```
### property scaling\_factor(*self* )

### property unscaled(*self* )

If the scaling factor of quantity X is a, it is represented by the variable  $X_h$ hat =  $X/a$ . This returns  $X =$ a.X hat Useful for nondimensionalisation of variables and constraints

#### **Returns**

The variable divided by its scaling factor

property value(*self* )

```
property unscaled_value(self )
```

```
property model(self )
```

```
property type(self )
```
#### test\_consistency(*self*, *other*)

Tests whether a candidate to an operation is of the right type and is from the same problem

# **Parameters**

 $other - an object$ 

#### **Returns** None

#### get\_operand(*self*, *other*)

For operations, choose if the operand is a GenericVariable, in which we return its optlang variable, or something else (presumably a numeric) and we let optlang decide what to do

#### **Parameters**

other –

# **Returns**

### \_\_add\_\_(*self*, *other*)

Adding either two variables together or a variable and a numeric results in a new variable :param other: :return: a new Generic Variable

#### \_\_radd\_\_(*self*, *other*)

Take priority on symmetric arithmetic operation :param other: :return:

#### \_\_sub\_\_(*self*, *other*)

Substracting either two variables together or a variable and a numeric results in a new variable :param other: :return: a new Generic Variable

#### \_\_rsub\_\_(*self*, *other*)

Take priority on symmetric arithmetic operation :param other: :return:

#### \_\_mul\_\_(*self*, *other*)

Multiplying either two variables together or a variable and a numeric results in a new variable :param other: :return: a new Generic Variable

#### \_\_rmul\_\_(*self*, *other*)

Take priority on symmetric arithmetic operation :param other: :return:

#### \_\_truediv\_\_(*self*, *other*)

Dividing either two variables together or a variable and a numeric results in a new variable :param other: :return: a new Generic Variable

#### \_\_rtruediv\_\_(*self*, *other*)

Take priority on symmetric arithmetic operation :param other: :return:

#### make\_result(*self*, *new\_variable*)

Returns a Sympy expression :param new\_variable: :return:

#### \_\_repr\_\_(*self* )

Return repr(self).

#### pytfa.get\_binary\_type()

FIX : We enforce type to be integer instead of binary, else optlang does not allow to set the binary variable bounds to anything other than  $(0,1)$  You might want to set it at  $(0,0)$  to enforce directionality for example

#### <span id="page-63-0"></span>class pytfa.ModelVariable(*model*, *id\_*, *\*\*kwargs*)

Bases: [GenericVariable](#page-61-0)

Class to represent a variable attached to the model

 $prefix = MODV$ 

#### class pytfa.GeneVariable(*gene*, *\*\*kwargs*)

Bases: [GenericVariable](#page-61-0)

Class to represent a gene variable

```
prefix = GV
```
property gene(*self* )

property id(*self* )

for cobra.thermo.DictList compatibility :return:

property model(*self* )

<span id="page-64-2"></span>class pytfa.BinaryVariable(*id\_*, *model*, *\*\*kwargs*)

Bases: [GenericVariable](#page-61-0)

Class to represent a generic binary variable

 $prefix = B_$ 

<span id="page-64-0"></span>class pytfa.ReactionVariable(*reaction*, *\*\*kwargs*)

```
Bases: GenericVariable
```
Class to represent a variable attached to a reaction

 $prefix = RV$ 

```
property reaction(self )
```
property id(*self* )

for cobra.thermo.DictList compatibility :return:

```
property model(self )
```

```
class pytfa.MetaboliteVariable(metabolite, **kwargs)
```
Bases: [GenericVariable](#page-61-0)

Class to represent a variable attached to a enzyme

 $prefix = MV$ 

```
property metabolite(self )
```

```
property id(self )
```
for cobra.thermo.DictList compatibility :return:

```
property model(self )
```

```
class pytfa.ForwardUseVariable(reaction, **kwargs)
```
Bases: [ReactionVariable](#page-64-0), [BinaryVariable](#page-64-2)

Class to represent a forward use variable, a type of binary variable used to enforce forward directionality in reaction net fluxes

 $prefix = FU$ 

```
class pytfa.BackwardUseVariable(reaction, **kwargs)
```
Bases: [ReactionVariable](#page-64-0), [BinaryVariable](#page-64-2)

Class to represent a backward use variable, a type of binary variable used to enforce backward directionality in reaction net fluxes

 $prefix = BU$ 

```
class pytfa.ForwardBackwardUseVariable(reaction, **kwargs)
     Bases: ReactionVariable, BinaryVariable
     Class to represent a type of binary variable used to tell whether the reaction is active or not such that:
          FU + BU + BFUSE = 1prefix = BFUSE_
class pytfa.LogConcentration(metabolite, **kwargs)
     Bases: MetaboliteVariable
     Class to represent a log concentration of a enzyme
     prefix = LCclass pytfa.DeltaGErr(reaction, **kwargs)
     Bases: ReactionVariable
     Class to represent a DeltaGErr
     prefix = DGEclass pytfa.DeltaG(reaction, **kwargs)
     Bases: ReactionVariable
     Class to represent a DeltaG
     prefix = DGclass pytfa.DeltaGstd(reaction, **kwargs)
     Bases: ReactionVariable
     Class to represent a DeltaG^o (naught) - standard conditions
     prefix = DGo_
class pytfa.ThermoDisplacement(reaction, **kwargs)
     Bases: ReactionVariable
```
Class to represent the thermodynamic displacement of a reaction Gamma = -DeltaG/RT

```
prefix = LnGamma_
```

```
class pytfa.PosSlackVariable(reaction, **kwargs)
```
Bases: [ReactionVariable](#page-64-0)

Class to represent a positive slack variable for relaxation problems

prefix = PosSlack\_

```
class pytfa.NegSlackVariable(reaction, **kwargs)
```
Bases: [ReactionVariable](#page-64-0)

Class to represent a negative slack variable for relaxation problems

prefix = NegSlack\_

#### class pytfa.PosSlackLC(*metabolite*, *\*\*kwargs*)

Bases: [MetaboliteVariable](#page-64-1)

Class to represent a variable attached to a enzyme

# prefix = PosSlackLC\_

```
class pytfa.NegSlackLC(metabolite, **kwargs)
```
Bases: [MetaboliteVariable](#page-64-1)

Class to represent a variable attached to a enzyme

prefix = NegSlackLC\_

# class pytfa.LinearizationVariable(*model*, *id\_*, *\*\*kwargs*)

Bases: [ModelVariable](#page-63-0)

Class to represent a product A\*B when performing linearization of the model

 $prefix = LZ$ 

# **Package Contents**

# **Classes**

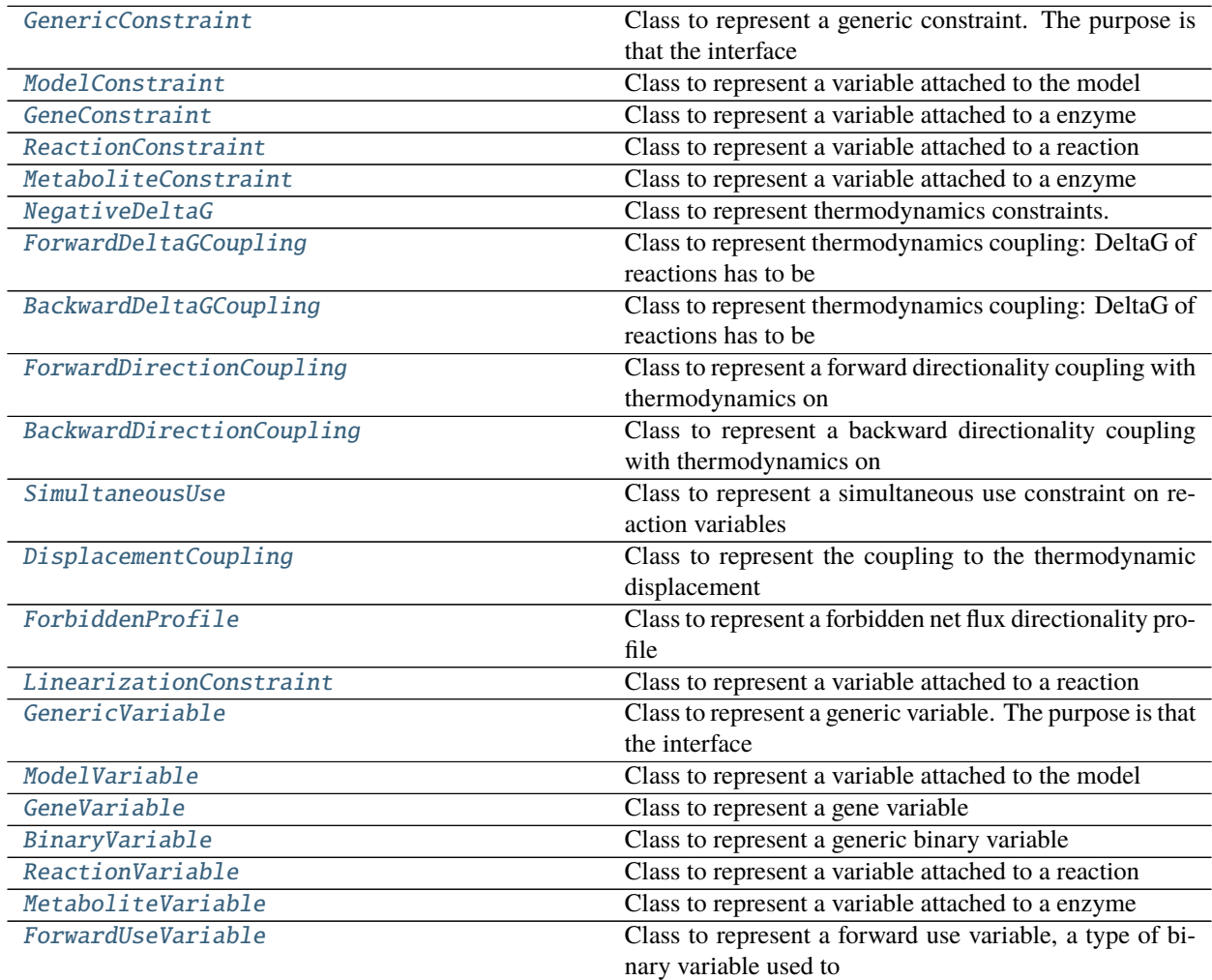

continues on next page

|                            | $\mu$ able $\mu$ – continued from previous page                    |
|----------------------------|--------------------------------------------------------------------|
| BackwardUseVariable        | Class to represent a backward use variable, a type of bi-          |
|                            | nary variable used                                                 |
| ForwardBackwardUseVariable | Class to represent a type of binary variable used to tell          |
|                            | whether the                                                        |
| LogConcentration           | Class to represent a log concentration of a enzyme                 |
| DeltaGErr                  | Class to represent a DeltaGErr                                     |
| DeltaG                     | Class to represent a DeltaG                                        |
| DeltaGstd                  | Class to represent a DeltaG^o (naught) - standard con-             |
|                            | ditions                                                            |
| ThermoDisplacement         | Class to represent the thermodynamic displacement of a             |
|                            | reaction                                                           |
| PosSlackVariable           | Class to represent a positive slack variable for relaxation        |
|                            | problems                                                           |
| NegSlackVariable           | Class to represent a negative slack variable for relaxation        |
|                            | problems                                                           |
| PosSlackLC                 | Class to represent a variable attached to a enzyme                 |
| NegSlackLC                 | Class to represent a variable attached to a enzyme                 |
| LinearizationVariable      | Class to represent a product $A*B$ when performing lin-            |
|                            | earization of the                                                  |
| NegativeDeltaG             | Class to represent thermodynamics constraints.                     |
| PosSlackVariable           | Class to represent a positive slack variable for relaxation        |
|                            | problems                                                           |
| NegSlackVariable           | Class to represent a negative slack variable for relaxation        |
|                            | problems                                                           |
| DeltaGstd                  | Class to represent a DeltaG <sup>^o</sup> (naught) - standard con- |
|                            | ditions                                                            |
| LogConcentration           | Class to represent a log concentration of a enzyme                 |
| NegSlackLC                 | Class to represent a variable attached to a enzyme                 |
| PosSlackLC                 | Class to represent a variable attached to a enzyme                 |
| GenericConstraint          | Class to represent a generic constraint. The purpose is            |
|                            | that the interface                                                 |
| ForwardUseVariable         | Class to represent a forward use variable, a type of bi-           |
|                            | nary variable used to                                              |
| BackwardUseVariable        | Class to represent a backward use variable, a type of bi-          |
|                            | nary variable used                                                 |
| GenericVariable            | Class to represent a generic variable. The purpose is that         |
|                            | the interface                                                      |

Table 1 – continued from previous page

# **Functions**

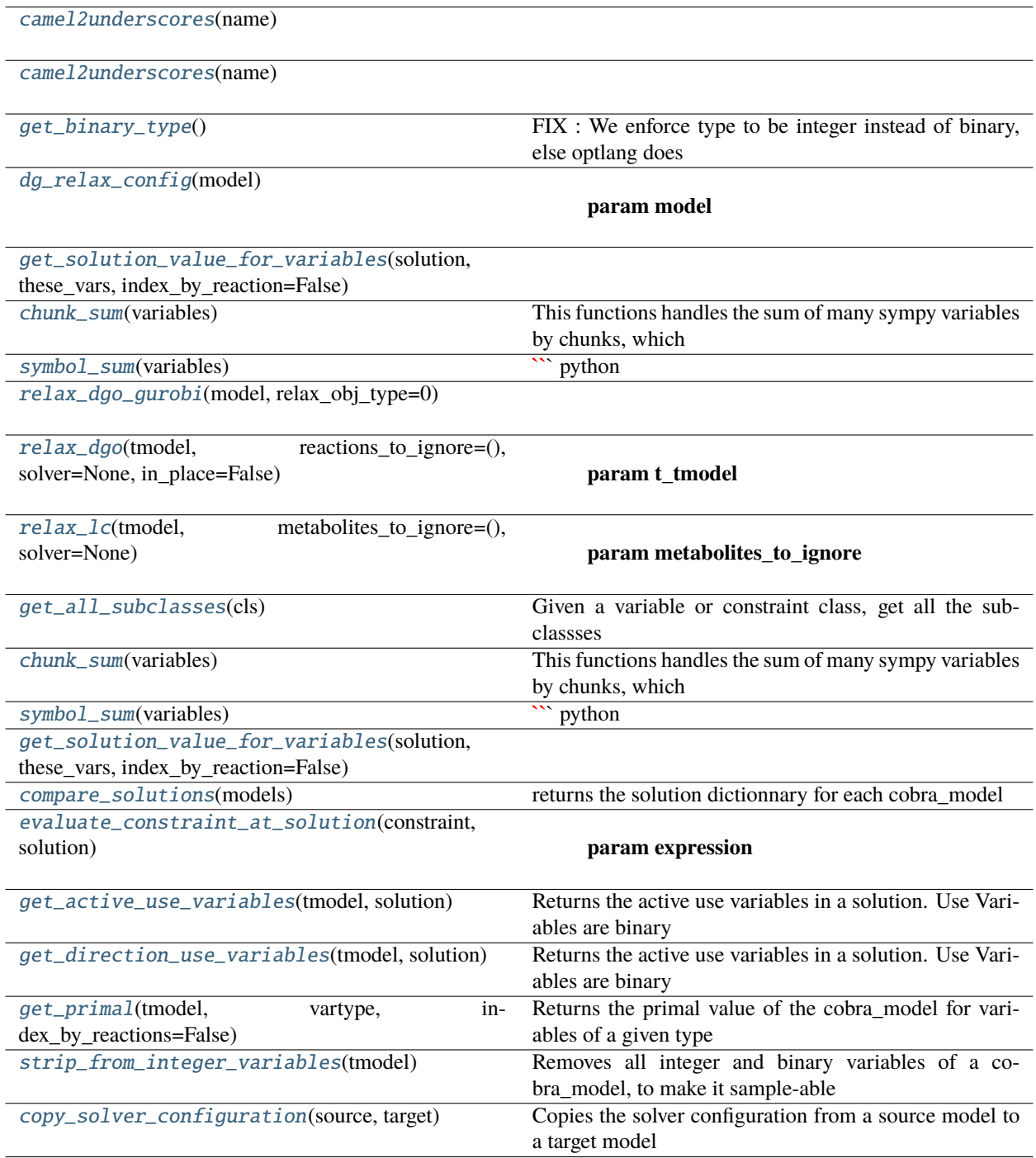

# **Attributes**

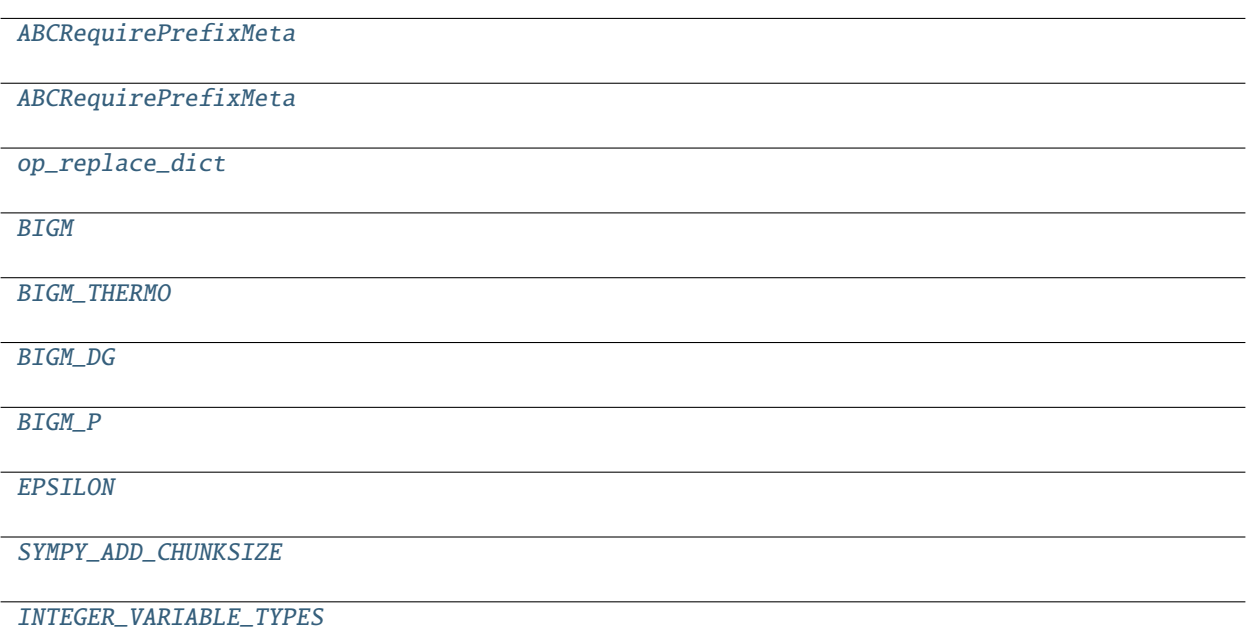

pytfa.optim.camel2underscores(*name*)

#### pytfa.optim.ABCRequirePrefixMeta

class pytfa.optim.GenericConstraint(*expr*, *id\_=''*, *model=None*, *hook=None*, *queue=False*, *\*\*kwargs*)

#### **Class to represent a generic constraint. The purpose is that the interface**

is instantiated on initialization, to follow the type of interface used by the problem, and avoid incompatibilities in optlang

Attributes:

**id**

Used for DictList comprehension. Usually points back at a

enzyme or reaction id for ease of linking. Should be unique given a constraint type. :name: Should be a concatenation of the id and a prefix that is specific to the variable type. will be used to address the constraint at the solver level, and hence should be unique in the whole cobra\_model :expr: the expression of the constraint (sympy.Expression subtype) :cobra\_model: the cobra\_model hook. :constraint: links directly to the cobra\_model representation of tbe constraint

### prefix

property \_\_attrname\_\_(*self* )

Name the attribute the instances will have Example: GenericConstraint -> generic\_constraint :return:

get\_interface(*self*, *expr*, *queue*)

Called upon completion of \_\_init\_\_, initializes the value of self.var, which is returned upon call, and stores the actual interfaced variable.

#### **Returns**

instance of Variable from the problem

```
make_name(self )
```
**Needs to be overridden by the subclass, concats the id with a** prefix

**Returns** None

change\_expr(*self*, *new\_expr*, *sloppy=False*)

```
property expr(self )
```
property name(*self* )

```
property id(self )
```
for cobra.thermo.DictList compatibility :return:

```
property constraint(self )
```

```
property model(self )
```

```
\text{__repr__}(self)
```
Return repr(self).

```
class pytfa.optim.ModelConstraint(model, expr, id_, **kwargs)
```
Bases: [GenericConstraint](#page-79-0)

Class to represent a variable attached to the model

```
prefix = MODC_
```

```
class pytfa.optim.GeneConstraint(gene, expr, **kwargs)
```
Bases: [GenericConstraint](#page-79-0)

Class to represent a variable attached to a enzyme

```
prefix = GC
```

```
property gene(self )
```

```
property id(self )
```
for cobra.thermo.DictList compatibility :return:

```
property model(self )
```
<span id="page-70-2"></span>class pytfa.optim.ReactionConstraint(*reaction*, *expr*, *\*\*kwargs*)

```
Bases: GenericConstraint
```
Class to represent a variable attached to a reaction

 $prefix = RC$ 

property reaction(*self* )

```
property id(self )
```
for cobra.thermo.DictList compatibility :return:

```
property model(self )
```

```
class pytfa.optim.MetaboliteConstraint(metabolite, expr, **kwargs)
```

```
Bases: GenericConstraint
```
Class to represent a variable attached to a enzyme

 $prefix = MC$ 

property metabolite(*self* )

```
property id(self )
```
for cobra.thermo.DictList compatibility :return:

```
property model(self )
```

```
class pytfa.optim.NegativeDeltaG(reaction, expr, **kwargs)
```
Bases: [ReactionConstraint](#page-70-2)

Class to represent thermodynamics constraints.

# **G: - DGR\_rxn + DGoRerr\_Rxn + RT \* StoichCoefProd1 \* LC\_prod1**

- RT \* StoichCoefProd2 \* LC\_prod2
- RT \* StoichCoefSub1 \* LC\_subs1
- RT \* StoichCoefSub2 \* LC\_subs2
- $\bullet$  ...

 $= 0$ 

### $prefix = G$

<span id="page-71-0"></span>class pytfa.optim.ForwardDeltaGCoupling(*reaction*, *expr*, *\*\*kwargs*)

Bases: [ReactionConstraint](#page-70-2)

Class to represent thermodynamics coupling: DeltaG of reactions has to be DGR < 0 for the reaction to proceed forwards Looks like: FU\_rxn: 1000 FU\_rxn + DGR\_rxn < 1000

# $prefix = FU$

<span id="page-71-1"></span>class pytfa.optim.BackwardDeltaGCoupling(*reaction*, *expr*, *\*\*kwargs*)

Bases: [ReactionConstraint](#page-70-2)

Class to represent thermodynamics coupling: DeltaG of reactions has to be DGR > 0 for the reaction to proceed backwards Looks like: BU\_rxn: 1000 BU\_rxn - DGR\_rxn < 1000

 $prefix = BU$ 

<span id="page-71-2"></span>class pytfa.optim.ForwardDirectionCoupling(*reaction*, *expr*, *\*\*kwargs*)

Bases: [ReactionConstraint](#page-70-2)

Class to represent a forward directionality coupling with thermodynamics on reaction variables Looks like : UF\_rxn: F\_rxn - M FU\_rxn < 0

 $prefix = UF$ 

<span id="page-71-3"></span>class pytfa.optim.BackwardDirectionCoupling(*reaction*, *expr*, *\*\*kwargs*)

Bases: [ReactionConstraint](#page-70-2)

Class to represent a backward directionality coupling with thermodynamics on reaction variables Looks like : UR\_rxn: R\_rxn - M RU\_rxn < 0
$prefix = UR$ 

class pytfa.optim.SimultaneousUse(*reaction*, *expr*, *\*\*kwargs*)

Bases: [ReactionConstraint](#page-70-0)

Class to represent a simultaneous use constraint on reaction variables Looks like: SU\_rxn: FU\_rxn + BU\_rxn  $\leq$  1

 $prefix = SU$ 

class pytfa.optim.DisplacementCoupling(*reaction*, *expr*, *\*\*kwargs*)

Bases: [ReactionConstraint](#page-70-0)

Class to represent the coupling to the thermodynamic displacement Looks like: Ln(Gamma) - (1/RT)\*DGR\_rxn  $= 0$ 

 $prefix = DC$ 

class pytfa.optim.ForbiddenProfile(*model*, *expr*, *id\_*, *\*\*kwargs*)

Bases: [GenericConstraint](#page-79-0)

Class to represent a forbidden net flux directionality profile Looks like:  $FU\_rxn_1 + BU\_rxn_2 + ... + FU\_rxn_n$  $\leq$  -  $n-1$ 

 $prefix = FP$ 

class pytfa.optim.LinearizationConstraint(*model*, *expr*, *id\_*, *\*\*kwargs*)

Bases: [ModelConstraint](#page-70-1)

Class to represent a variable attached to a reaction

 $prefix = LC$ 

static from\_constraints(*cons*, *model*)

pytfa.optim.camel2underscores(*name*)

pytfa.optim.ABCRequirePrefixMeta

pytfa.optim.op\_replace\_dict

class pytfa.optim.GenericVariable(*id\_=''*, *model=None*, *hook=None*, *queue=False*, *scaling\_factor=1*, *\*\*kwargs*)

Class to represent a generic variable. The purpose is that the interface is instantiated on initialization, to follow the type of interface used by the problem, and avoid incompatibilities in optlang

Attributes:

**id**

Used for DictList comprehension. Usually points back at a

enzyme or reaction id for ease of linking. Should be unique given a variable type. :name: Should be a concatenation of the id and a prefix that is specific to the variable type. will be used to address the variable at the solver level, and hence should be unique in the whole cobra\_model :cobra\_model: the cobra\_model hook. :variable: links directly to the cobra\_model representation of tbe variable

# prefix

## property \_\_attrname\_\_(*self* )

Name the attribute the instances will have Example: GenericVariable -> generic\_variable :return:

## get\_interface(*self*, *queue*)

Called upon completion of \_\_init\_\_, initializes the value of self.var, which is returned upon call, and stores the actual interfaced variable.

#### **Returns**

instance of Variable from the problem

# make\_name(*self* )

**Needs to be overridden by the subclass, concats the id with a** prefix

**Returns** None

## property name(*self* )

property id(*self* )

for cobra.thermo.DictList compatibility :return:

```
property variable(self )
```

```
property scaling_factor(self )
```
## property unscaled(*self* )

If the scaling factor of quantity X is a, it is represented by the variable  $X_h$ hat =  $X/a$ . This returns  $X =$ a.X\_hat Useful for nondimensionalisation of variables and constraints

#### **Returns**

The variable divided by its scaling factor

```
property value(self )
```

```
property unscaled_value(self )
```
property model(*self* )

property type(*self* )

#### test\_consistency(*self*, *other*)

Tests whether a candidate to an operation is of the right type and is from the same problem

#### **Parameters**

other – an object

**Returns**

None

```
get_operand(self, other)
```
For operations, choose if the operand is a GenericVariable, in which we return its optlang variable, or something else (presumably a numeric) and we let optlang decide what to do

**Parameters** other –

# **Returns**

\_\_add\_\_(*self*, *other*)

Adding either two variables together or a variable and a numeric results in a new variable :param other: :return: a new Generic Variable

# \_\_radd\_\_(*self*, *other*)

Take priority on symmetric arithmetic operation :param other: :return:

#### \_\_sub\_\_(*self*, *other*)

Substracting either two variables together or a variable and a numeric results in a new variable :param other: :return: a new Generic Variable

```
__rsub__(self, other)
```
Take priority on symmetric arithmetic operation :param other: :return:

```
__mul__(self, other)
```
Multiplying either two variables together or a variable and a numeric results in a new variable :param other: :return: a new Generic Variable

```
__rmul__(self, other)
```
Take priority on symmetric arithmetic operation :param other: :return:

```
__truediv__(self, other)
```
Dividing either two variables together or a variable and a numeric results in a new variable :param other: :return: a new Generic Variable

```
__rtruediv__(self, other)
```
Take priority on symmetric arithmetic operation :param other: :return:

```
make_result(self, new_variable)
```
Returns a Sympy expression :param new\_variable: :return:

\_\_repr\_\_(*self* )

Return repr(self).

# pytfa.optim.get\_binary\_type()

FIX : We enforce type to be integer instead of binary, else optlang does not allow to set the binary variable bounds to anything other than  $(0,1)$  You might want to set it at  $(0,0)$  to enforce directionality for example

```
class pytfa.optim.ModelVariable(model, id_, **kwargs)
```
Bases: [GenericVariable](#page-80-0)

Class to represent a variable attached to the model

 $prefix = MODV$ 

# class pytfa.optim.GeneVariable(*gene*, *\*\*kwargs*)

Bases: [GenericVariable](#page-80-0)

Class to represent a gene variable

 $prefix = GV$ 

```
property gene(self )
```

```
property id(self )
```
for cobra.thermo.DictList compatibility :return:

```
property model(self )
```

```
class pytfa.optim.BinaryVariable(id_, model, **kwargs)
```
Bases: [GenericVariable](#page-80-0)

Class to represent a generic binary variable

# $prefix = B$

## <span id="page-75-0"></span>class pytfa.optim.ReactionVariable(*reaction*, *\*\*kwargs*)

Bases: [GenericVariable](#page-80-0)

Class to represent a variable attached to a reaction

# $prefix = RV$

## property reaction(*self* )

# property id(*self* )

for cobra.thermo.DictList compatibility :return:

```
property model(self )
```
<span id="page-75-1"></span>class pytfa.optim.MetaboliteVariable(*metabolite*, *\*\*kwargs*)

```
Bases: GenericVariable
```
Class to represent a variable attached to a enzyme

 $prefix = MV$ 

```
property metabolite(self )
```

```
property id(self )
```
for cobra.thermo.DictList compatibility :return:

```
property model(self )
```

```
class pytfa.optim.ForwardUseVariable(reaction, **kwargs)
```
Bases: [ReactionVariable](#page-75-0), [BinaryVariable](#page-74-0)

Class to represent a forward use variable, a type of binary variable used to enforce forward directionality in reaction net fluxes

 $prefix = FU$ 

class pytfa.optim.BackwardUseVariable(*reaction*, *\*\*kwargs*)

Bases: [ReactionVariable](#page-75-0), [BinaryVariable](#page-74-0)

Class to represent a backward use variable, a type of binary variable used to enforce backward directionality in reaction net fluxes

# $prefix = BU$

class pytfa.optim.ForwardBackwardUseVariable(*reaction*, *\*\*kwargs*)

Bases: [ReactionVariable](#page-75-0), [BinaryVariable](#page-74-0)

Class to represent a type of binary variable used to tell whether the reaction is active or not such that:

 $FU + BU + BFUSE = 1$ 

 $prefix = BFUSE$ 

class pytfa.optim.LogConcentration(*metabolite*, *\*\*kwargs*)

Bases: [MetaboliteVariable](#page-75-1)

Class to represent a log concentration of a enzyme

 $prefix = LC$ 

```
class pytfa.optim.DeltaGErr(reaction, **kwargs)
     Bases: ReactionVariable
```
Class to represent a DeltaGErr

# $prefix = DGE$

```
class pytfa.optim.DeltaG(reaction, **kwargs)
```
Bases: [ReactionVariable](#page-75-0)

Class to represent a DeltaG

 $prefix = DG$ 

```
class pytfa.optim.DeltaGstd(reaction, **kwargs)
```
Bases: [ReactionVariable](#page-75-0)

Class to represent a DeltaG^o (naught) - standard conditions

```
prefix = DGO
```

```
class pytfa.optim.ThermoDisplacement(reaction, **kwargs)
```
Bases: [ReactionVariable](#page-75-0)

Class to represent the thermodynamic displacement of a reaction Gamma = -DeltaG/RT

prefix = LnGamma\_

```
class pytfa.optim.PosSlackVariable(reaction, **kwargs)
```
Bases: [ReactionVariable](#page-75-0)

Class to represent a positive slack variable for relaxation problems

```
prefix = PosSlack_
```

```
class pytfa.optim.NegSlackVariable(reaction, **kwargs)
```
Bases: [ReactionVariable](#page-75-0)

Class to represent a negative slack variable for relaxation problems

```
prefix = NegSlack_
```

```
class pytfa.optim.PosSlackLC(metabolite, **kwargs)
```
Bases: [MetaboliteVariable](#page-75-1)

Class to represent a variable attached to a enzyme

```
prefix = PosSlackLC_
```
class pytfa.optim.NegSlackLC(*metabolite*, *\*\*kwargs*)

Bases: [MetaboliteVariable](#page-75-1)

Class to represent a variable attached to a enzyme

```
prefix = NegSlackLC_
```

```
class pytfa.optim.LinearizationVariable(model, id_, **kwargs)
```
Bases: [ModelVariable](#page-74-1)

Class to represent a product A\*B when performing linearization of the model

 $prefix = LZ$ 

## class pytfa.optim.NegativeDeltaG(*reaction*, *expr*, *\*\*kwargs*)

Bases: [ReactionConstraint](#page-70-0)

Class to represent thermodynamics constraints.

# **G: - DGR\_rxn + DGoRerr\_Rxn + RT \* StoichCoefProd1 \* LC\_prod1**

- RT \* StoichCoefProd2 \* LC\_prod2
- RT \* StoichCoefSub1 \* LC\_subs1
- RT \* StoichCoefSub2 \* LC\_subs2

 $\bullet$  ...

 $= 0$ 

 $prefix = G$ 

pytfa.optim.dg\_relax\_config(*model*)

**Parameters** model –

#### **Returns**

pytfa.optim.get\_solution\_value\_for\_variables(*solution*, *these\_vars*, *index\_by\_reaction=False*)

#### pytfa.optim.chunk\_sum(*variables*)

This functions handles the sum of many sympy variables by chunks, which somehow increases the speed of the computation

You can test it in IPython: ```python a = sympy.symbols('a0:100') %timeit  $(sum(a))$  # >>> 198 µs  $\pm$  11.4 µs per loop (mean  $\pm$  std. dev. of 7 runs, 1 loop each)

b = sympy.symbols('b0:1000') % time it (sum(b))  $\# \gg$  > 1.85 ms  $\pm$  356 µs per loop (mean  $\pm$  std. dev. of 7 runs, 1 loop each)

c = sympy.symbols('c0:3000') % time it (sum(c))  $\# \gg$  5 5min 7s  $\pm$  2.57 s per loop (mean  $\pm$  std. dev. of 7 runs, 1 loop each) **```**

See the [github thread](https://github.com/sympy/sympy/issues/13945)

**Parameters** variables –

# **Returns**

pytfa.optim.symbol\_sum(*variables*)

 $\sum$ <sup>\*</sup> python a = symbols('a0:100')

%timeit Add(**\***a) # >>> 10000 loops, best of 3: 34.1 µs per loop

 $b = symbols('b0:1000')$ 

%timeit Add(**\***b) # >>> 1000 loops, best of 3: 343 µs per loop

 $c =$ symbols('c0:3000')

%timeit Add(\*c)  $\# \gg > 1$  loops, best of 3: 1.03 ms per loop  $\cdots$ 

See the [github thread](https://github.com/sympy/sympy/issues/13945) :param variables: :return:

```
class pytfa.optim.PosSlackVariable(reaction, **kwargs)
     Bases: ReactionVariable
     Class to represent a positive slack variable for relaxation problems
```
prefix = PosSlack\_

```
class pytfa.optim.NegSlackVariable(reaction, **kwargs)
```
Bases: [ReactionVariable](#page-75-0)

Class to represent a negative slack variable for relaxation problems

prefix = NegSlack\_

```
class pytfa.optim.DeltaGstd(reaction, **kwargs)
     Bases: ReactionVariable
```
Class to represent a DeltaG^o (naught) - standard conditions

 $prefix = DGO$ 

```
class pytfa.optim.LogConcentration(metabolite, **kwargs)
```
Bases: [MetaboliteVariable](#page-75-1)

Class to represent a log concentration of a enzyme

```
prefix = LC
```

```
class pytfa.optim.NegSlackLC(metabolite, **kwargs)
```
Bases: [MetaboliteVariable](#page-75-1)

Class to represent a variable attached to a enzyme

```
prefix = NegSlackLC_
```

```
class pytfa.optim.PosSlackLC(metabolite, **kwargs)
```
Bases: [MetaboliteVariable](#page-75-1)

Class to represent a variable attached to a enzyme

prefix = PosSlackLC\_

pytfa.optim.BIGM

pytfa.optim.BIGM\_THERMO

pytfa.optim.BIGM\_DG

pytfa.optim.BIGM\_P

pytfa.optim.EPSILON

pytfa.optim.relax\_dgo\_gurobi(*model*, *relax\_obj\_type=0*)

pytfa.optim.relax\_dgo(*tmodel*, *reactions\_to\_ignore=()*, *solver=None*, *in\_place=False*)

**Parameters**

- $t_{\text{tmodel}}(pytfa,thermo.ThermoModel:)$  –
- reactions\_to\_ignore Iterable of reactions that should not be relaxed
- **solver** solver to use (e.g. 'optlang-glpk', 'optlang-cplex', 'optlang-gurobi'

#### **Returns**

a cobra\_model with relaxed bounds on standard Gibbs free energy

pytfa.optim.relax\_lc(*tmodel*, *metabolites\_to\_ignore=()*, *solver=None*)

#### **Parameters**

- metabolites\_to\_ignore –
- $in\_tmodel$  (pytfa.thermo.ThermoModel:) –
- min\_objective\_value –

#### **Returns**

<span id="page-79-0"></span>class pytfa.optim.GenericConstraint(*expr*, *id\_=''*, *model=None*, *hook=None*, *queue=False*, *\*\*kwargs*)

#### **Class to represent a generic constraint. The purpose is that the interface**

is instantiated on initialization, to follow the type of interface used by the problem, and avoid incompatibilities in optlang

Attributes:

**id**

Used for DictList comprehension. Usually points back at a

enzyme or reaction id for ease of linking. Should be unique given a constraint type. :name: Should be a concatenation of the id and a prefix that is specific to the variable type. will be used to address the constraint at the solver level, and hence should be unique in the whole cobra\_model :expr: the expression of the constraint (sympy.Expression subtype) :cobra\_model: the cobra\_model hook. :constraint: links directly to the cobra\_model representation of tbe constraint

# prefix

# property \_\_attrname\_\_(*self* )

Name the attribute the instances will have Example: GenericConstraint -> generic\_constraint :return:

## get\_interface(*self*, *expr*, *queue*)

Called upon completion of \_\_init\_\_, initializes the value of self.var, which is returned upon call, and stores the actual interfaced variable.

# **Returns**

instance of Variable from the problem

# make\_name(*self* )

**Needs to be overridden by the subclass, concats the id with a** prefix

**Returns** None

change\_expr(*self*, *new\_expr*, *sloppy=False*)

property expr(*self* )

property name(*self* )

## property id(*self* )

for cobra.thermo.DictList compatibility :return:

property constraint(*self* )

property model(*self* )

\_\_repr\_\_(*self* )

Return repr(self).

class pytfa.optim.ForwardUseVariable(*reaction*, *\*\*kwargs*)

Bases: [ReactionVariable](#page-75-0), [BinaryVariable](#page-74-0)

Class to represent a forward use variable, a type of binary variable used to enforce forward directionality in reaction net fluxes

 $prefix = FU$ 

```
class pytfa.optim.BackwardUseVariable(reaction, **kwargs)
```
Bases: [ReactionVariable](#page-75-0), [BinaryVariable](#page-74-0)

Class to represent a backward use variable, a type of binary variable used to enforce backward directionality in reaction net fluxes

 $prefix = BU$ 

<span id="page-80-0"></span>class pytfa.optim.GenericVariable(*id\_=''*, *model=None*, *hook=None*, *queue=False*, *scaling\_factor=1*, *\*\*kwargs*)

Class to represent a generic variable. The purpose is that the interface is instantiated on initialization, to follow the type of interface used by the problem, and avoid incompatibilities in optlang

Attributes:

**id**

Used for DictList comprehension. Usually points back at a

enzyme or reaction id for ease of linking. Should be unique given a variable type. :name: Should be a concatenation of the id and a prefix that is specific to the variable type. will be used to address the variable at the solver level, and hence should be unique in the whole cobra\_model :cobra\_model: the cobra\_model hook. :variable: links directly to the cobra\_model representation of tbe variable

### prefix

#### property \_\_attrname\_\_(*self* )

Name the attribute the instances will have Example: GenericVariable -> generic\_variable :return:

## get\_interface(*self*, *queue*)

Called upon completion of \_\_init\_\_, initializes the value of self.var, which is returned upon call, and stores the actual interfaced variable.

**Returns**

instance of Variable from the problem

# make\_name(*self* )

**Needs to be overridden by the subclass, concats the id with a** prefix

**Returns** None

property name(*self* )

```
property id(self )
```
for cobra.thermo.DictList compatibility :return:

property variable(*self* )

property scaling\_factor(*self* )

#### property unscaled(*self* )

If the scaling factor of quantity X is a, it is represented by the variable X\_hat =  $X/a$ . This returns X = a.X\_hat Useful for nondimensionalisation of variables and constraints

**Returns**

The variable divided by its scaling factor

property value(*self* )

```
property unscaled_value(self )
```
property model(*self* )

property type(*self* )

#### test\_consistency(*self*, *other*)

Tests whether a candidate to an operation is of the right type and is from the same problem

**Parameters** other – an object

#### **Returns**

None

#### get\_operand(*self*, *other*)

For operations, choose if the operand is a GenericVariable, in which we return its optlang variable, or something else (presumably a numeric) and we let optlang decide what to do

**Parameters** other –

## **Returns**

\_\_add\_\_(*self*, *other*)

Adding either two variables together or a variable and a numeric results in a new variable :param other: :return: a new Generic Variable

\_\_radd\_\_(*self*, *other*)

Take priority on symmetric arithmetic operation :param other: :return:

```
__sub__(self, other)
```
Substracting either two variables together or a variable and a numeric results in a new variable :param other: :return: a new Generic Variable

```
__rsub__(self, other)
```
Take priority on symmetric arithmetic operation :param other: :return:

```
__mul__(self, other)
```
Multiplying either two variables together or a variable and a numeric results in a new variable :param other: :return: a new Generic Variable

```
__rmul__(self, other)
```
Take priority on symmetric arithmetic operation :param other: :return:

\_\_truediv\_\_(*self*, *other*)

Dividing either two variables together or a variable and a numeric results in a new variable :param other: :return: a new Generic Variable

\_\_rtruediv\_\_(*self*, *other*)

Take priority on symmetric arithmetic operation :param other: :return:

make\_result(*self*, *new\_variable*)

Returns a Sympy expression :param new variable: :return:

 $\text{__repr__}(self)$ 

Return repr(self).

# pytfa.optim.SYMPY\_ADD\_CHUNKSIZE = 100

# pytfa.optim.INTEGER\_VARIABLE\_TYPES = ['binary', 'integer']

# pytfa.optim.get\_all\_subclasses(*cls*)

Given a variable or constraint class, get all the subclassses that inherit from it

**Parameters** cls –

**Returns**

## pytfa.optim.chunk\_sum(*variables*)

This functions handles the sum of many sympy variables by chunks, which somehow increases the speed of the computation

You can test it in IPython: ```python a = sympy.symbols('a0:100') %timeit (sum(a)) # >>> 198 µs  $\pm$  11.4 µs per loop (mean  $\pm$  std. dev. of 7 runs, 1 loop each)

b = sympy.symbols('b0:1000') % time it (sum(b))  $\# >> 1.85$  ms  $\pm 356$  µs per loop (mean  $\pm$  std. dev. of 7 runs, 1 loop each)

c = sympy.symbols('c0:3000') % time it (sum(c))  $\# \gg$  5 5min 7s  $\pm$  2.57 s per loop (mean  $\pm$  std. dev. of 7 runs, 1 loop each) **```**

See the [github thread](https://github.com/sympy/sympy/issues/13945)

**Parameters** variables –

**Returns**

pytfa.optim.symbol\_sum(*variables*)

 $\cdots$ <sup>\*</sup> python a = symbols('a0:100')

%timeit Add(**\***a) # >>> 10000 loops, best of 3: 34.1 µs per loop

 $b =$ symbols('b0:1000')

%timeit Add(**\***b) # >>> 1000 loops, best of 3: 343 µs per loop

 $c = symbols('c0:3000')$ 

%timeit Add(\*c)  $\# \gg > 1$  loops, best of 3: 1.03 ms per loop  $\cdots$ 

See the [github thread](https://github.com/sympy/sympy/issues/13945) :param variables: :return:

# pytfa.optim.get\_solution\_value\_for\_variables(*solution*, *these\_vars*, *index\_by\_reaction=False*)

#### pytfa.optim.compare\_solutions(*models*)

returns the solution dictionnary for each cobra\_model :param (iterable (pytfa.thermo.ThermoModel)) models: :return:

### pytfa.optim.evaluate\_constraint\_at\_solution(*constraint*, *solution*)

#### **Parameters**

# • expression –

• solution – pandas.DataFrame, with index as variable names

# **Returns**

# pytfa.optim.get\_active\_use\_variables(*tmodel*, *solution*)

Returns the active use variables in a solution. Use Variables are binary variables that control the directionality of the reaction

ex: FU\_ACALDt BU\_PFK

#### **Parameters**

- tmodel  $(pytfa.core.ThreadModel)$  –
- solution –

#### **Returns**

#### pytfa.optim.get\_direction\_use\_variables(*tmodel*, *solution*)

Returns the active use variables in a solution. Use Variables are binary variables that control the directionality of the reaction The difference with get\_active\_use\_variables is that variables with both UseVariables at 0 will return as going forwards. This is to ensure that the output size of the function is equal to the number of FDPs

ex: FU\_ACALDt BU\_PFK

#### **Parameters**

- tmodel (pytfa.core.ThermoModel) -
- solution –

## **Returns**

## pytfa.optim.get\_primal(*tmodel*, *vartype*, *index\_by\_reactions=False*)

Returns the primal value of the cobra\_model for variables of a given type :param tmodel: :param vartype: Class of variable. Ex: pytfa.optim.variables.ThermoDisplacement :param index\_by\_reactions: Set to true to get reaction names as index instead of

variables. Useful for Escher export

## **Returns**

## pytfa.optim.strip\_from\_integer\_variables(*tmodel*)

Removes all integer and binary variables of a cobra\_model, to make it sample-able :param tmodel: :return:

# pytfa.optim.copy\_solver\_configuration(*source*, *target*)

Copies the solver configuration from a source model to a target model :param source: :param target: :return:

pytfa.redgem

**Submodules**

pytfa.redgem.debugging

Debugging

# **Module Contents**

# **Functions**

make\_sink(met, ub=100, lb=0)

add\_BBB\_sinks(model, biomass\_rxn\_id, ub=100,  $lb=0)$ check\_BBB\_production(model, biomass\_rxn\_id, verbose=False) min\_BBB\_uptake(model, biomass\_rxn\_id, min\_growth\_value, verbose=False)

redgem.make\_sink(*met*, *ub=100*, *lb=0*)

redgem.add\_BBB\_sinks(*model*, *biomass\_rxn\_id*, *ub=100*, *lb=0*)

redgem.check\_BBB\_production(*model*, *biomass\_rxn\_id*, *verbose=False*)

redgem.min\_BBB\_uptake(*model*, *biomass\_rxn\_id*, *min\_growth\_value*, *verbose=False*)

# pytfa.redgem.lumpgem

# **Module Contents**

## **Classes**

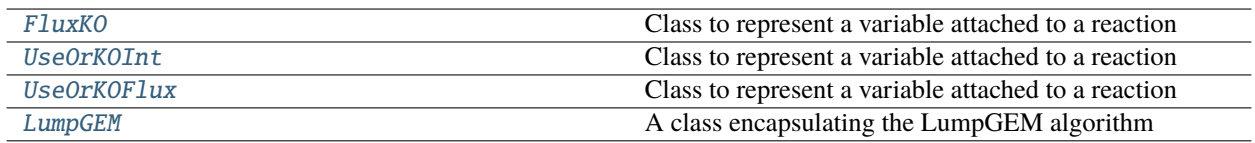

# **Functions**

[sum\\_reactions](#page-87-0)(rxn\_dict, epsilon=1e-09) id\_='summed\_reaction', Keys are reactions

# **Attributes**

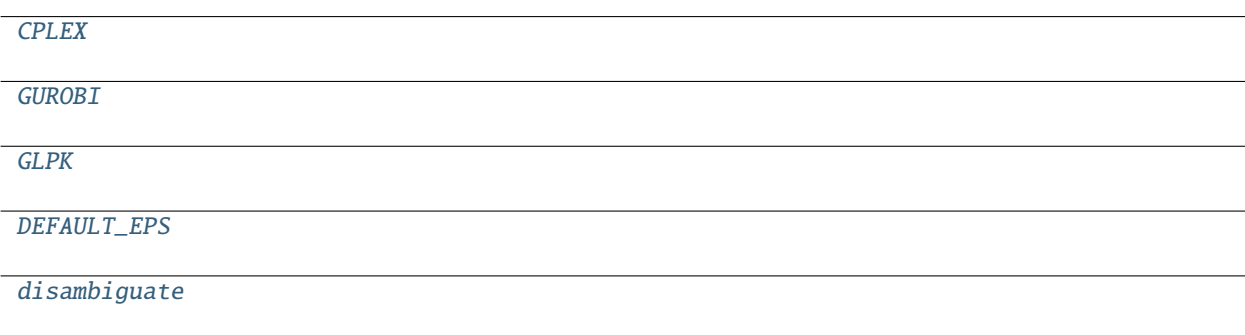

[Lump](#page-85-7)

```
pytfa.redgem.lumpgem.CPLEX = optlang-cplex
```

```
pytfa.redgem.lumpgem.GUROBI = optlang-gurobi
```
<span id="page-85-4"></span>pytfa.redgem.lumpgem.GLPK = optlang-glpk

<span id="page-85-5"></span>pytfa.redgem.lumpgem.DEFAULT\_EPS = 1e-05

<span id="page-85-6"></span>pytfa.redgem.lumpgem.disambiguate

<span id="page-85-7"></span>pytfa.redgem.lumpgem.Lump

exception pytfa.redgem.lumpgem.InfeasibleExcept(*status*, *feasibility*)

Bases: [Exception](https://docs.python.org/3.4/library/exceptions.html#Exception)

Common base class for all non-exit exceptions.

```
exception pytfa.redgem.lumpgem.TimeoutExcept(time_limit)
     Bases: Exception
```
Common base class for all non-exit exceptions.

```
class pytfa.redgem.lumpgem.FluxKO(reaction, **kwargs)
```
Bases: pytfa.optim.variables.ReactionVariable, pytfa.optim.variables.BinaryVariable

Class to represent a variable attached to a reaction

 $prefix = KO$ 

<span id="page-85-1"></span>class pytfa.redgem.lumpgem.UseOrKOInt(*reaction*, *expr*, *\*\*kwargs*)

Bases: pytfa.optim.constraints.ReactionConstraint

Class to represent a variable attached to a reaction

# $prefix = UKI$

<span id="page-86-0"></span>class pytfa.redgem.lumpgem.UseOrKOFlux(*reaction*, *expr*, *\*\*kwargs*)

Bases: pytfa.optim.constraints.ReactionConstraint

Class to represent a variable attached to a reaction

## $prefix = UKF$

<span id="page-86-1"></span>class pytfa.redgem.lumpgem.LumpGEM(*tfa\_model*, *additional\_core\_reactions*, *params*)

A class encapsulating the LumpGEM algorithm

init\_params(*self* )

## \_generate\_usage\_constraints(*self* )

Generate carbon intake related constraints for each non-core reaction For each reaction rxn : rxn.forward\_variable + rxn.reverse\_variable + activation\_var \* C\_uptake < C\_uptake

### get\_cofactor\_adjusted\_stoich(*self*, *rxn*)

#### \_prepare\_sinks(*self* )

For each BBB (reactant of the biomass reactions), generate a sink, i.e an unbalanced reaction BBB -> of which purpose is to enable the BBB to be output of the GEM :return: the dict {BBB: sink} containing every BBB (keys) and their associated sinks

#### \_generate\_objective(*self* )

Generate and add the maximization objective : set as many activation variables as possible to 1 When an activation variable is set to 1, the corresponding non-core reaction is deactivated

#### compute\_lumps(*self*, *force\_solve=False*, *method='OnePerBBB'*)

For each BBB (reactant of the biomass reaction), add the corresponding sink to the model, then optimize and lump the result into one lumped reaction :param force\_solve: Indicates whether the computations must continue when one lumping yields a status "infeasible" :return: The dict {BBB: lump} containing every lumped reactions, associated to their BBBs

\_lump\_one\_per\_bbb(*self*, *met\_BBB*, *sink*, *force\_solve*)

#### **Parameters**

- met BBB –
- sink –
- force solve  $-$

### **Returns**

\_lump\_min\_plus\_p(*self*, *met\_BBB*, *sink*, *p*, *force\_solve*)

#### **Parameters**

- met\_BBB –
- sink –
- force solve  $-$

**Returns**

# \_build\_lump(*self*, *met\_BBB*, *sink*)

This function uses the current solution of self.\_tfa\_model

# **Parameters**

- met BBB-
- sink –

# **Returns**

<span id="page-87-0"></span>pytfa.redgem.lumpgem.sum\_reactions(*rxn\_dict*, *id\_='summed\_reaction'*, *epsilon=1e-09*) Keys are reactions Values are their multiplicative coefficient

# pytfa.redgem.network\_expansion

Model class

## **Module Contents**

## **Classes**

NetworkExpansion

class redgem.NetworkExpansion(*gem*, *core\_subsystems*, *extracellular\_system*, *cofactors*, *small\_metabolites*, *inorganics*, *d*, *n*)

# extract\_subsystem\_reactions(*self*, *subsystem*)

Extracts all reactions of a subsystem and stores them and their id in the corresponding dictionary.

#### **Parameters**

subsystem – Name of the subsystem

#### **Returns**

Extracted reactions

#### extract\_subsystem\_metabolites(*self*, *subsystem*)

Extracts all metabolites of a subsystem and stores them and their id in the corresponding dictionary.

#### **Parameters**

subsystem – Name of the subsystem

## **Returns**

Extracted metabolites

#### create\_new\_stoichiometric\_matrix(*self* )

Extracts the new graph without the small metabolites, inorganics and cofactor pairs.

#### **Returns**

Networkx graph of the new network

## breadth\_search\_subsystems\_paths\_length\_d(*self*, *subsystem\_i*, *subsystem\_j*, *d*)

Breadth first search from each metabolite in subsystem i with special stop conditions during exploration for paths of length d.

This function explores the graph through allowed paths only : this path can't go through subsystem i or j but must start in i and end in j. The length of each path found is d.

## **Parameters**

- subsystem\_i Source subsystem
- subsystem\_j Destination subsystem
- **d** Path length desired

# **Returns**

None

#### is\_node\_allowed(*self*, *node*, *i*, *explored*, *subsystem\_i*, *subsystem\_j*, *d*)

Checks whether or not a metabolite is allowed for the current path.

The new node is added if it is not already explored, if it is not in the source subsystem, and if it is not in the destination subsystem, except if it is the last round of exploration

#### **Parameters**

- node Metabolite id
- $\cdot$  **i** Current step
- explored Explored node for this path
- subsystem\_i Source subsystem
- subsystem\_j Destination subsystem
- **d** Path length desired

#### **Returns**

Boolean answering the question

retrieve\_all\_paths(*self*, *dest\_node*, *src\_node*, *ancestors*, *init\_dict=True*)

Retrieves all paths between a source metabolite and a destination metabolite after a breadth first search.

This function is a recursive function, which makes use of dynamic programming to reduce its complexity. It uses self.\_path\_dict to store already computed data.

#### **Parameters**

- dest node Destination metabolite
- src\_node Source metabolite
- ancestors Dictionary with ancestors found during the search
- init\_dict Boolean, for function initialisation

#### **Returns**

A list of all paths as tuples

# retrieve\_intermediate\_metabolites\_and\_reactions(*self*, *paths*, *subsystem\_i*, *subsystem\_j*, *d*)

Retrieves and stores intermediate metabolites and reactions (i.e.  $M_{i,j}$ ,  $R_{i,j}$ ,  $R_{i,j}$ ,  $M_{i,j}$  and  $R_{i,j}$ ).

This function adds all reactions contained in these paths, and all metabolites between

#### **Parameters**

- **paths** List of paths between subsystems
- subsystem\_i Source subsystem
- subsystem\_j Destination subsystem
- $\bullet$  **d** Path length

## **Returns**

None

# find\_min\_distance\_between\_subsystems(*self* )

Find minimal distance between each subsystems in both directions

#### **Returns**

Dict with distances

## breadth\_search\_extracellular\_system\_paths(*self*, *subsystem*, *n*)

Breadth first search from each metabolite in the extracellular system with special stop conditions during exploration for paths of length n.

This function explores the graph through allowed paths only : this path can't go through the extracellular system or the subsystem but must start in the extracellular system and end in the subsystem. The length of each path found is n.

#### **Parameters**

- subsystem Destination subsystem
- $n$  Path length desired

#### **Returns**

None

# is\_node\_allowed\_extracellular(*self*, *node*, *i*, *explored*, *subsystem*, *n*)

Checks whether or not a metabolite is allowed for the current path.

The new node is added if it is not already explored, if it is not in the extracellular system, and if it is not in the destination subsystem except if it is the last round of exploration

## **Parameters**

- node Metabolite id
- $\cdot$  **i** Current step
- explored Explored node for this path
- subsystem Destination subsystem
- $\cdot$  **n** Path length desired

#### **Returns**

Boolean answering the question

#### retrieve\_intermediate\_extracellular\_metabolites\_and\_reactions(*self*, *paths*, *subsystem*, *n*)

Retrieves and stores intermediate metabolites and reactions for the extracellular system

This function adds all reactions contained in these paths, and all metabolites between

#### **Parameters**

- paths List of paths
- subsystem Destination subsystem

•  $n$  – Path length

**Returns**

None

# run\_between\_all\_subsystems(*self* )

Retrieve subsystem and intermediate reactions and metabolites.

**Returns**

None

# run\_extracellular\_system(*self* )

Retrieve intermediate reactions and metabolites for the extracellular system

**Returns** None

# extract\_sub\_network(*self* )

Extracts the reduced gem.

**Returns**

None

# run(*self* )

Runs RedGEM.

**Returns** None

pytfa.redgem.redgem

Model class

# **Module Contents**

**Classes**

RedGEM

# **Functions**

add\_lump(model, lump\_object, id\_suffix='')

class redgem.RedGEM(*gem*, *parameters\_path*, *inplace=False*)

read\_parameters(*self*, *parameters\_path*)

fill\_default\_params(*self* )

set\_solver(*self* )

run(*self* )

\_extract\_inorganics(*self* )

Extract inorganics from self.\_gem based on their formula

**Returns**

list of inorganics metabolites

redgem.add\_lump(*model*, *lump\_object*, *id\_suffix=''*)

# pytfa.redgem.utils

# **Module Contents**

# **Functions**

[remove\\_blocked\\_reactions](#page-91-0)(model)

[trim\\_epsilon\\_mets](#page-91-1)(met\_dict, epsilon)

[set\\_medium](#page-91-2)(model, medium\_dict, inplace)

<span id="page-91-0"></span>pytfa.redgem.utils.remove\_blocked\_reactions(*model*)

<span id="page-91-1"></span>pytfa.redgem.utils.trim\_epsilon\_mets(*met\_dict*, *epsilon*)

<span id="page-91-2"></span>pytfa.redgem.utils.set\_medium(*model*, *medium\_dict*, *inplace*)

# pytfa.thermo

Thermodynamic analysis for Flux-Based Analysis

# **Submodules**

## pytfa.thermo.equilibrator

Thermodynamic information for metabolites from eQuilibrator.

# **Module Contents**

## **Functions**

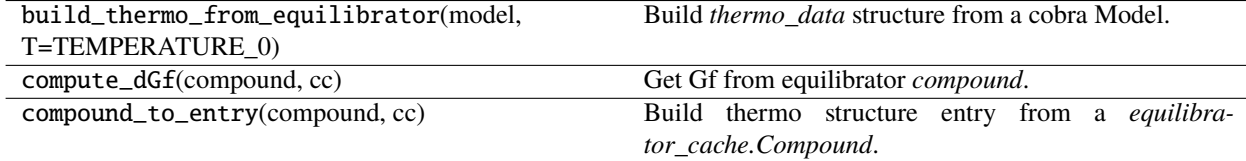

# **Attributes**

ccache

logger

## pytfa.ccache

## pytfa.logger

#### pytfa.build\_thermo\_from\_equilibrator(*model*, *T=TEMPERATURE\_0*)

Build *thermo\_data* structure from a cobra Model.

The structure of the returned dictionary is specified in the pyTFA [documentation][\(https://pytfa.readthedocs.io/](https://pytfa.readthedocs.io/en/latest/thermoDB.html) [en/latest/thermoDB.html\)](https://pytfa.readthedocs.io/en/latest/thermoDB.html).

#### **Parameters**

model – cobra.Model

# **Return thermo\_data**

dict to be passed as argument to initialize a *ThermoModel*.

#### pytfa.compute\_dGf(*compound*, *cc*)

Get Gf from equilibrator *compound*.

# pytfa.compound\_to\_entry(*compound*, *cc*)

Build thermo structure entry from a *equilibrator\_cache.Compound*.

eQuilibrator works with Component Contribution instead of groups, so it is not possible to generate cues from it.

# **Parameters**

compound – equilibrator\_cache.Compound

#### **Returns**

dict with keys ['deltaGf\_std', 'deltaGf\_err', 'error', 'struct\_cues', 'id', 'pKa', 'mass\_std', 'charge\_std', 'nH\_std', 'name', 'formula', 'other\_names']

## pytfa.thermo.metabolite

Thermodynamic computations for metabolites

# **Module Contents**

#### **Classes**

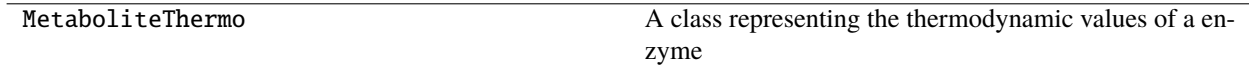

# **Attributes**

CPD\_PROTON

DEFAULT\_VAL

## $pytfa.CPD_PROTON = cpd00067$

pytfa.DEFAULT\_VAL

class pytfa.MetaboliteThermo(*metData*, *pH*, *ionicStr*, *temperature=std.TEMPERATURE\_0*, *min\_ph=std.MIN\_PH*, *max\_ph=std.MAX\_PH*, *debye\_huckel\_b=std.DEBYE\_HUCKEL\_B\_0*, *thermo\_unit='kJ/mol'*, *debug=False*)

A class representing the thermodynamic values of a enzyme

#### **Parameters**

- metData  $(dict)$  $(dict)$  $(dict)$  A dictionary containing the values for the enzyme, from the thermodynamic database
- $pH$  (*[float](https://docs.python.org/3.4/library/functions.html#float)*) The pH of the enzyme's compartment
- **ionicStr**  $(float)$  $(float)$  $(float)$  The ionic strength of the enzyme's compartment
- temperature –
- min\_ph –
- max\_ph –
- debye\_huckel\_b –
- thermo\_unit (string) The unit used in *metData*'s values
- debug ([bool](https://docs.python.org/3.4/library/functions.html#bool)) *Optional* If set to True, some debugging values will be printed. This is only useful for development or debugging purposes.

**Note:** The values are automatically computed on class creation. Usually you don't have to call any methods defined by this class, but only to access the attributes you need.

The available attributes are :

Since the reactions expose similar values through a dictionnary, it is better to access the attributes aforementionned of this class as if it was a dictionnary : enzyme.thermo['pH'].

```
__getitem__(self, key)
__repr__(self )
     Return repr(self).
keys(self )
```
values(*self* )

items(*self* )

\_\_cmp\_\_(*self*, *dict\_*)

\_\_contains\_\_(*self*, *item*)

\_\_iter\_\_(*self* )

\_\_unicode\_\_(*self* )

## calcDGis(*self* )

Calculate the transformed Gibbs energy of formation of specie with given pH and ionic strength using formula given by Goldberg and Tewari, 1991

Equation 4.5-6 in Alberty's book

#### **Returns**

DG\_is for the enzyme

## **Return type**

[float](https://docs.python.org/3.4/library/functions.html#float)

#### calcDGsp(*self* )

Calculate the transformed Gibbs energy of formation of specie with given pH and ionic strength using formula given by Goldberg and Tewari, 1991

Equation 4.4-10 in Alberty's book

# **Returns**

DG\_sp for the enzyme

**Return type** [float](https://docs.python.org/3.4/library/functions.html#float)

## calc\_potential(*self* )

Calculate the binding polynomial of a specie, with pK values

#### **Returns**

The potential of the enzyme

**Return type**

[float](https://docs.python.org/3.4/library/functions.html#float)

# get\_pka(*self* )

Get the pKas of the enzyme

## **Returns**

The pKas of the enzyme

**Return type** [list](https://docs.python.org/3.4/library/stdtypes.html#list)[\(float\)](https://docs.python.org/3.4/library/functions.html#float)

\_calc\_pka(*self*, *pka*, *sigmanusq*)

# calcDGspA(*self* )

Calculates deltaGf, charge and nH of the specie when it is at least protonated state based on MFAToolkit compound data for the pKa values within the range considered (MIN\_pH to MAX\_pH).

These values are used as the starting point for Alberty's calculations.

#### **Returns**

deltaGspA, sp\_charge and sp\_nH

# **Return type**

[tuple\(](https://docs.python.org/3.4/library/stdtypes.html#tuple)[float,](https://docs.python.org/3.4/library/functions.html#float) [float,](https://docs.python.org/3.4/library/functions.html#float) [int\)](https://docs.python.org/3.4/library/functions.html#int)

### pytfa.thermo.reaction

Thermodynamic computations for reactions

# **Module Contents**

# **Functions**

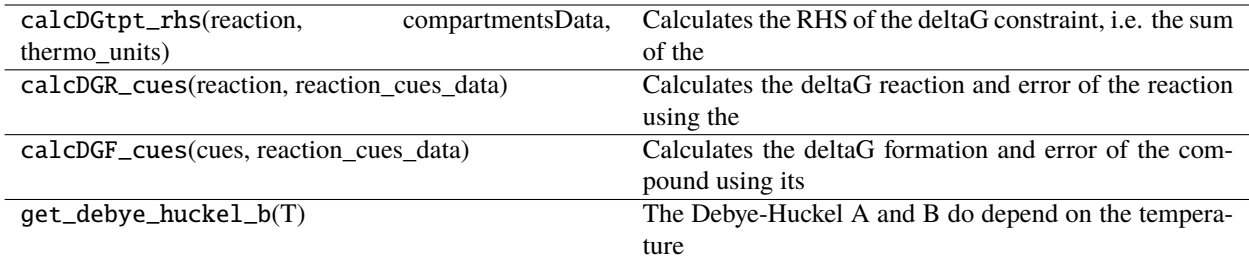

#### pytfa.calcDGtpt\_rhs(*reaction*, *compartmentsData*, *thermo\_units*)

Calculates the RHS of the deltaG constraint, i.e. the sum of the non-concentration terms

# **Parameters**

- reaction (cobra.thermo.reaction.Reaction) The reaction to compute the data for
- compartmentsData  $(dict(flost)) Data$  $(dict(flost)) Data$  $(dict(flost)) Data$  of the compartments of the cobra\_model
- thermo\_units  $(str)$  $(str)$  $(str)$  The thermodynamic database of the cobra\_model

### **Returns**

deltaG\_tpt and the breakdown of deltaG\_tpt

#### **Return type**

[tuple](https://docs.python.org/3.4/library/stdtypes.html#tuple)[\(float,](https://docs.python.org/3.4/library/functions.html#float) [dict\(](https://docs.python.org/3.4/library/stdtypes.html#dict)[float\)](https://docs.python.org/3.4/library/functions.html#float))

#### **Example:**

ATP Synthase reaction:

```
reaction = cpd00008 + 4 cpd00067 + cpd00009 <=> cpd00002 + 3 cpd00067 + cpd00001
compartments = 'c' 'e' 'c' 'c' 'c' 'c'
```
#### **If there are any metabolites with unknown energies then returns**

(0, None).

#### pytfa.calcDGR\_cues(*reaction*, *reaction\_cues\_data*)

Calculates the deltaG reaction and error of the reaction using the constituent structural cues changes and returns also the error if any.

#### **Parameters**

- reaction (cobra.thermo.reaction.Reaction) The reaction to compute deltaG for
- reaction\_cues\_data  $(dict)$  $(dict)$  $(dict)$  –

# **Returns**

deltaGR, error on deltaGR, the cues in the reaction (keys of the dictionnary) and their indices (values of the dictionnary), and the error code if any.

If everything went right, the error code is an empty string

#### **Return type**

[tuple](https://docs.python.org/3.4/library/stdtypes.html#tuple)[\(float,](https://docs.python.org/3.4/library/functions.html#float) [float,](https://docs.python.org/3.4/library/functions.html#float) [dict](https://docs.python.org/3.4/library/stdtypes.html#dict)[\(float\)](https://docs.python.org/3.4/library/functions.html#float), [str\)](https://docs.python.org/3.4/library/stdtypes.html#str)

#### pytfa.calcDGF\_cues(*cues*, *reaction\_cues\_data*)

Calculates the deltaG formation and error of the compound using its constituent structural cues.

# **Parameters**

- cues  $(list(str)) A$  $(list(str)) A$  $(list(str)) A$  $(list(str)) A$  list of cues' names
- reaction\_cues\_data $(dict)$  $(dict)$  $(dict)$  –

#### **Returns**

deltaG formation, the error on deltaG formation, and a dictionnary with the cues' names as key and their coefficient as value

#### **Return type**

[tuple](https://docs.python.org/3.4/library/stdtypes.html#tuple)[\(float,](https://docs.python.org/3.4/library/functions.html#float) [float,](https://docs.python.org/3.4/library/functions.html#float) [dict](https://docs.python.org/3.4/library/stdtypes.html#dict)[\(float\)](https://docs.python.org/3.4/library/functions.html#float)).

# pytfa.get\_debye\_huckel\_b(*T*)

The Debye-Huckel A and B do depend on the temperature As for now though they are returned as a constant (value at 298.15K)

# **Parameters**

T – Temperature in Kelvin

#### **Returns**

Debye\_Huckel\_B

#### pytfa.thermo.std

Standard constants definitions

# **Module Contents**

pytfa.thermo.std.TEMPERATURE\_0 = 298.15

pytfa.thermo.std.MIN\_PH = 3

pytfa.thermo.std.MAX\_PH = 9

pytfa.thermo.std.DEBYE\_HUCKEL\_B\_0 = 1.6

```
pytfa.thermo.std.DEBYE_HUCKEL_A
```
#### pytfa.thermo.std. $A_L$ LOT = 5000

pytfa.thermo.std. $A_L$ LITTLE =  $0.5$ 

pytfa.thermo.std.A\_COUPLE = 2.5

#### pytfa.thermo.std.MANY = 100

# pytfa.thermo.tmodel

Thermodynamic cobra\_model class and methods definition

# **Module Contents**

# **Classes**

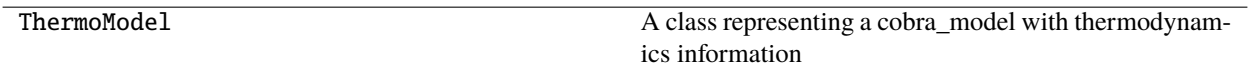

# **Attributes**

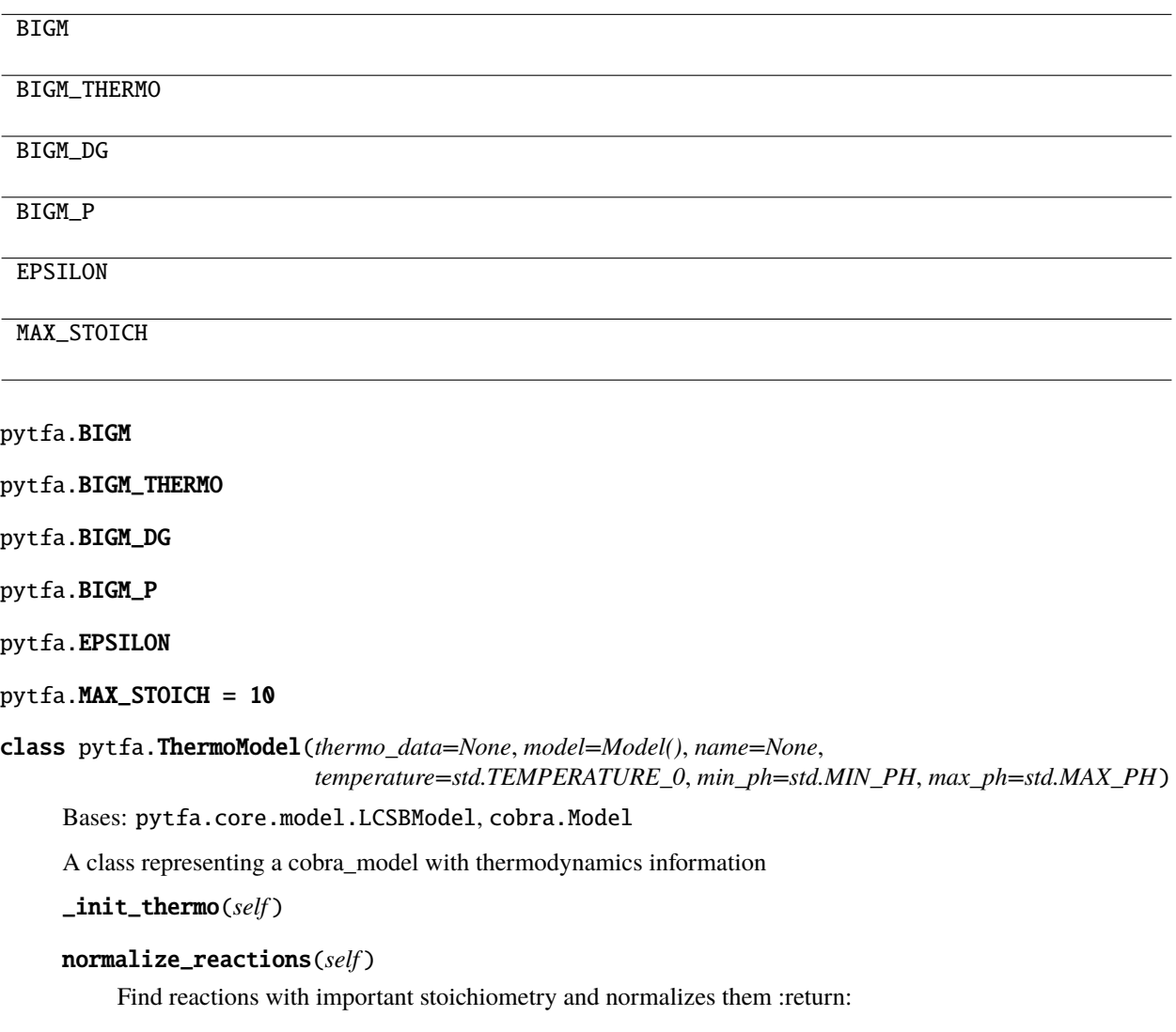

\_prepare\_metabolite(*self*, *met*)

**Parameters**

met –

**Returns**

\_prepare\_reaction(*self*, *reaction*, *null\_error\_override=2*)

#### **Parameters**

- reaction –
- null\_error\_override overrides DeltaG when it is 0 to allow flexibility. 2kcal/mol is standard in estimation frameworks like GCM.

# **Returns**

#### prepare(*self*, *null\_error\_override=2*)

Prepares a COBRA toolbox cobra\_model for TFBA analysis by doing the following:

- 1. checks if a reaction is a transport reaction
- 2. checks the ReactionDB for Gibbs energies of formation of metabolites
- 3. computes the Gibbs energies of reactions

#### **Parameters**

null\_error\_override – overrides DeltaG when it is 0 to allow flexibility. 2kcal/mol is standard in estimation frameworks like GCM.

#### \_convert\_metabolite(*self*, *met*, *add\_potentials*, *verbose*)

Given a enzyme, proceeds to create the necessary variables and constraints for thermodynamics-based modeling

**Parameters** met –

# **Returns**

\_convert\_reaction(*self*, *rxn*, *add\_potentials*, *add\_displacement*, *verbose*)

#### **Parameters**

- rxn –
- add\_potentials –
- add\_displacement –
- verbose –

# **Returns**

convert(*self*, *add\_potentials=False*, *add\_displacement=False*, *verbose=True*)

Converts a cobra\_model into a tFBA ready cobra\_model by adding the thermodynamic constraints required

**Warning:** This function requires you to have already called prepare(), otherwise it will raise an Exception !

# print\_info(*self*, *specific=False*)

Print information and counts for the cobra\_model :return:

\_\_deepcopy\_\_(*self*, *memo*)

**Parameters** memo –

**Returns**

# copy(*self* )

Needs to be reimplemented, as our objects have complicated hierarchy :return:

# pytfa.thermo.utils

Some tools around COBRApy models used by pyTFA

# **Module Contents**

# **Functions**

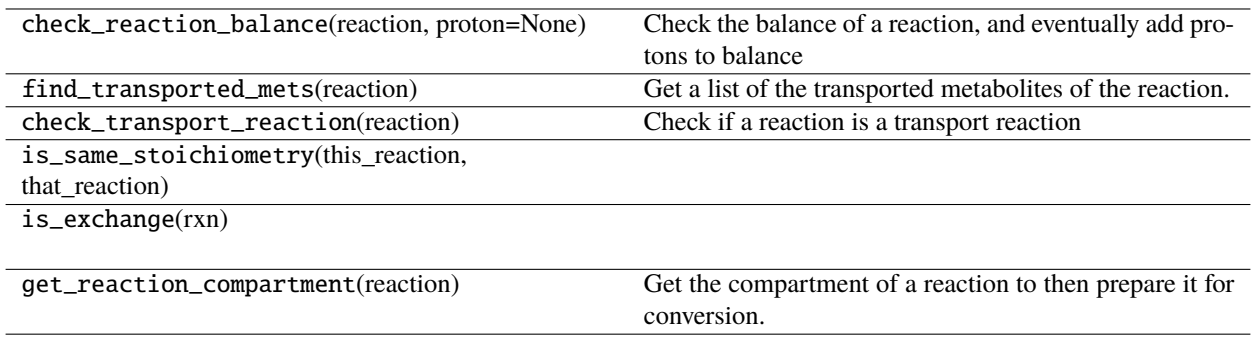

# **Attributes**

Formula\_regex

## pytfa.Formula\_regex

# pytfa.check\_reaction\_balance(*reaction*, *proton=None*)

Check the balance of a reaction, and eventually add protons to balance it

# **Parameters**

- reaction (cobra.thermo.reaction.Reaction) The reaction to check the balance of.
- proton (cobra.thermo.metabolite.Metabolite) *Optional* The proton to add to the reaction to balance it.

# **Returns**

The balance of the reaction :

- drain flux
- missing structures
- balanced
- N protons added to reactants with N a [float](https://docs.python.org/3.4/library/functions.html#float)
- N protons added to products with N a [float](https://docs.python.org/3.4/library/functions.html#float)
- missing atoms

#### **Return type**

[str](https://docs.python.org/3.4/library/stdtypes.html#str)

If proton is provided, this function will try to balance the equation with it, and return the result.

If no proton is provided, this function will not try to balance the equation.

**Warning:** This function does not verify if proton is in the correct compartment, so make sure you provide the proton belonging to the correct compartment !

#### pytfa.find\_transported\_mets(*reaction*)

Get a list of the transported metabolites of the reaction.

#### **Parameters**

reaction (cobra.thermo.reaction.Reaction) – The reaction to get the transported metabolites of

#### **Returns**

A dictionnary of the transported metabolites. The index corresponds to the seed\_id of the transported enzyme

The value is a dictionnairy with the following values:

• **coeff (**[float](https://docs.python.org/3.4/library/functions.html#float)**):**

The stoechiomectric coefficient of the enzyme

- **reactant (**cobra.thermo.enzyme.Metabolite**):** The reactant of the reaction corresponding to the transported enzyme
- **product (**cobra.thermo.enzyme.Metabolite**):** The product of the reaction corresponding to the transported enzyme

A transported enzyme is defined as a enzyme which is a product and a reactant of a reaction. We can distinguish them thanks to their seed\_ids.

#### pytfa.check\_transport\_reaction(*reaction*)

Check if a reaction is a transport reaction

### **Parameters**

**reaction** (cobra.thermo.reaction.Reaction) – The reaction to check

## **Returns**

Whether the reaction is a transport reaction or not

#### **Return type**

[bool](https://docs.python.org/3.4/library/functions.html#bool)

A transport reaction is defined as a reaction that has the same compound as a reactant and a product. We can distinguish them thanks to their seed ids. If they have one If not, use met ids and check if they are the same, minus compartment

# pytfa.is\_same\_stoichiometry(*this\_reaction*, *that\_reaction*)

# pytfa.is\_exchange(*rxn*)

# pytfa.get\_reaction\_compartment(*reaction*)

Get the compartment of a reaction to then prepare it for conversion.

# **Package Contents**

# **Classes**

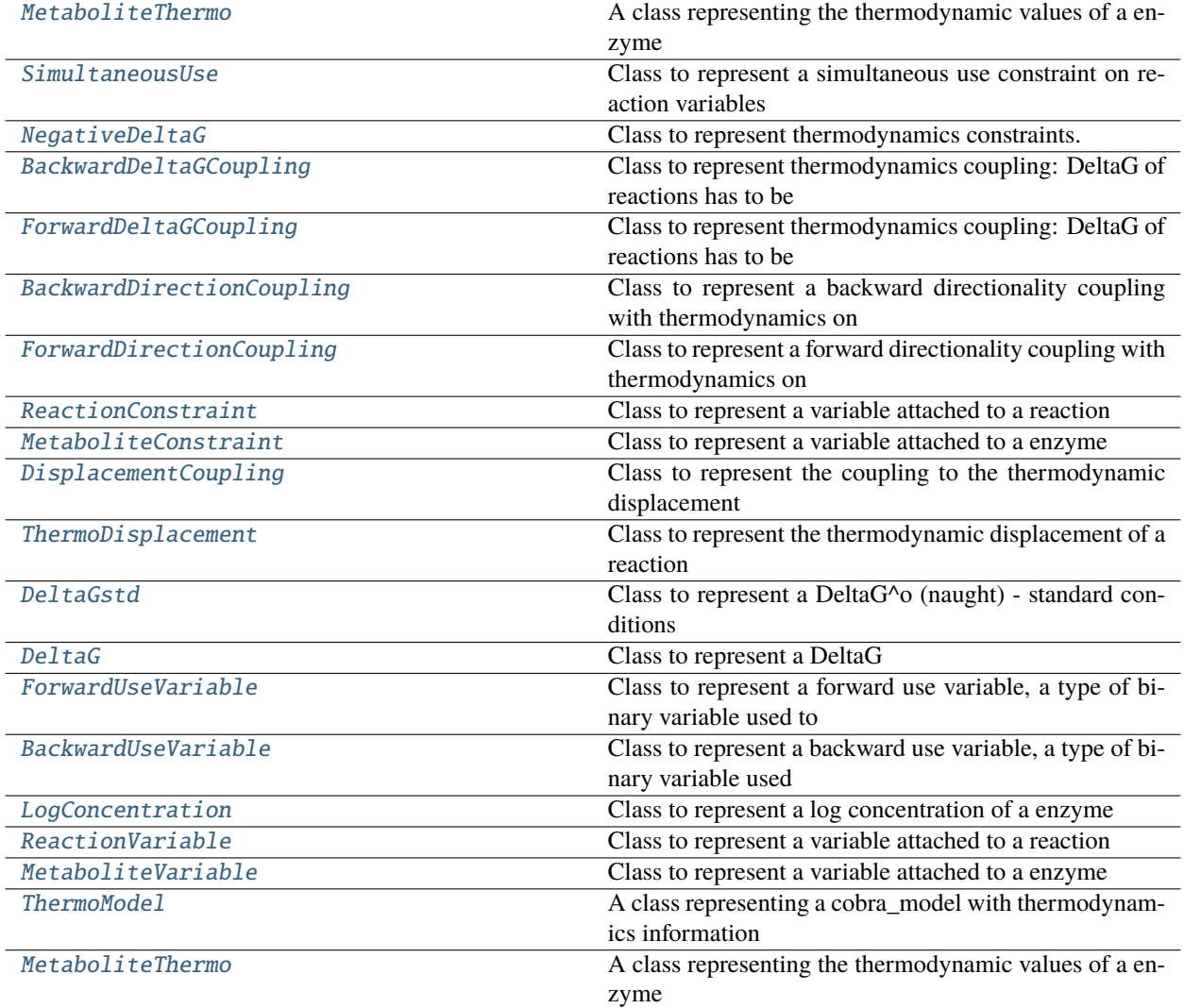

# **Functions**

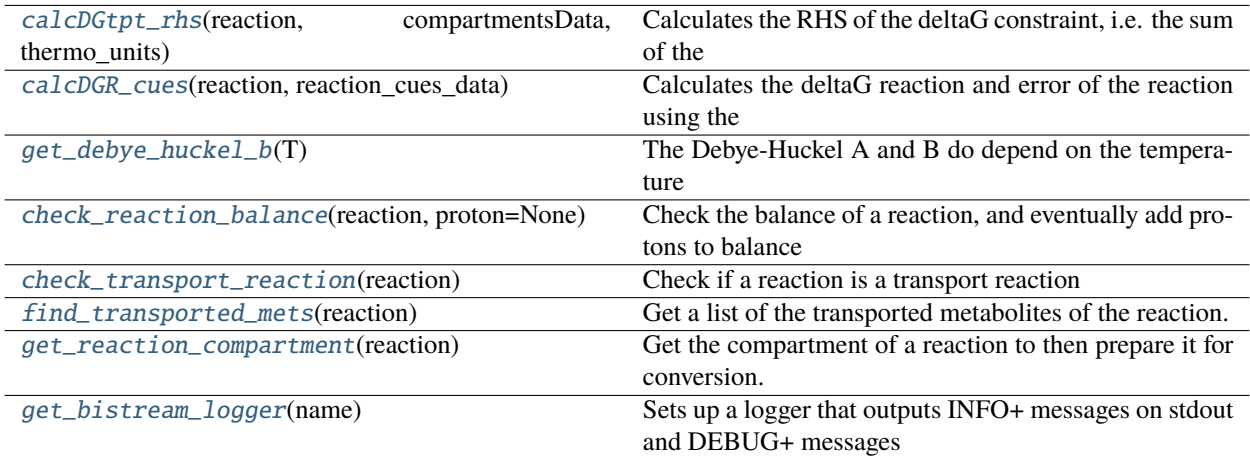

# **Attributes**

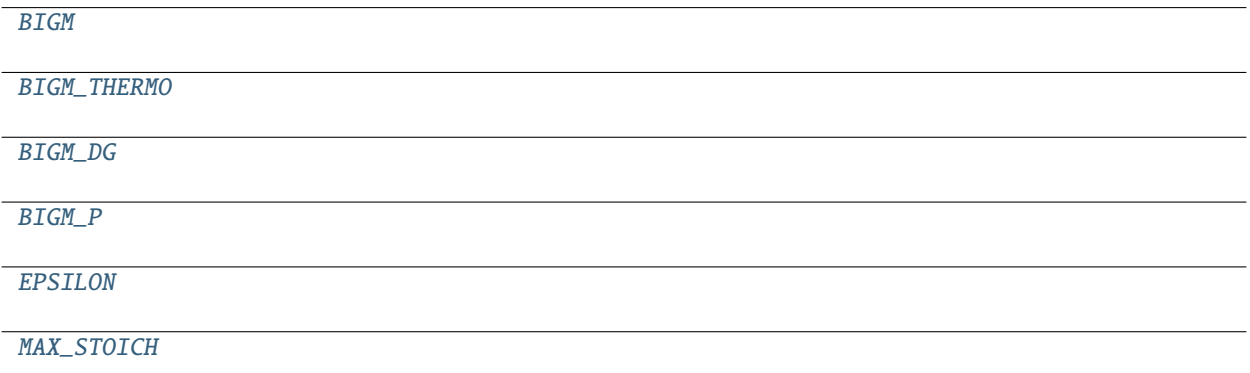

# class pytfa.thermo.MetaboliteThermo(*metData*, *pH*, *ionicStr*, *temperature=std.TEMPERATURE\_0*, *min\_ph=std.MIN\_PH*, *max\_ph=std.MAX\_PH*, *debye\_huckel\_b=std.DEBYE\_HUCKEL\_B\_0*, *thermo\_unit='kJ/mol'*,

*debug=False*)

A class representing the thermodynamic values of a enzyme

# **Parameters**

- metData  $(dict)$  $(dict)$  $(dict)$  A dictionary containing the values for the enzyme, from the thermodynamic database
- **pH** (*[float](https://docs.python.org/3.4/library/functions.html#float)*) The pH of the enzyme's compartment
- ionicStr  $(float)$  $(float)$  $(float)$  The ionic strength of the enzyme's compartment
- temperature –
- min\_ph –
- max\_ph –
- debye\_huckel\_b –
- thermo\_unit (string) The unit used in *metData*'s values
- debug ([bool](https://docs.python.org/3.4/library/functions.html#bool)) *Optional* If set to True, some debugging values will be printed. This is only useful for development or debugging purposes.

**Note:** The values are automatically computed on class creation. Usually you don't have to call any methods defined by this class, but only to access the attributes you need.

The available attributes are :

Since the reactions expose similar values through a dictionnary, it is better to access the attributes aforementionned of this class as if it was a dictionnary : enzyme.thermo['pH'].

\_\_getitem\_\_(*self*, *key*)

 $\_repr_-(self)$ 

Return repr(self).

keys(*self* )

values(*self* )

items(*self* )

\_\_cmp\_\_(*self*, *dict\_*)

\_\_contains\_\_(*self*, *item*)

\_\_iter\_\_(*self* )

\_\_unicode\_\_(*self* )

#### calcDGis(*self* )

Calculate the transformed Gibbs energy of formation of specie with given pH and ionic strength using formula given by Goldberg and Tewari, 1991

Equation 4.5-6 in Alberty's book

## **Returns**

DG\_is for the enzyme

#### **Return type**

[float](https://docs.python.org/3.4/library/functions.html#float)

## calcDGsp(*self* )

Calculate the transformed Gibbs energy of formation of specie with given pH and ionic strength using formula given by Goldberg and Tewari, 1991

Equation 4.4-10 in Alberty's book

# **Returns**

DG\_sp for the enzyme

**Return type** [float](https://docs.python.org/3.4/library/functions.html#float)

#### calc\_potential(*self* )

Calculate the binding polynomial of a specie, with pK values

#### **Returns**

The potential of the enzyme

# **Return type**

[float](https://docs.python.org/3.4/library/functions.html#float)

# get\_pka(*self* )

Get the pKas of the enzyme

#### **Returns**

The pKas of the enzyme

#### **Return type**

[list](https://docs.python.org/3.4/library/stdtypes.html#list)[\(float\)](https://docs.python.org/3.4/library/functions.html#float)

\_calc\_pka(*self*, *pka*, *sigmanusq*)

## calcDGspA(*self* )

Calculates deltaGf, charge and nH of the specie when it is at least protonated state based on MFAToolkit compound data for the pKa values within the range considered (MIN\_pH to MAX\_pH).

These values are used as the starting point for Alberty's calculations.

## **Returns**

deltaGspA, sp\_charge and sp\_nH

# **Return type**

[tuple\(](https://docs.python.org/3.4/library/stdtypes.html#tuple)[float,](https://docs.python.org/3.4/library/functions.html#float) [float,](https://docs.python.org/3.4/library/functions.html#float) [int\)](https://docs.python.org/3.4/library/functions.html#int)

<span id="page-104-0"></span>pytfa.thermo.calcDGtpt\_rhs(*reaction*, *compartmentsData*, *thermo\_units*)

Calculates the RHS of the deltaG constraint, i.e. the sum of the non-concentration terms

## **Parameters**

- reaction (cobra. thermo. reaction. Reaction) The reaction to compute the data for
- compartmentsData  $(dict(float))$  $(dict(float))$  $(dict(float))$  $(dict(float))$  Data of the compartments of the cobra\_model
- thermo\_units  $(str)$  $(str)$  $(str)$  The thermodynamic database of the cobra\_model

#### **Returns**

deltaG\_tpt and the breakdown of deltaG\_tpt

#### **Return type**

[tuple](https://docs.python.org/3.4/library/stdtypes.html#tuple)[\(float,](https://docs.python.org/3.4/library/functions.html#float) [dict\(](https://docs.python.org/3.4/library/stdtypes.html#dict)[float\)](https://docs.python.org/3.4/library/functions.html#float))

#### **Example:**

ATP Synthase reaction:

```
reaction = cpd00008 + 4 cpd00067 + cpd00009 <=> cpd00002 + 3 cpd00067 + cpd00001
compartments = 'c' 'e' 'c' 'c' 'c' 'c'
```
## **If there are any metabolites with unknown energies then returns**

(0, None).

## <span id="page-104-1"></span>pytfa.thermo.calcDGR\_cues(*reaction*, *reaction\_cues\_data*)

Calculates the deltaG reaction and error of the reaction using the constituent structural cues changes and returns also the error if any.

#### **Parameters**

- reaction (cobra.thermo.reaction.Reaction) The reaction to compute deltaG for
- reaction\_cues\_data  $(dict)$  $(dict)$  $(dict)$  –

## **Returns**

deltaGR, error on deltaGR, the cues in the reaction (keys of the dictionnary) and their indices (values of the dictionnary), and the error code if any.

If everything went right, the error code is an empty string

## **Return type**

[tuple](https://docs.python.org/3.4/library/stdtypes.html#tuple)[\(float,](https://docs.python.org/3.4/library/functions.html#float) [float,](https://docs.python.org/3.4/library/functions.html#float) [dict](https://docs.python.org/3.4/library/stdtypes.html#dict)[\(float\)](https://docs.python.org/3.4/library/functions.html#float), [str\)](https://docs.python.org/3.4/library/stdtypes.html#str)

## <span id="page-105-0"></span>pytfa.thermo.get\_debye\_huckel\_b(*T*)

The Debye-Huckel A and B do depend on the temperature As for now though they are returned as a constant (value at 298.15K)

# **Parameters**

T – Temperature in Kelvin

#### **Returns**

Debye\_Huckel\_B

<span id="page-105-1"></span>pytfa.thermo.check\_reaction\_balance(*reaction*, *proton=None*)

Check the balance of a reaction, and eventually add protons to balance it

### **Parameters**

- reaction (cobra. thermo. reaction. Reaction) The reaction to check the balance of.
- proton (cobra.thermo.metabolite.Metabolite) *Optional* The proton to add to the reaction to balance it.

#### **Returns**

The balance of the reaction :

- drain flux
- missing structures
- balanced
- N protons added to reactants with N a [float](https://docs.python.org/3.4/library/functions.html#float)
- N protons added to products with N a [float](https://docs.python.org/3.4/library/functions.html#float)
- missing atoms

## **Return type**

[str](https://docs.python.org/3.4/library/stdtypes.html#str)

If proton is provided, this function will try to balance the equation with it, and return the result.

If no proton is provided, this function will not try to balance the equation.

**Warning:** This function does not verify if proton is in the correct compartment, so make sure you provide the proton belonging to the correct compartment !

#### <span id="page-105-2"></span>pytfa.thermo.check\_transport\_reaction(*reaction*)

Check if a reaction is a transport reaction

# **Parameters**

**reaction** (cobra.thermo.reaction.Reaction) – The reaction to check

## **Returns**

Whether the reaction is a transport reaction or not

#### **Return type**

[bool](https://docs.python.org/3.4/library/functions.html#bool)

A transport reaction is defined as a reaction that has the same compound as a reactant and a product. We can distinguish them thanks to their seed ids. If they have one If not, use met ids and check if they are the same, minus compartment

# <span id="page-106-2"></span>pytfa.thermo.find\_transported\_mets(*reaction*)

Get a list of the transported metabolites of the reaction.

## **Parameters**

reaction (cobra.thermo.reaction.Reaction) – The reaction to get the transported metabolites of

## **Returns**

A dictionnary of the transported metabolites. The index corresponds to the seed\_id of the transported enzyme

The value is a dictionnairy with the following values:

• **coeff (**[float](https://docs.python.org/3.4/library/functions.html#float)**):**

The stoechiomectric coefficient of the enzyme

• **reactant (**cobra.thermo.enzyme.Metabolite**):**

The reactant of the reaction corresponding to the transported enzyme

• **product (**cobra.thermo.enzyme.Metabolite**):**

The product of the reaction corresponding to the transported enzyme

A transported enzyme is defined as a enzyme which is a product and a reactant of a reaction. We can distinguish them thanks to their seed\_ids.

## <span id="page-106-3"></span>pytfa.thermo.get\_reaction\_compartment(*reaction*)

Get the compartment of a reaction to then prepare it for conversion.

# <span id="page-106-0"></span>class pytfa.thermo.SimultaneousUse(*reaction*, *expr*, *\*\*kwargs*)

Bases: [ReactionConstraint](#page-107-4)

Class to represent a simultaneous use constraint on reaction variables Looks like: SU\_rxn: FU\_rxn + BU\_rxn  $\leq$  1

## $prefix = SU$

## <span id="page-106-1"></span>class pytfa.thermo.NegativeDeltaG(*reaction*, *expr*, *\*\*kwargs*)

Bases: [ReactionConstraint](#page-107-4)

Class to represent thermodynamics constraints.

## **G: - DGR\_rxn + DGoRerr\_Rxn + RT \* StoichCoefProd1 \* LC\_prod1**

- RT \* StoichCoefProd2 \* LC\_prod2
- RT \* StoichCoefSub1 \* LC\_subs1
- RT \* StoichCoefSub2 \* LC\_subs2
- $\bullet$  ...

 $= 0$ 

# $prefix = G$

<span id="page-107-0"></span>class pytfa.thermo.BackwardDeltaGCoupling(*reaction*, *expr*, *\*\*kwargs*)

Bases: [ReactionConstraint](#page-107-4)

Class to represent thermodynamics coupling: DeltaG of reactions has to be DGR > 0 for the reaction to proceed backwards Looks like: BU\_rxn: 1000 BU\_rxn - DGR\_rxn < 1000

# $prefix = BU$

<span id="page-107-1"></span>class pytfa.thermo.ForwardDeltaGCoupling(*reaction*, *expr*, *\*\*kwargs*)

Bases: [ReactionConstraint](#page-107-4)

Class to represent thermodynamics coupling: DeltaG of reactions has to be DGR < 0 for the reaction to proceed forwards Looks like: FU\_rxn: 1000 FU\_rxn + DGR\_rxn < 1000

 $prefix = FU$ 

<span id="page-107-2"></span>class pytfa.thermo.BackwardDirectionCoupling(*reaction*, *expr*, *\*\*kwargs*)

Bases: [ReactionConstraint](#page-107-4)

Class to represent a backward directionality coupling with thermodynamics on reaction variables Looks like : UR  $rxn$ : R  $rxn - M$  RU  $rxn < 0$ 

 $prefix = UR$ 

# <span id="page-107-3"></span>class pytfa.thermo.ForwardDirectionCoupling(*reaction*, *expr*, *\*\*kwargs*)

Bases: [ReactionConstraint](#page-107-4)

Class to represent a forward directionality coupling with thermodynamics on reaction variables Looks like : UF\_rxn: F\_rxn - M FU\_rxn < 0

 $prefix = UF$ 

<span id="page-107-4"></span>class pytfa.thermo.ReactionConstraint(*reaction*, *expr*, *\*\*kwargs*)

Bases: GenericConstraint

Class to represent a variable attached to a reaction

 $prefix = RC_$ 

property reaction(*self* )

```
property id(self )
```
for cobra.thermo.DictList compatibility :return:

property model(*self* )

<span id="page-107-5"></span>class pytfa.thermo.MetaboliteConstraint(*metabolite*, *expr*, *\*\*kwargs*)

Bases: GenericConstraint

Class to represent a variable attached to a enzyme

 $prefix = MC$ 

property metabolite(*self* )

```
property id(self )
```
for cobra.thermo.DictList compatibility :return:

<span id="page-107-6"></span>property model(*self* )
```
class pytfa.thermo.DisplacementCoupling(reaction, expr, **kwargs)
```
Bases: [ReactionConstraint](#page-107-0)

Class to represent the coupling to the thermodynamic displacement Looks like: Ln(Gamma) - (1/RT)\*DGR\_rxn  $= 0$ 

 $prefix = DC$ 

```
class pytfa.thermo.ThermoDisplacement(reaction, **kwargs)
```
Bases: [ReactionVariable](#page-108-0)

Class to represent the thermodynamic displacement of a reaction Gamma = -DeltaG/RT

prefix = LnGamma\_

```
class pytfa.thermo.DeltaGstd(reaction, **kwargs)
```
Bases: [ReactionVariable](#page-108-0)

Class to represent a DeltaG^o (naught) - standard conditions

 $prefix = DGO$ 

```
class pytfa.thermo.DeltaG(reaction, **kwargs)
```
Bases: [ReactionVariable](#page-108-0)

Class to represent a DeltaG

 $prefix = DG$ 

```
class pytfa.thermo.ForwardUseVariable(reaction, **kwargs)
```
Bases: [ReactionVariable](#page-108-0), BinaryVariable

Class to represent a forward use variable, a type of binary variable used to enforce forward directionality in reaction net fluxes

### $prefix = FU$

class pytfa.thermo.BackwardUseVariable(*reaction*, *\*\*kwargs*)

Bases: [ReactionVariable](#page-108-0), BinaryVariable

Class to represent a backward use variable, a type of binary variable used to enforce backward directionality in reaction net fluxes

### $prefix = BU$

class pytfa.thermo.LogConcentration(*metabolite*, *\*\*kwargs*)

Bases: [MetaboliteVariable](#page-109-0)

Class to represent a log concentration of a enzyme

 $prefix = LC$ 

```
class pytfa.thermo.ReactionVariable(reaction, **kwargs)
```
Bases: GenericVariable

Class to represent a variable attached to a reaction

 $prefix = RV$ 

property reaction(*self* )

```
property id(self )
```
for cobra.thermo.DictList compatibility :return:

```
property model(self )
```

```
class pytfa.thermo.MetaboliteVariable(metabolite, **kwargs)
```
Bases: GenericVariable

Class to represent a variable attached to a enzyme

 $prefix = MV$ 

```
property metabolite(self )
```

```
property id(self )
```
for cobra.thermo.DictList compatibility :return:

property model(*self* )

```
pytfa.thermo.get_bistream_logger(name)
```
Sets up a logger that outputs INFO+ messages on stdout and DEBUG+ messages in the log file

**Parameters** name – a class \_\_name \_\_ attribute

**Returns**

pytfa.thermo.BIGM

pytfa.thermo.BIGM\_THERMO

pytfa.thermo.BIGM\_DG

pytfa.thermo.BIGM\_P

pytfa.thermo.EPSILON

pytfa.thermo.MAX\_STOICH = 10

```
class pytfa.thermo.ThermoModel(thermo_data=None, model=Model(), name=None,
                                temperature=std.TEMPERATURE_0, min_ph=std.MIN_PH,
                                max_ph=std.MAX_PH)
```
Bases: pytfa.core.model.LCSBModel, cobra.Model

A class representing a cobra\_model with thermodynamics information

\_init\_thermo(*self* )

#### normalize\_reactions(*self* )

Find reactions with important stoichiometry and normalizes them :return:

\_prepare\_metabolite(*self*, *met*)

**Parameters** met – **Returns**

<span id="page-110-0"></span>\_prepare\_reaction(*self*, *reaction*, *null\_error\_override=2*)

#### **Parameters**

- reaction –
- null\_error\_override overrides DeltaG when it is 0 to allow flexibility. 2kcal/mol is standard in estimation frameworks like GCM.

#### **Returns**

#### prepare(*self*, *null\_error\_override=2*)

Prepares a COBRA toolbox cobra\_model for TFBA analysis by doing the following:

- 1. checks if a reaction is a transport reaction
- 2. checks the ReactionDB for Gibbs energies of formation of metabolites
- 3. computes the Gibbs energies of reactions

#### **Parameters**

null\_error\_override – overrides DeltaG when it is 0 to allow flexibility. 2kcal/mol is standard in estimation frameworks like GCM.

#### \_convert\_metabolite(*self*, *met*, *add\_potentials*, *verbose*)

Given a enzyme, proceeds to create the necessary variables and constraints for thermodynamics-based modeling

**Parameters** met –

#### **Returns**

\_convert\_reaction(*self*, *rxn*, *add\_potentials*, *add\_displacement*, *verbose*)

**Parameters**

- rxn –
- add\_potentials –
- add\_displacement –
- verbose –

### **Returns**

convert(*self*, *add\_potentials=False*, *add\_displacement=False*, *verbose=True*)

Converts a cobra\_model into a tFBA ready cobra\_model by adding the thermodynamic constraints required

**Warning:** This function requires you to have already called prepare(), otherwise it will raise an Exception !

#### print\_info(*self*, *specific=False*)

Print information and counts for the cobra\_model :return:

\_\_deepcopy\_\_(*self*, *memo*)

**Parameters** memo –

### **Returns**

## <span id="page-111-0"></span>copy(*self* )

Needs to be reimplemented, as our objects have complicated hierarchy :return:

class pytfa.thermo.MetaboliteThermo(*metData*, *pH*, *ionicStr*, *temperature=std.TEMPERATURE\_0*, *min\_ph=std.MIN\_PH*, *max\_ph=std.MAX\_PH*, *debye\_huckel\_b=std.DEBYE\_HUCKEL\_B\_0*, *thermo\_unit='kJ/mol'*, *debug=False*)

A class representing the thermodynamic values of a enzyme

## **Parameters**

- metData  $(dict)$  $(dict)$  $(dict)$  A dictionary containing the values for the enzyme, from the thermodynamic database
- $pH(fload)$  The pH of the enzyme's compartment
- **ionicStr**  $(fload)$  The ionic strength of the enzyme's compartment
- temperature –
- min\_ph –
- max\_ph –
- debye\_huckel\_b –
- thermo\_unit (string) The unit used in *metData*'s values
- debug ([bool](https://docs.python.org/3.4/library/functions.html#bool)) *Optional* If set to True, some debugging values will be printed. This is only useful for development or debugging purposes.

**Note:** The values are automatically computed on class creation. Usually you don't have to call any methods defined by this class, but only to access the attributes you need.

The available attributes are :

\_\_getitem\_\_(*self*, *key*)

Since the reactions expose similar values through a dictionnary, it is better to access the attributes aforementionned of this class as if it was a dictionnary : enzyme.thermo['pH'].

```
\text{__repr__}(self)Return repr(self).
keys(self )
values(self )
items(self )
__cmp__(self, dict_)
__contains__(self, item)
__iter__(self )
__unicode__(self )
```
#### <span id="page-112-0"></span>calcDGis(*self* )

Calculate the transformed Gibbs energy of formation of specie with given pH and ionic strength using formula given by Goldberg and Tewari, 1991

Equation 4.5-6 in Alberty's book

#### **Returns**

DG\_is for the enzyme

#### **Return type**

[float](https://docs.python.org/3.4/library/functions.html#float)

#### calcDGsp(*self* )

Calculate the transformed Gibbs energy of formation of specie with given pH and ionic strength using formula given by Goldberg and Tewari, 1991

Equation 4.4-10 in Alberty's book

### **Returns**

DG\_sp for the enzyme

## **Return type**

[float](https://docs.python.org/3.4/library/functions.html#float)

### calc\_potential(*self* )

Calculate the binding polynomial of a specie, with pK values

#### **Returns**

The potential of the enzyme

### **Return type**

[float](https://docs.python.org/3.4/library/functions.html#float)

## get\_pka(*self* )

Get the pKas of the enzyme

### **Returns**

The pKas of the enzyme

**Return type** [list](https://docs.python.org/3.4/library/stdtypes.html#list)[\(float\)](https://docs.python.org/3.4/library/functions.html#float)

#### \_calc\_pka(*self*, *pka*, *sigmanusq*)

#### calcDGspA(*self* )

Calculates deltaGf, charge and nH of the specie when it is at least protonated state based on MFAToolkit compound data for the pKa values within the range considered (MIN\_pH to MAX\_pH).

These values are used as the starting point for Alberty's calculations.

### **Returns**

deltaGspA, sp\_charge and sp\_nH

## **Return type**

[tuple\(](https://docs.python.org/3.4/library/stdtypes.html#tuple)[float,](https://docs.python.org/3.4/library/functions.html#float) [float,](https://docs.python.org/3.4/library/functions.html#float) [int\)](https://docs.python.org/3.4/library/functions.html#int)

## <span id="page-113-3"></span><span id="page-113-0"></span>pytfa.utils

#### **Submodules**

<span id="page-113-1"></span>pytfa.utils.logger

Logging utilities

## **Module Contents**

## **Functions**

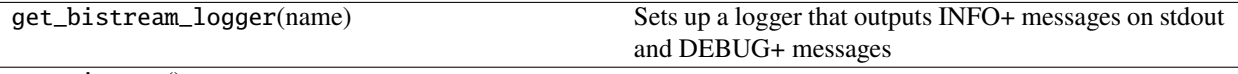

get\_timestr()

## **Attributes**

## LOGFOLDERNAME

### pytfa.LOGFOLDERNAME = logs

### pytfa.get\_bistream\_logger(*name*)

Sets up a logger that outputs INFO+ messages on stdout and DEBUG+ messages in the log file

#### **Parameters**

name – a class \_\_name\_\_ attribute

#### **Returns**

pytfa.get\_timestr()

### <span id="page-113-2"></span>pytfa.utils.numerics

BIG M and epsilon constants definitions

## **Module Contents**

pytfa.utils.numerics.BIGM = 1000

pytfa.utils.numerics.BIGM\_THERMO = 1000.0

pytfa.utils.numerics.BIGM\_DG = 1000.0

pytfa.utils.numerics.BIGM\_P = 1000.0

pytfa.utils.numerics.EPSILON = 1e-06

## <span id="page-114-2"></span><span id="page-114-1"></span>pytfa.utils.str

<span id="page-114-0"></span>Some tools used by pyTFA

## **Module Contents**

## **Functions**

camel2underscores(name)

varnames2ids(tmodel, variables)

pytfa.camel2underscores(*name*)

pytfa.varnames2ids(*tmodel*, *variables*)

## **6.1.2 Package Contents**

#### **Classes**

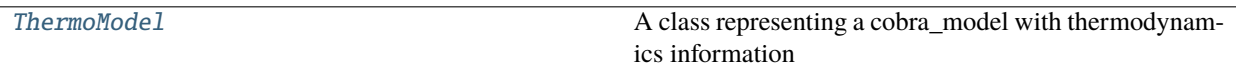

class pytfa.ThermoModel(*thermo\_data=None*, *model=Model()*, *name=None*,

*temperature=std.TEMPERATURE\_0*, *min\_ph=std.MIN\_PH*, *max\_ph=std.MAX\_PH*)

Bases: pytfa.core.model.LCSBModel, cobra.Model

A class representing a cobra\_model with thermodynamics information

\_init\_thermo(*self* )

#### normalize\_reactions(*self* )

Find reactions with important stoichiometry and normalizes them :return:

\_prepare\_metabolite(*self*, *met*)

**Parameters** met –

**Returns**

\_prepare\_reaction(*self*, *reaction*, *null\_error\_override=2*)

**Parameters**

- reaction –
- null\_error\_override overrides DeltaG when it is 0 to allow flexibility. 2kcal/mol is standard in estimation frameworks like GCM.

**Returns**

### <span id="page-115-0"></span>prepare(*self*, *null\_error\_override=2*)

Prepares a COBRA toolbox cobra\_model for TFBA analysis by doing the following:

- 1. checks if a reaction is a transport reaction
- 2. checks the ReactionDB for Gibbs energies of formation of metabolites
- 3. computes the Gibbs energies of reactions

#### **Parameters**

null\_error\_override – overrides DeltaG when it is 0 to allow flexibility. 2kcal/mol is standard in estimation frameworks like GCM.

### \_convert\_metabolite(*self*, *met*, *add\_potentials*, *verbose*)

Given a enzyme, proceeds to create the necessary variables and constraints for thermodynamics-based modeling

**Parameters** met –

**Returns**

\_convert\_reaction(*self*, *rxn*, *add\_potentials*, *add\_displacement*, *verbose*)

#### **Parameters**

- rxn –
- add\_potentials –
- add\_displacement –
- verbose –

#### **Returns**

convert(*self*, *add\_potentials=False*, *add\_displacement=False*, *verbose=True*)

Converts a cobra\_model into a tFBA ready cobra\_model by adding the thermodynamic constraints required

**Warning:** This function requires you to have already called prepare(), otherwise it will raise an Exception !

#### print\_info(*self*, *specific=False*)

Print information and counts for the cobra\_model :return:

\_\_deepcopy\_\_(*self*, *memo*)

**Parameters**

memo –

**Returns**

#### copy(*self* )

Needs to be reimplemented, as our objects have complicated hierarchy :return:

## **CHAPTER**

# **SEVEN**

# **INDICES AND TABLES**

- genindex
- modindex
- search

## **PYTHON MODULE INDEX**

## p

pytfa (*Unix, Windows*), [111](#page-114-0) pytfa.analysis, [17](#page-20-0) pytfa.analysis.chebyshev, [17](#page-20-1) pytfa.analysis.manipulation, [19](#page-22-0) pytfa.analysis.sampling, [20](#page-23-0) pytfa.analysis.variability, [23](#page-26-0) pytfa.core, [32](#page-35-0) pytfa.io, [32](#page-35-1) pytfa.io.base, [32](#page-35-2) pytfa.io.dict, [34](#page-37-0) pytfa.io.enrichment, [38](#page-41-0) pytfa.io.json, [39](#page-42-0) pytfa.io.plotting, [40](#page-43-0) pytfa.io.viz, [41](#page-44-0) pytfa.optim, [46](#page-49-0) pytfa.optim.config, [46](#page-49-1) pytfa.optim.constraints, [47](#page-50-0) pytfa.optim.debugging, [50](#page-53-0) pytfa.optim.meta, [51](#page-54-0) pytfa.optim.reformulation, [51](#page-54-1) pytfa.optim.relaxation, [53](#page-56-0) pytfa.optim.utils, [54](#page-57-0) pytfa.optim.variables, [57](#page-60-0) pytfa.redgem, [81](#page-84-0) pytfa.redgem.debugging, [81](#page-84-1) pytfa.redgem.lumpgem, [81](#page-84-2) pytfa.redgem.network\_expansion, [84](#page-87-0) pytfa.redgem.redgem, [87](#page-90-0) pytfa.redgem.utils, [88](#page-91-0) pytfa.thermo, [88](#page-91-1) pytfa.thermo.equilibrator, [88](#page-91-2) pytfa.thermo.metabolite, [89](#page-92-0) pytfa.thermo.reaction, [92](#page-95-0) pytfa.thermo.std, [93](#page-96-0) pytfa.thermo.tmodel, [94](#page-97-1) pytfa.thermo.utils, [96](#page-99-0) pytfa.utils, [110](#page-113-0) pytfa.utils.logger, [110](#page-113-1) pytfa.utils.numerics, [110](#page-113-2) pytfa.utils.str, [111](#page-114-1)

r

redgem (*Unix, Windows*), [87](#page-90-1)

## **INDEX**

## Symbols

- \_\_add\_\_() (*pytfa.GenericVariable method*), [60](#page-63-0) \_\_add\_\_() (*pytfa.optim.GenericVariable method*), [70,](#page-73-0) [78](#page-81-0) \_\_attrname\_\_ (*pytfa.GenericConstraint property*), [47](#page-50-1) \_\_attrname\_\_ (*pytfa.GenericVariable property*), [59](#page-62-0) \_\_attrname\_\_ (*pytfa.optim.GenericConstraint property*), [66,](#page-69-0) [76](#page-79-0) \_\_attrname\_\_ (*pytfa.optim.GenericVariable property*), [69,](#page-72-0) [77](#page-80-0) \_\_cmp\_\_() (*pytfa.MetaboliteThermo method*), [90](#page-93-0) \_\_cmp\_\_() (*pytfa.thermo.MetaboliteThermo method*), [100,](#page-103-0) [108](#page-111-0) \_\_contains\_\_() (*pytfa.MetaboliteThermo method*), [91](#page-94-0) \_\_contains\_\_() (*pytfa.thermo.MetaboliteThermo method*), [100,](#page-103-0) [108](#page-111-0) \_\_deepcopy\_\_() (*pytfa.ThermoModel method*), [96,](#page-99-1) [112](#page-115-0) \_\_deepcopy\_\_() (*pytfa.thermo.ThermoModel method*), [107](#page-110-0) \_\_getitem\_\_() (*pytfa.MetaboliteThermo method*), [90](#page-93-0) \_\_getitem\_\_() (*pytfa.thermo.MetaboliteThermo method*), [100,](#page-103-0) [108](#page-111-0) \_\_iter\_\_() (*pytfa.MetaboliteThermo method*), [91](#page-94-0) \_\_iter\_\_() (*pytfa.thermo.MetaboliteThermo method*), [100,](#page-103-0) [108](#page-111-0) \_\_mul\_\_() (*pytfa.GenericVariable method*), [60](#page-63-0) \_\_mul\_\_() (*pytfa.optim.GenericVariable method*), [71,](#page-74-0) [78](#page-81-0) \_\_radd\_\_() (*pytfa.GenericVariable method*), [60](#page-63-0) \_\_radd\_\_() (*pytfa.optim.GenericVariable method*), [70,](#page-73-0) [78](#page-81-0) \_\_repr\_\_() (*pytfa.GenericConstraint method*), [48](#page-51-0) \_\_repr\_\_() (*pytfa.GenericVariable method*), [60](#page-63-0) \_\_repr\_\_() (*pytfa.MetaboliteThermo method*), [90](#page-93-0) \_\_repr\_\_() (*pytfa.optim.GenericConstraint method*), [67,](#page-70-0) [77](#page-80-0) \_\_repr\_\_() (*pytfa.optim.GenericVariable method*), [71,](#page-74-0) [79](#page-82-0) \_\_repr\_\_() (*pytfa.thermo.MetaboliteThermo method*), [100,](#page-103-0) [108](#page-111-0) \_\_rmul\_\_() (*pytfa.GenericVariable method*), [60](#page-63-0) \_\_rmul\_\_() (*pytfa.optim.GenericVariable method*), [71,](#page-74-0) [78](#page-81-0) \_\_rsub\_\_() (*pytfa.GenericVariable method*), [60](#page-63-0)
- \_\_rsub\_\_() (*pytfa.optim.GenericVariable method*), [71,](#page-74-0) [78](#page-81-0) \_\_rtruediv\_\_() (*pytfa.GenericVariable method*), [60](#page-63-0) \_\_rtruediv\_\_() (*pytfa.optim.GenericVariable method*), [71,](#page-74-0) [79](#page-82-0) \_\_sub\_\_() (*pytfa.GenericVariable method*), [60](#page-63-0) \_\_sub\_\_() (*pytfa.optim.GenericVariable method*), [71,](#page-74-0) [78](#page-81-0) \_\_truediv\_\_() (*pytfa.GenericVariable method*), [60](#page-63-0) \_\_truediv\_\_() (*pytfa.optim.GenericVariable method*), [71,](#page-74-0) [78](#page-81-0) \_\_unicode\_\_() (*pytfa.MetaboliteThermo method*), [91](#page-94-0) \_\_unicode\_\_() (*pytfa.thermo.MetaboliteThermo method*), [100,](#page-103-0) [108](#page-111-0) \_add\_thermo\_metabolite\_info() (*in module pytfa*), [37](#page-40-0) \_add\_thermo\_reaction\_info() (*in module pytfa*), [37](#page-40-0) \_bool2str() (*in module pytfa*), [24](#page-27-0) \_bool2str() (*in module pytfa.analysis*), [31](#page-34-0) \_build\_lump() (*pytfa.redgem.lumpgem.LumpGEM method*), [83](#page-86-0) \_calc\_pka() (*pytfa.MetaboliteThermo method*), [91](#page-94-0) \_calc\_pka() (*pytfa.thermo.MetaboliteThermo method*), [101,](#page-104-0) [109](#page-112-0) \_convert\_metabolite() (*pytfa.ThermoModel method*), [95,](#page-98-0) [112](#page-115-0) \_convert\_metabolite() (*pytfa.thermo.ThermoModel method*), [107](#page-110-0) \_convert\_reaction() (*pytfa.ThermoModel method*), [95,](#page-98-0) [112](#page-115-0) \_convert\_reaction() (*pytfa.thermo.ThermoModel method*), [107](#page-110-0) \_extract\_inorganics() (*redgem.RedGEM method*), [88](#page-91-3) \_generate\_objective() (*pytfa.redgem.lumpgem.LumpGEM method*), [83](#page-86-0) \_generate\_usage\_constraints() (*pytfa.redgem.lumpgem.LumpGEM method*), [83](#page-86-0) \_init\_thermo() (*pytfa.ThermoModel method*), [94,](#page-97-2) [111](#page-114-2) \_init\_thermo() (*pytfa.thermo.ThermoModel method*), [106](#page-109-1)

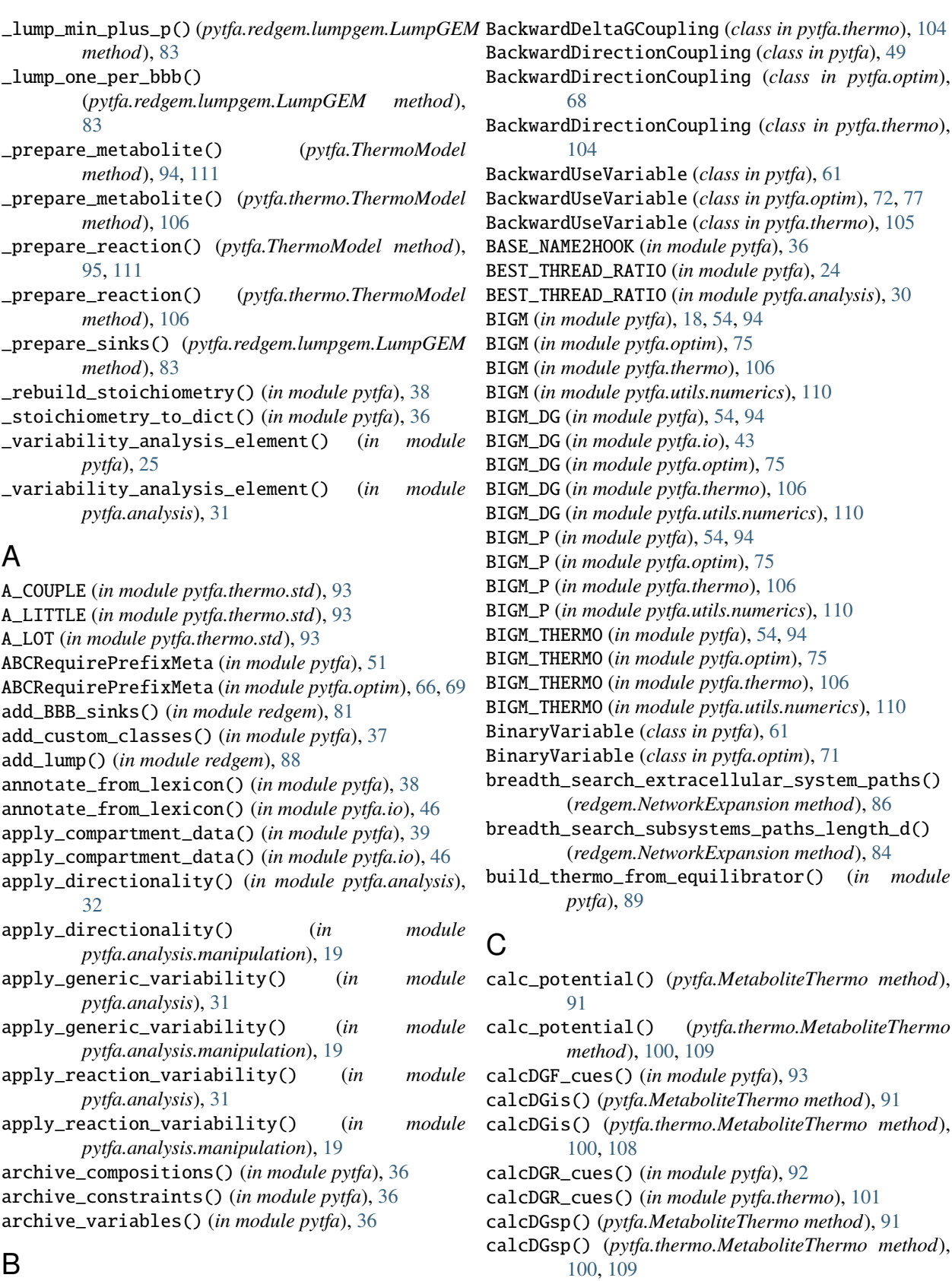

calcDGspA() (*pytfa.MetaboliteThermo method*), [91](#page-94-0)

BackwardDeltaGCoupling (*class in pytfa*), [49](#page-52-0) BackwardDeltaGCoupling (*class in pytfa.optim*), [68](#page-71-0)

calcDGspA() (*pytfa.thermo.MetaboliteThermo method*), create\_problem\_dict() (*in module pytfa.io*), [44](#page-47-0) [101,](#page-104-0) [109](#page-112-0) calcDGtpt\_rhs() (*in module pytfa*), [92](#page-95-1) calcDGtpt\_rhs() (*in module pytfa.thermo*), [101](#page-104-0) calculate\_dissipation() (*in module pytfa*), [25](#page-28-0) calculate\_dissipation() (*in module pytfa.analysis*), [31](#page-34-0) camel2underscores() (*in module pytfa*), [111](#page-114-2) camel2underscores() (*in module pytfa.optim*), [66,](#page-69-0) [69](#page-72-0) ccache (*in module pytfa*), [89](#page-92-1) change\_expr() (*pytfa.GenericConstraint method*), [48](#page-51-0) change\_expr() (*pytfa.optim.GenericConstraint method*), [67,](#page-70-0) [76](#page-79-0) chebyshev\_center() (*in module pytfa*), [18](#page-21-0) chebyshev\_transform() (*in module pytfa*), [18](#page-21-0) ChebyshevRadius (*class in pytfa*), [18](#page-21-0) check\_BBB\_production() (*in module redgem*), [81](#page-84-3) check\_json\_extension() (*in module pytfa*), [40](#page-43-1) check\_reaction\_balance() (*in module pytfa*), [96](#page-99-1) check\_reaction\_balance() (*in module pytfa.thermo*), [102](#page-105-0) check\_transport\_reaction() (*in module pytfa*), [97](#page-100-0) check\_transport\_reaction() (*in module pytfa.thermo*), [102](#page-105-0) chunk\_sum() (*in module pytfa*), [55](#page-58-0) chunk\_sum() (*in module pytfa.optim*), [74,](#page-77-0) [79](#page-82-0) compare\_solutions() (*in module pytfa*), [56](#page-59-0) compare\_solutions() (*in module pytfa.optim*), [79](#page-82-0) compound\_to\_entry() (*in module pytfa*), [89](#page-92-1) compute\_dGf() (*in module pytfa*), [89](#page-92-1) compute\_lumps() (*pytfa.redgem.lumpgem.LumpGEM method*), [83](#page-86-0) cons\_to\_dict() (*in module pytfa*), [36](#page-39-0) constraint (*pytfa.GenericConstraint property*), [48](#page-51-0) constraint (*pytfa.optim.GenericConstraint property*), [67,](#page-70-0) [76](#page-79-0) ConstraintTuple (*in module pytfa*), [52](#page-55-0) convert() (*pytfa.thermo.ThermoModel method*), [107](#page-110-0) convert() (*pytfa.ThermoModel method*), [95,](#page-98-0) [112](#page-115-0) copy() (*pytfa.thermo.ThermoModel method*), [108](#page-111-0) copy() (*pytfa.ThermoModel method*), [96,](#page-99-1) [112](#page-115-0) copy\_solver\_configuration() (*in module pytfa*), [57](#page-60-1) copy\_solver\_configuration() (*in module pytfa.optim*), [80](#page-83-0) CPD\_PROTON (*in module pytfa*), [90](#page-93-0) CPLEX (*in module pytfa.redgem.lumpgem*), [82](#page-85-0) CPU\_COUNT (*in module pytfa*), [24](#page-27-0) CPU\_COUNT (*in module pytfa.analysis*), [30](#page-33-0) create\_generalized\_matrix() (*in module pytfa*), [33](#page-36-0) create\_generalized\_matrix() (*in module pytfa.io*), [44](#page-47-0) create\_new\_stoichiometric\_matrix() (*redgem.NetworkExpansion method*), [84](#page-87-1)

create\_problem\_dict() (*in module pytfa*), [33](#page-36-0)

create\_thermo\_dict() (*in module pytfa*), [33](#page-36-0) create\_thermo\_dict() (*in module pytfa.io*), [44](#page-47-0)

## D

debug\_iis() (*in module pytfa*), [50](#page-53-1) DEBYE\_HUCKEL\_A (*in module pytfa.thermo.std*), [93](#page-96-1) DEBYE\_HUCKEL\_B\_0 (*in module pytfa.thermo.std*), [93](#page-96-1) default() (*pytfa.io.MyEncoder method*), [45](#page-48-0) default() (*pytfa.MyEncoder method*), [39](#page-42-1) DEFAULT\_EPS (*in module pytfa.redgem.lumpgem*), [82](#page-85-0) DEFAULT\_VAL (*in module pytfa*), [90](#page-93-0) DeltaG (*class in pytfa*), [62](#page-65-0) DeltaG (*class in pytfa.analysis*), [30](#page-33-0) DeltaG (*class in pytfa.optim*), [73](#page-76-0) DeltaG (*class in pytfa.thermo*), [105](#page-108-1) DeltaGErr (*class in pytfa*), [62](#page-65-0) DeltaGErr (*class in pytfa.optim*), [72](#page-75-0) DeltaGstd (*class in pytfa*), [62](#page-65-0) DeltaGstd (*class in pytfa.optim*), [73,](#page-76-0) [75](#page-78-0) DeltaGstd (*class in pytfa.thermo*), [105](#page-108-1) dg\_relax\_config() (*in module pytfa*), [46](#page-49-2) dg\_relax\_config() (*in module pytfa.optim*), [74](#page-77-0) disambiguate (*in module pytfa.redgem.lumpgem*), [82](#page-85-0) DisplacementCoupling (*class in pytfa*), [50](#page-53-1) DisplacementCoupling (*class in pytfa.optim*), [69](#page-72-0) DisplacementCoupling (*class in pytfa.thermo*), [104](#page-107-1)

# E

- EPSILON (*in module pytfa*), [54,](#page-57-1) [94](#page-97-2) EPSILON (*in module pytfa.optim*), [75](#page-78-0) EPSILON (*in module pytfa.thermo*), [106](#page-109-1) EPSILON (*in module pytfa.utils.numerics*), [110](#page-113-3) evaluate\_constraint\_at\_solution() (*in module pytfa*), [56](#page-59-0) evaluate\_constraint\_at\_solution() (*in module pytfa.optim*), [80](#page-83-0) export\_reactions\_for\_escher() (*in module pytfa*), [41](#page-44-1) export\_variable\_for\_escher() (*in module pytfa*), [41](#page-44-1) expr (*pytfa.GenericConstraint property*), [48](#page-51-0) expr (*pytfa.optim.GenericConstraint property*), [67,](#page-70-0) [76](#page-79-0) extract\_sub\_network() (*redgem.NetworkExpansion method*), [87](#page-90-2) extract\_subsystem\_metabolites() (*redgem.NetworkExpansion method*), [84](#page-87-1) extract\_subsystem\_reactions() (*redgem.NetworkExpansion method*), [84](#page-87-1) F
- fill\_default\_params() (*redgem.RedGEM method*), [87](#page-90-2)

find\_bidirectional\_reactions() (*in module pytfa*),  $24$ find\_bidirectional\_reactions() (*in module pytfa.analysis*), [30](#page-33-0) find\_directionality\_profiles() (*in module pytfa*), [24](#page-27-0) find\_directionality\_profiles() (*in module pytfa.analysis*), [31](#page-34-0) find\_extreme\_coeffs() (*in module pytfa*), [51](#page-54-2) find\_maxed\_vars() (*in module pytfa*), [51](#page-54-2) find\_min\_distance\_between\_subsystems() (*redgem.NetworkExpansion method*), [86](#page-89-0) find\_transported\_mets() (*in module pytfa*), [97](#page-100-0) find\_transported\_mets() (*in module pytfa.thermo*), [103](#page-106-0) FluxKO (*class in pytfa.redgem.lumpgem*), [82](#page-85-0) ForbiddenProfile (*class in pytfa*), [50](#page-53-1) ForbiddenProfile (*class in pytfa.analysis*), [30](#page-33-0) ForbiddenProfile (*class in pytfa.optim*), [69](#page-72-0) Formula\_regex (*in module pytfa*), [96](#page-99-1) ForwardBackwardUseVariable (*class in pytfa*), [61](#page-64-0) ForwardBackwardUseVariable (*class in pytfa.optim*), [72](#page-75-0) ForwardDeltaGCoupling (*class in pytfa*), [49](#page-52-0) ForwardDeltaGCoupling (*class in pytfa.optim*), [68](#page-71-0) ForwardDeltaGCoupling (*class in pytfa.thermo*), [104](#page-107-1) ForwardDirectionCoupling (*class in pytfa*), [49](#page-52-0) ForwardDirectionCoupling (*class in pytfa.optim*), [68](#page-71-0) ForwardDirectionCoupling (*class in pytfa.thermo*), [104](#page-107-1) ForwardUseVariable (*class in pytfa*), [61](#page-64-0) ForwardUseVariable (*class in pytfa.analysis*), [30](#page-33-0) ForwardUseVariable (*class in pytfa.optim*), [72,](#page-75-0) [77](#page-80-0) ForwardUseVariable (*class in pytfa.thermo*), [105](#page-108-1) from\_constraints() (*pytfa.LinearizationConstraint static method*), [50](#page-53-1) from\_constraints() (*pytfa.optim.LinearizationConstraint static method*), [69](#page-72-0) G gene (*pytfa.GeneConstraint property*), [48](#page-51-0) gene (*pytfa.GeneVariable property*), [61](#page-64-0) gene (*pytfa.optim.GeneConstraint property*), [67](#page-70-0) gene (*pytfa.optim.GeneVariable property*), [71](#page-74-0)

GeneConstraint (*class in pytfa*), [48](#page-51-0) GeneConstraint (*class in pytfa.optim*), [67](#page-70-0) GeneralizedACHRSampler (*class in pytfa*), [21](#page-24-0) GeneralizedACHRSampler (*class in pytfa.analysis*), [27](#page-30-0) GeneralizedHRSampler (*class in pytfa*), [20](#page-23-1) GeneralizedHRSampler (*class in pytfa.analysis*), [26](#page-29-0) GeneralizedOptGPSampler (*class in pytfa*), [22](#page-25-0)

GeneralizedOptGPSampler (*class in pytfa.analysis*), [28](#page-31-0) generate\_fva\_warmup() (*pytfa.analysis.GeneralizedHRSampler*

*method*), [27](#page-30-0) generate\_fva\_warmup() (*pytfa.GeneralizedHRSampler method*), [21](#page-24-0) GenericConstraint (*class in pytfa*), [47](#page-50-1) GenericConstraint (*class in pytfa.optim*), [66,](#page-69-0) [76](#page-79-0) GenericVariable (*class in pytfa*), [58](#page-61-0) GenericVariable (*class in pytfa.optim*), [69,](#page-72-0) [77](#page-80-0) GeneVariable (*class in pytfa*), [60](#page-63-0) GeneVariable (*class in pytfa.optim*), [71](#page-74-0) get\_active\_use\_variables() (*in module pytfa*), [56](#page-59-0) get\_active\_use\_variables() (*in module pytfa.optim*), [80](#page-83-0) get\_all\_subclasses() (*in module pytfa*), [36,](#page-39-0) [55](#page-58-0) get\_all\_subclasses() (*in module pytfa.optim*), [79](#page-82-0) get\_binary\_type() (*in module pytfa*), [60](#page-63-0) get\_binary\_type() (*in module pytfa.optim*), [71](#page-74-0) get\_bistream\_logger() (*in module pytfa*), [110](#page-113-3) get\_bistream\_logger() (*in module pytfa.analysis*), [30](#page-33-0) get\_bistream\_logger() (*in module pytfa.thermo*), [106](#page-109-1) get\_cofactor\_adjusted\_stoich() (*pytfa.redgem.lumpgem.LumpGEM method*), [83](#page-86-0) get\_cons\_var\_classes() (*in module pytfa*), [19](#page-22-1) get\_debye\_huckel\_b() (*in module pytfa*), [93](#page-96-1) get\_debye\_huckel\_b() (*in module pytfa.thermo*), [102](#page-105-0) get\_direction\_use\_variables() (*in module pytfa*), [56](#page-59-0) get\_direction\_use\_variables() (*in module pytfa.analysis*), [30](#page-33-0) get\_direction\_use\_variables() (*in module pytfa.optim*), [80](#page-83-0) get\_hook\_dict() (*in module pytfa*), [37](#page-40-0) get\_interface() (*pytfa.GenericConstraint method*), [47](#page-50-1) get\_interface() (*pytfa.GenericVariable method*), [59](#page-62-0) get\_interface() (*pytfa.optim.GenericConstraint method*), [66,](#page-69-0) [76](#page-79-0) get\_interface() (*pytfa.optim.GenericVariable method*), [69,](#page-72-0) [77](#page-80-0) get\_model\_constraint\_subclasses() (*in module pytfa*), [36](#page-39-0) get\_model\_variable\_subclasses() (*in module pytfa*), [36](#page-39-0) get\_operand() (*pytfa.GenericVariable method*), [59](#page-62-0) get\_operand() (*pytfa.optim.GenericVariable method*), [70,](#page-73-0) [78](#page-81-0) get\_pka() (*pytfa.MetaboliteThermo method*), [91](#page-94-0) get\_pka() (*pytfa.thermo.MetaboliteThermo method*), [101,](#page-104-0) [109](#page-112-0) get\_primal() (*in module pytfa*), [57](#page-60-1)

- get\_primal() (*in module pytfa.optim*), [80](#page-83-0)
- get\_reaction\_compartment() (*in module pytfa*), [98](#page-101-0)
- get\_reaction\_compartment() (*in module pytfa.thermo*), [103](#page-106-0)
- get\_reaction\_data() (*in module pytfa*), [41](#page-44-1)

get\_solution\_value\_for\_variables() (*in module* json\_loads\_model() (*in module pytfa*), [40](#page-43-1) *pytfa*), [56](#page-59-0)

get\_solution\_value\_for\_variables() (*in module pytfa.optim*), [74,](#page-77-0) [79](#page-82-0)

get\_solver\_string() (*in module pytfa*), [37](#page-40-0) get\_timestr() (*in module pytfa*), [110](#page-113-3)

get\_variables() (*in module pytfa*), [19](#page-22-1)

glovers\_linearization() (*in module pytfa*), [52](#page-55-0)

GLPK (*in module pytfa.redgem.lumpgem*), [82](#page-85-0)

GUROBI (*in module pytfa.redgem.lumpgem*), [82](#page-85-0)

## I

id (*pytfa.GeneConstraint property*), [48](#page-51-0) id (*pytfa.GenericConstraint property*), [48](#page-51-0) id (*pytfa.GenericVariable property*), [59](#page-62-0) id (*pytfa.GeneVariable property*), [61](#page-64-0) id (*pytfa.MetaboliteConstraint property*), [49](#page-52-0) id (*pytfa.MetaboliteVariable property*), [61](#page-64-0) id (*pytfa.optim.GeneConstraint property*), [67](#page-70-0) id (*pytfa.optim.GenericConstraint property*), [67,](#page-70-0) [76](#page-79-0) id (*pytfa.optim.GenericVariable property*), [70,](#page-73-0) [77](#page-80-0) id (*pytfa.optim.GeneVariable property*), [71](#page-74-0) id (*pytfa.optim.MetaboliteConstraint property*), [68](#page-71-0) id (*pytfa.optim.MetaboliteVariable property*), [72](#page-75-0) id (*pytfa.optim.ReactionConstraint property*), [67](#page-70-0) id (*pytfa.optim.ReactionVariable property*), [72](#page-75-0) id (*pytfa.ReactionConstraint property*), [48](#page-51-0) id (*pytfa.ReactionVariable property*), [61](#page-64-0) id (*pytfa.thermo.MetaboliteConstraint property*), [104](#page-107-1) id (*pytfa.thermo.MetaboliteVariable property*), [106](#page-109-1) id (*pytfa.thermo.ReactionConstraint property*), [104](#page-107-1) id (*pytfa.thermo.ReactionVariable property*), [105](#page-108-1) import\_matlab\_model() (*in module pytfa*), [33](#page-36-0) import\_matlab\_model() (*in module pytfa.io*), [43](#page-46-0) InfeasibleExcept, [82](#page-85-0) init\_params() (*pytfa.redgem.lumpgem.LumpGEM method*), [83](#page-86-0) init\_thermo\_model\_from\_dict() (*in module pytfa*), [37](#page-40-0) INTEGER\_VARIABLE\_TYPES (*in module pytfa*), [55](#page-58-0) INTEGER\_VARIABLE\_TYPES (*in module pytfa.optim*), [79](#page-82-0) is\_exchange() (*in module pytfa*), [98](#page-101-0) is\_inequality() (*in module pytfa*), [18](#page-21-0) is\_node\_allowed() (*redgem.NetworkExpansion method*), [85](#page-88-0) is\_node\_allowed\_extracellular() (*redgem.NetworkExpansion method*), [86](#page-89-0) is\_same\_stoichiometry() (*in module pytfa*), [98](#page-101-0) items() (*pytfa.MetaboliteThermo method*), [90](#page-93-0) items() (*pytfa.thermo.MetaboliteThermo method*), [100,](#page-103-0) [108](#page-111-0) J

json\_dumps\_model() (*in module pytfa*), [40](#page-43-1)

## K

keys() (*pytfa.MetaboliteThermo method*), [90](#page-93-0)

keys() (*pytfa.thermo.MetaboliteThermo method*), [100,](#page-103-0) [108](#page-111-0)

## L

LinearizationConstraint (*class in pytfa*), [50](#page-53-1) LinearizationConstraint (*class in pytfa.optim*), [69](#page-72-0) LinearizationVariable (*class in pytfa*), [63](#page-66-0) LinearizationVariable (*class in pytfa.optim*), [73](#page-76-0) linearize\_product() (*in module pytfa*), [53](#page-56-1) load\_json\_model() (*in module pytfa*), [40](#page-43-1) load\_thermoDB() (*in module pytfa*), [34](#page-37-1) load\_thermoDB() (*in module pytfa.io*), [44](#page-47-0) LogConcentration (*class in pytfa*), [62](#page-65-0) LogConcentration (*class in pytfa.optim*), [72,](#page-75-0) [75](#page-78-0) LogConcentration (*class in pytfa.thermo*), [105](#page-108-1) LOGFOLDERNAME (*in module pytfa*), [110](#page-113-3) logger (*in module pytfa*), [89](#page-92-1) Lump (*in module pytfa.redgem.lumpgem*), [82](#page-85-0) LumpGEM (*class in pytfa.redgem.lumpgem*), [83](#page-86-0)

## M

make\_name() (*pytfa.GenericConstraint method*), [48](#page-51-0) make\_name() (*pytfa.GenericVariable method*), [59](#page-62-0) make\_name() (*pytfa.optim.GenericConstraint method*), [66,](#page-69-0) [76](#page-79-0) make\_name() (*pytfa.optim.GenericVariable method*), [70,](#page-73-0) [77](#page-80-0) make\_result() (*pytfa.GenericVariable method*), [60](#page-63-0) make\_result() (*pytfa.optim.GenericVariable method*), [71,](#page-74-0) [79](#page-82-0) make\_sink() (*in module redgem*), [81](#page-84-3) make\_subclasses\_dict() (*in module pytfa*), [36](#page-39-0) MANY (*in module pytfa.thermo.std*), [93](#page-96-1) MAX\_PH (*in module pytfa.thermo.std*), [93](#page-96-1) MAX\_STOICH (*in module pytfa*), [94](#page-97-2) MAX\_STOICH (*in module pytfa.thermo*), [106](#page-109-1) metabolite (*pytfa.MetaboliteConstraint property*), [49](#page-52-0) metabolite (*pytfa.MetaboliteVariable property*), [61](#page-64-0) metabolite (*pytfa.optim.MetaboliteConstraint property*), [68](#page-71-0) metabolite (*pytfa.optim.MetaboliteVariable property*), [72](#page-75-0) metabolite (*pytfa.thermo.MetaboliteConstraint property*), [104](#page-107-1) metabolite (*pytfa.thermo.MetaboliteVariable property*), [106](#page-109-1) metabolite\_thermo\_to\_dict() (*in module pytfa*), [36](#page-39-0) MetaboliteConstraint (*class in pytfa*), [49](#page-52-0) MetaboliteConstraint (*class in pytfa.optim*), [67](#page-70-0)

## MetaboliteConstraint (*class in pytfa.thermo*), [104](#page-107-1)

MetaboliteThermo (*class in pytfa*), [90](#page-93-0) MetaboliteThermo (*class in pytfa.thermo*), [99,](#page-102-0) [108](#page-111-0) MetaboliteVariable (*class in pytfa*), [61](#page-64-0) MetaboliteVariable (*class in pytfa.optim*), [72](#page-75-0) MetaboliteVariable (*class in pytfa.thermo*), [106](#page-109-1) min\_BBB\_uptake() (*in module redgem*), [81](#page-84-3) MIN\_PH (*in module pytfa.thermo.std*), [93](#page-96-1) model (*pytfa.GeneConstraint property*), [48](#page-51-0) model (*pytfa.GenericConstraint property*), [48](#page-51-0) model (*pytfa.GenericVariable property*), [59](#page-62-0) model (*pytfa.GeneVariable property*), [61](#page-64-0) model (*pytfa.MetaboliteConstraint property*), [49](#page-52-0) model (*pytfa.MetaboliteVariable property*), [61](#page-64-0) model (*pytfa.optim.GeneConstraint property*), [67](#page-70-0) model (*pytfa.optim.GenericConstraint property*), [67,](#page-70-0) [77](#page-80-0) model (*pytfa.optim.GenericVariable property*), [70,](#page-73-0) [78](#page-81-0) model (*pytfa.optim.GeneVariable property*), [71](#page-74-0) model (*pytfa.optim.MetaboliteConstraint property*), [68](#page-71-0) model (*pytfa.optim.MetaboliteVariable property*), [72](#page-75-0) model (*pytfa.optim.ReactionConstraint property*), [67](#page-70-0) model (*pytfa.optim.ReactionVariable property*), [72](#page-75-0) model (*pytfa.ReactionConstraint property*), [49](#page-52-0) model (*pytfa.ReactionVariable property*), [61](#page-64-0) model (*pytfa.thermo.MetaboliteConstraint property*), [104](#page-107-1) model (*pytfa.thermo.MetaboliteVariable property*), [106](#page-109-1) model (*pytfa.thermo.ReactionConstraint property*), [104](#page-107-1) model (*pytfa.thermo.ReactionVariable property*), [106](#page-109-1) model\_from\_dict() (*in module pytfa*), [37](#page-40-0) model\_to\_dict() (*in module pytfa*), [37](#page-40-0) ModelConstraint (*class in pytfa*), [48](#page-51-0) ModelConstraint (*class in pytfa.optim*), [67](#page-70-0) ModelVariable (*class in pytfa*), [60](#page-63-0) ModelVariable (*class in pytfa.optim*), [71](#page-74-0) module pytfa, [17,](#page-20-2) [20,](#page-23-1) [23,](#page-26-1) [32,](#page-35-3) [34,](#page-37-1) [38](#page-41-1)[–41,](#page-44-1) [46,](#page-49-2) [47,](#page-50-1) [50,](#page-53-1) [51,](#page-54-2) [53,](#page-56-1) [54,](#page-57-1) [57,](#page-60-1) [88,](#page-91-3) [89,](#page-92-1) [92,](#page-95-1) [94,](#page-97-2) [96,](#page-99-1) [110,](#page-113-3) [111](#page-114-2) pytfa.analysis, [17](#page-20-2) pytfa.analysis.chebyshev, [17](#page-20-2) pytfa.analysis.manipulation, [19](#page-22-1) pytfa.analysis.sampling, [20](#page-23-1) pytfa.analysis.variability, [23](#page-26-1) pytfa.core, [32](#page-35-3) pytfa.io, [32](#page-35-3) pytfa.io.base, [32](#page-35-3) pytfa.io.dict, [34](#page-37-1) pytfa.io.enrichment, [38](#page-41-1) pytfa.io.json, [39](#page-42-1) pytfa.io.plotting, [40](#page-43-1) pytfa.io.viz, [41](#page-44-1) pytfa.optim, [46](#page-49-2) pytfa.optim.config, [46](#page-49-2) pytfa.optim.constraints, [47](#page-50-1) pytfa.optim.debugging, [50](#page-53-1) pytfa.optim.meta, [51](#page-54-2)

pytfa.optim.reformulation, [51](#page-54-2) pytfa.optim.relaxation, [53](#page-56-1) pytfa.optim.utils, [54](#page-57-1) pytfa.optim.variables, [57](#page-60-1) pytfa.redgem, [81](#page-84-3) pytfa.redgem.debugging, [81](#page-84-3) pytfa.redgem.lumpgem, [81](#page-84-3) pytfa.redgem.network\_expansion, [84](#page-87-1) pytfa.redgem.redgem, [87](#page-90-2) pytfa.redgem.utils, [88](#page-91-3) pytfa.thermo, [88](#page-91-3) pytfa.thermo.equilibrator, [88](#page-91-3) pytfa.thermo.metabolite, [89](#page-92-1) pytfa.thermo.reaction, [92](#page-95-1) pytfa.thermo.std, [93](#page-96-1) pytfa.thermo.tmodel, [94](#page-97-2) pytfa.thermo.utils, [96](#page-99-1) pytfa.utils, [110](#page-113-3) pytfa.utils.logger, [110](#page-113-3) pytfa.utils.numerics, [110](#page-113-3) pytfa.utils.str, [111](#page-114-2) redgem, [81,](#page-84-3) [84,](#page-87-1) [87](#page-90-2) MyEncoder (*class in pytfa*), [39](#page-42-1) MyEncoder (*class in pytfa.io*), [45](#page-48-0)

## N

name (*pytfa.GenericConstraint property*), [48](#page-51-0) name (*pytfa.GenericVariable property*), [59](#page-62-0) name (*pytfa.optim.GenericConstraint property*), [67,](#page-70-0) [76](#page-79-0) name (*pytfa.optim.GenericVariable property*), [70,](#page-73-0) [77](#page-80-0) NegativeDeltaG (*class in pytfa*), [49](#page-52-0) NegativeDeltaG (*class in pytfa.optim*), [68,](#page-71-0) [73](#page-76-0) NegativeDeltaG (*class in pytfa.thermo*), [103](#page-106-0) NegSlackLC (*class in pytfa*), [63](#page-66-0) NegSlackLC (*class in pytfa.optim*), [73,](#page-76-0) [75](#page-78-0) NegSlackVariable (*class in pytfa*), [62](#page-65-0) NegSlackVariable (*class in pytfa.optim*), [73,](#page-76-0) [75](#page-78-0) NetworkExpansion (*class in redgem*), [84](#page-87-1) normalize\_reactions() (*pytfa.thermo.ThermoModel method*), [106](#page-109-1) normalize\_reactions() (*pytfa.ThermoModel method*), [94,](#page-97-2) [111](#page-114-2)

# $\Omega$

obj\_to\_dict() (*in module pytfa*), [37](#page-40-0) op\_replace\_dict (*in module pytfa*), [58](#page-61-0)

op\_replace\_dict (*in module pytfa.optim*), [69](#page-72-0)

OPTLANG\_BINARY (*in module pytfa*), [52](#page-55-0)

## P

parallel\_variability\_analysis() (*in module pytfa*), [25](#page-28-0) parallel\_variability\_analysis() (*in module pytfa.analysis*), [31](#page-34-0)

petersen\_linearization() (*in module pytfa*), [52](#page-55-0) plot\_fva\_tva\_comparison() (*in module pytfa*), [40](#page-43-1) plot\_histogram() (*in module pytfa*), [41](#page-44-1) plot\_thermo\_displacement\_histogram() (*in module pytfa*), [40](#page-43-1) PosSlackLC (*class in pytfa*), [62](#page-65-0) PosSlackLC (*class in pytfa.optim*), [73,](#page-76-0) [75](#page-78-0) PosSlackVariable (*class in pytfa*), [62](#page-65-0) PosSlackVariable (*class in pytfa.optim*), [73,](#page-76-0) [74](#page-77-0) prefix (*pytfa.analysis.DeltaG attribute*), [30](#page-33-0) prefix (*pytfa.analysis.ForbiddenProfile attribute*), [30](#page-33-0) prefix (*pytfa.analysis.ForwardUseVariable attribute*), [30](#page-33-0) prefix (*pytfa.BackwardDeltaGCoupling attribute*), [49](#page-52-0) prefix (*pytfa.BackwardDirectionCoupling attribute*), [50](#page-53-1) prefix (*pytfa.BackwardUseVariable attribute*), [61](#page-64-0) prefix (*pytfa.BinaryVariable attribute*), [61](#page-64-0) prefix (*pytfa.ChebyshevRadius attribute*), [18](#page-21-0) prefix (*pytfa.DeltaG attribute*), [62](#page-65-0) prefix (*pytfa.DeltaGErr attribute*), [62](#page-65-0) prefix (*pytfa.DeltaGstd attribute*), [62](#page-65-0) prefix (*pytfa.DisplacementCoupling attribute*), [50](#page-53-1) prefix (*pytfa.ForbiddenProfile attribute*), [50](#page-53-1) prefix (*pytfa.ForwardBackwardUseVariable attribute*), [62](#page-65-0) prefix (*pytfa.ForwardDeltaGCoupling attribute*), [49](#page-52-0) prefix (*pytfa.ForwardDirectionCoupling attribute*), [49](#page-52-0) prefix (*pytfa.ForwardUseVariable attribute*), [61](#page-64-0) prefix (*pytfa.GeneConstraint attribute*), [48](#page-51-0) prefix (*pytfa.GenericConstraint attribute*), [47](#page-50-1) prefix (*pytfa.GenericVariable attribute*), [59](#page-62-0) prefix (*pytfa.GeneVariable attribute*), [60](#page-63-0) prefix (*pytfa.LinearizationConstraint attribute*), [50](#page-53-1) prefix (*pytfa.LinearizationVariable attribute*), [63](#page-66-0) prefix (*pytfa.LogConcentration attribute*), [62](#page-65-0) prefix (*pytfa.MetaboliteConstraint attribute*), [49](#page-52-0) prefix (*pytfa.MetaboliteVariable attribute*), [61](#page-64-0) prefix (*pytfa.ModelConstraint attribute*), [48](#page-51-0) prefix (*pytfa.ModelVariable attribute*), [60](#page-63-0) prefix (*pytfa.NegativeDeltaG attribute*), [49](#page-52-0) prefix (*pytfa.NegSlackLC attribute*), [63](#page-66-0) prefix (*pytfa.NegSlackVariable attribute*), [62](#page-65-0) prefix (*pytfa.optim.BackwardDeltaGCoupling attribute*), [68](#page-71-0) prefix (*pytfa.optim.BackwardDirectionCoupling attribute*), [68](#page-71-0) prefix (*pytfa.optim.BackwardUseVariable attribute*), [72,](#page-75-0) [77](#page-80-0) prefix (*pytfa.optim.BinaryVariable attribute*), [71](#page-74-0) prefix (*pytfa.optim.DeltaG attribute*), [73](#page-76-0) prefix (*pytfa.optim.DeltaGErr attribute*), [73](#page-76-0) prefix (*pytfa.optim.DeltaGstd attribute*), [73,](#page-76-0) [75](#page-78-0) prefix (*pytfa.optim.DisplacementCoupling attribute*), [69](#page-72-0) prefix (*pytfa.optim.ForbiddenProfile attribute*), [69](#page-72-0)

- prefix (*pytfa.optim.ForwardBackwardUseVariable attribute*), [72](#page-75-0)
- prefix (*pytfa.optim.ForwardDeltaGCoupling attribute*), [68](#page-71-0)
- prefix (*pytfa.optim.ForwardDirectionCoupling attribute*), [68](#page-71-0)
- prefix (*pytfa.optim.ForwardUseVariable attribute*), [72,](#page-75-0) [77](#page-80-0)
- prefix (*pytfa.optim.GeneConstraint attribute*), [67](#page-70-0)
- prefix (*pytfa.optim.GenericConstraint attribute*), [66,](#page-69-0) [76](#page-79-0)
- prefix (*pytfa.optim.GenericVariable attribute*), [69,](#page-72-0) [77](#page-80-0)
- prefix (*pytfa.optim.GeneVariable attribute*), [71](#page-74-0)
- prefix (*pytfa.optim.LinearizationConstraint attribute*), [69](#page-72-0)
- prefix (*pytfa.optim.LinearizationVariable attribute*), [73](#page-76-0)
- prefix (*pytfa.optim.LogConcentration attribute*), [72,](#page-75-0) [75](#page-78-0)
- prefix (*pytfa.optim.MetaboliteConstraint attribute*), [68](#page-71-0)
- prefix (*pytfa.optim.MetaboliteVariable attribute*), [72](#page-75-0)
- prefix (*pytfa.optim.ModelConstraint attribute*), [67](#page-70-0)
- prefix (*pytfa.optim.ModelVariable attribute*), [71](#page-74-0)
- prefix (*pytfa.optim.NegativeDeltaG attribute*), [68,](#page-71-0) [74](#page-77-0)
- prefix (*pytfa.optim.NegSlackLC attribute*), [73,](#page-76-0) [75](#page-78-0)
- prefix (*pytfa.optim.NegSlackVariable attribute*), [73,](#page-76-0) [75](#page-78-0)
- prefix (*pytfa.optim.PosSlackLC attribute*), [73,](#page-76-0) [75](#page-78-0)
- prefix (*pytfa.optim.PosSlackVariable attribute*), [73,](#page-76-0) [75](#page-78-0)
- prefix (*pytfa.optim.ReactionConstraint attribute*), [67](#page-70-0)
- prefix (*pytfa.optim.ReactionVariable attribute*), [72](#page-75-0)
- prefix (*pytfa.optim.SimultaneousUse attribute*), [69](#page-72-0)
- prefix (*pytfa.optim.ThermoDisplacement attribute*), [73](#page-76-0)
- prefix (*pytfa.PosSlackLC attribute*), [62](#page-65-0)
- prefix (*pytfa.PosSlackVariable attribute*), [62](#page-65-0)
- prefix (*pytfa.ReactionConstraint attribute*), [48](#page-51-0)
- prefix (*pytfa.ReactionVariable attribute*), [61](#page-64-0)
- prefix (*pytfa.redgem.lumpgem.FluxKO attribute*), [82](#page-85-0)
- prefix (*pytfa.redgem.lumpgem.UseOrKOFlux attribute*), [83](#page-86-0)
- prefix (*pytfa.redgem.lumpgem.UseOrKOInt attribute*), [82](#page-85-0)
- prefix (*pytfa.SimultaneousUse attribute*), [50](#page-53-1)
- prefix (*pytfa.thermo.BackwardDeltaGCoupling attribute*), [104](#page-107-1)
- prefix (*pytfa.thermo.BackwardDirectionCoupling attribute*), [104](#page-107-1)
- prefix (*pytfa.thermo.BackwardUseVariable attribute*), [105](#page-108-1)
- prefix (*pytfa.thermo.DeltaG attribute*), [105](#page-108-1)
- prefix (*pytfa.thermo.DeltaGstd attribute*), [105](#page-108-1)
- prefix (*pytfa.thermo.DisplacementCoupling attribute*), [105](#page-108-1)
- prefix (*pytfa.thermo.ForwardDeltaGCoupling attribute*), [104](#page-107-1)
- prefix (*pytfa.thermo.ForwardDirectionCoupling attribute*), [104](#page-107-1)

prefix (*pytfa.thermo.ForwardUseVariable attribute*), [105](#page-108-1) prefix (*pytfa.thermo.LogConcentration attribute*), [105](#page-108-1) prefix (*pytfa.thermo.MetaboliteConstraint attribute*), [104](#page-107-1) prefix (*pytfa.thermo.MetaboliteVariable attribute*), [106](#page-109-1) prefix (*pytfa.thermo.NegativeDeltaG attribute*), [103](#page-106-0) prefix (*pytfa.thermo.ReactionConstraint attribute*), [104](#page-107-1) prefix (*pytfa.thermo.ReactionVariable attribute*), [105](#page-108-1) prefix (*pytfa.thermo.SimultaneousUse attribute*), [103](#page-106-0) prefix (*pytfa.thermo.ThermoDisplacement attribute*), [105](#page-108-1) prefix (*pytfa.ThermoDisplacement attribute*), [62](#page-65-0) prepare() (*pytfa.thermo.ThermoModel method*), [107](#page-110-0) prepare() (*pytfa.ThermoModel method*), [95,](#page-98-0) [111](#page-114-2) print\_info() (*pytfa.thermo.ThermoModel method*), [107](#page-110-0) print\_info() (*pytfa.ThermoModel method*), [95,](#page-98-0) [112](#page-115-0) printLP() (*in module pytfa*), [34](#page-37-1) printLP() (*in module pytfa.io*), [44](#page-47-0) pytfa module, [17,](#page-20-2) [20,](#page-23-1) [23,](#page-26-1) [32,](#page-35-3) [34,](#page-37-1) [38–](#page-41-1)[41,](#page-44-1) [46,](#page-49-2) [47,](#page-50-1) [50,](#page-53-1) [51,](#page-54-2) [53,](#page-56-1) [54,](#page-57-1) [57,](#page-60-1) [88,](#page-91-3) [89,](#page-92-1) [92,](#page-95-1) [94,](#page-97-2) [96,](#page-99-1) [110,](#page-113-3) [111](#page-114-2) pytfa.analysis module, [17](#page-20-2) pytfa.analysis.chebyshev module, [17](#page-20-2) pytfa.analysis.manipulation module, [19](#page-22-1) pytfa.analysis.sampling module, [20](#page-23-1) pytfa.analysis.variability module, [23](#page-26-1) pytfa.core module, [32](#page-35-3) pytfa.io module, [32](#page-35-3) pytfa.io.base module, [32](#page-35-3) pytfa.io.dict module, [34](#page-37-1) pytfa.io.enrichment module, [38](#page-41-1) pytfa.io.json module, [39](#page-42-1) pytfa.io.plotting module, [40](#page-43-1) pytfa.io.viz module, [41](#page-44-1) pytfa.optim module, [46](#page-49-2) pytfa.optim.config module, [46](#page-49-2) pytfa.optim.constraints

module, [47](#page-50-1) pytfa.optim.debugging module, [50](#page-53-1) pytfa.optim.meta module, [51](#page-54-2) pytfa.optim.reformulation module, [51](#page-54-2) pytfa.optim.relaxation module, [53](#page-56-1) pytfa.optim.utils module, [54](#page-57-1) pytfa.optim.variables module, [57](#page-60-1) pytfa.redgem module, [81](#page-84-3) pytfa.redgem.debugging module, [81](#page-84-3) pytfa.redgem.lumpgem module, [81](#page-84-3) pytfa.redgem.network\_expansion module, [84](#page-87-1) pytfa.redgem.redgem module, [87](#page-90-2) pytfa.redgem.utils module, [88](#page-91-3) pytfa.thermo module, [88](#page-91-3) pytfa.thermo.equilibrator module, [88](#page-91-3) pytfa.thermo.metabolite module, [89](#page-92-1) pytfa.thermo.reaction module, [92](#page-95-1) pytfa.thermo.std module, [93](#page-96-1) pytfa.thermo.tmodel module, [94](#page-97-2) pytfa.thermo.utils module, [96](#page-99-1) pytfa.utils module, [110](#page-113-3) pytfa.utils.logger module, [110](#page-113-3) pytfa.utils.numerics module, [110](#page-113-3) pytfa.utils.str module, [111](#page-114-2)

## R

reaction (*pytfa.optim.ReactionConstraint property*), [67](#page-70-0) reaction (*pytfa.optim.ReactionVariable property*), [72](#page-75-0) reaction (*pytfa.ReactionConstraint property*), [48](#page-51-0) reaction (*pytfa.ReactionVariable property*), [61](#page-64-0)

reaction (*pytfa.thermo.ReactionConstraint property*), [104](#page-107-1) reaction (*pytfa.thermo.ReactionVariable property*), [105](#page-108-1) ReactionConstraint (*class in pytfa*), [48](#page-51-0) ReactionConstraint (*class in pytfa.optim*), [67](#page-70-0) ReactionConstraint (*class in pytfa.thermo*), [104](#page-107-1) ReactionVariable (*class in pytfa*), [61](#page-64-0) ReactionVariable (*class in pytfa.optim*), [72](#page-75-0) ReactionVariable (*class in pytfa.thermo*), [105](#page-108-1) read\_compartment\_data() (*in module pytfa*), [39](#page-42-1) read\_compartment\_data() (*in module pytfa.io*), [46](#page-49-2) read\_lexicon() (*in module pytfa*), [39](#page-42-1) read\_lexicon() (*in module pytfa.io*), [46](#page-49-2) read\_parameters() (*redgem.RedGEM method*), [87](#page-90-2) rebuild\_compositions() (*in module pytfa*), [37](#page-40-0) rebuild\_obj\_from\_dict() (*in module pytfa*), [37](#page-40-0) recover\_compartments() (*in module pytfa*), [33](#page-36-0) recover\_compartments() (*in module pytfa.io*), [43](#page-46-0) redgem module, [81,](#page-84-3) [84,](#page-87-1) [87](#page-90-2) RedGEM (*class in redgem*), [87](#page-90-2) relax\_dgo() (*in module pytfa*), [54](#page-57-1) relax\_dgo() (*in module pytfa.optim*), [75](#page-78-0) relax\_dgo\_gurobi() (*in module pytfa*), [54](#page-57-1) relax\_dgo\_gurobi() (*in module pytfa.optim*), [75](#page-78-0) relax\_lc() (*in module pytfa*), [54](#page-57-1) relax\_lc() (*in module pytfa.optim*), [76](#page-79-0) remove\_blocked\_reactions() (*in module pytfa.redgem.utils*), [88](#page-91-3) RequirePrefixMeta (*class in pytfa*), [51](#page-54-2) retrieve\_all\_paths() (*redgem.NetworkExpansion method*), [85](#page-88-0) retrieve\_intermediate\_extracellular\_metabolites\_and\_reactions() unscaled (*pytfa.GenericVariable property*), [59](#page-62-0) (*redgem.NetworkExpansion method*), [86](#page-89-0) retrieve\_intermediate\_metabolites\_and\_reactions() (*redgem.NetworkExpansion method*), [85](#page-88-0) run() (*redgem.NetworkExpansion method*), [87](#page-90-2) run() (*redgem.RedGEM method*), [87](#page-90-2) run\_between\_all\_subsystems() (*redgem.NetworkExpansion method*), [87](#page-90-2) run\_extracellular\_system() (*redgem.NetworkExpansion method*), [87](#page-90-2)

# S

sample() (*in module pytfa*), [22](#page-25-0) sample() (*in module pytfa.analysis*), [29](#page-32-0) save\_json\_model() (*in module pytfa*), [40](#page-43-1) scaling\_factor (*pytfa.GenericVariable property*), [59](#page-62-0) scaling\_factor (*pytfa.optim.GenericVariable property*), [70,](#page-73-0) [78](#page-81-0) set\_medium() (*in module pytfa.redgem.utils*), [88](#page-91-3) set\_solver() (*redgem.RedGEM method*), [87](#page-90-2) SimultaneousUse (*class in pytfa*), [50](#page-53-1) SimultaneousUse (*class in pytfa.optim*), [69](#page-72-0)

SimultaneousUse (*class in pytfa.thermo*), [103](#page-106-0) SOLVER\_DICT (*in module pytfa*), [36](#page-39-0) strip\_from\_integer\_variables() (*in module pytfa*), [57](#page-60-1) strip\_from\_integer\_variables() (*in module pytfa.optim*), [80](#page-83-0) subs\_bilinear() (*in module pytfa*), [52](#page-55-0) sum\_reactions() (*in module pytfa.redgem.lumpgem*), [84](#page-87-1) symbol\_sum() (*in module pytfa*), [56](#page-59-0) symbol\_sum() (*in module pytfa.optim*), [74,](#page-77-0) [79](#page-82-0) SYMPY\_ADD\_CHUNKSIZE (*in module pytfa*), [55](#page-58-0) SYMPY\_ADD\_CHUNKSIZE (*in module pytfa.optim*), [79](#page-82-0)

## T

TEMPERATURE\_0 (*in module pytfa.thermo.std*), [93](#page-96-1) test\_consistency() (*pytfa.GenericVariable method*), [59](#page-62-0) test\_consistency() (*pytfa.optim.GenericVariable method*), [70,](#page-73-0) [78](#page-81-0) ThermoDisplacement (*class in pytfa*), [62](#page-65-0) ThermoDisplacement (*class in pytfa.optim*), [73](#page-76-0) ThermoDisplacement (*class in pytfa.thermo*), [105](#page-108-1) ThermoModel (*class in pytfa*), [94,](#page-97-2) [111](#page-114-2) ThermoModel (*class in pytfa.thermo*), [106](#page-109-1) TimeoutExcept, [82](#page-85-0) trim\_epsilon\_mets() (*in module pytfa.redgem.utils*), [88](#page-91-3) type (*pytfa.GenericVariable property*), [59](#page-62-0) type (*pytfa.optim.GenericVariable property*), [70,](#page-73-0) [78](#page-81-0)

# U

unscaled (*pytfa.optim.GenericVariable property*), [70,](#page-73-0) [78](#page-81-0) unscaled\_value (*pytfa.GenericVariable property*), [59](#page-62-0) unscaled\_value (*pytfa.optim.GenericVariable property*), [70,](#page-73-0) [78](#page-81-0) UseOrKOFlux (*class in pytfa.redgem.lumpgem*), [83](#page-86-0) UseOrKOInt (*class in pytfa.redgem.lumpgem*), [82](#page-85-0)

# V

value (*pytfa.GenericVariable property*), [59](#page-62-0) value (*pytfa.optim.GenericVariable property*), [70,](#page-73-0) [78](#page-81-0) values() (*pytfa.MetaboliteThermo method*), [90](#page-93-0) values() (*pytfa.thermo.MetaboliteThermo method*), [100,](#page-103-0) [108](#page-111-0) var\_to\_dict() (*in module pytfa*), [36](#page-39-0) variability\_analysis() (*in module pytfa*), [25](#page-28-0) variability\_analysis() (*in module pytfa.analysis*), [31](#page-34-0) variable (*pytfa.GenericVariable property*), [59](#page-62-0) variable (*pytfa.optim.GenericVariable property*), [70,](#page-73-0) [78](#page-81-0) varnames2ids() (*in module pytfa*), [111](#page-114-2)

varnames2matlab() (*in module pytfa*), [33](#page-36-0) varnames2matlab() (*in module pytfa.io*), [44](#page-47-0)

## W

write\_compartment\_data() (*in module pytfa*), [39](#page-42-1) write\_compartment\_data() (*in module pytfa.io*), [46](#page-49-2) write\_lexicon() (*in module pytfa*), [38](#page-41-1) write\_lexicon() (*in module pytfa.io*), [45](#page-48-0) write\_matlab\_model() (*in module pytfa*), [33](#page-36-0) write\_matlab\_model() (*in module pytfa.io*), [44](#page-47-0) writeLP() (*in module pytfa*), [34](#page-37-1) writeLP() (*in module pytfa.io*), [45](#page-48-0)